**CLEVERSON TABAJARA VIANNA** 

# FINANÇAS, CUSTOS **& MARK-UP** CONCEITOS BÁSICOS

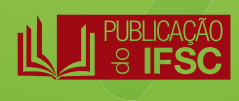

# **Finanças, Custos & Mark-up** Conceitos Básicos

Cleverson Tabajara Vianna

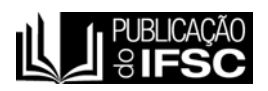

Florianópolis – SC 2015

#### **Reitoria:**

Rua 14 de Julho, 150 Bairro: Coqueiros, Florianópolis - Santa Catarina CEP: 88075-010 Telefone: (48) 3877-9000 / Fax: (48) 3877-9060 www.ifsc.edu.br

#### **Diagramação:**

Sinara Escandiel Ferreira Farias

#### **Capa:**

Henrique Carqueja de Lara

Proibida a reprodução total ou parcial desta obra.

Catalogação na fonte pelo Instituto Federal de Educação, Ciência e Tecnologia de Santa Catarina - IFSC Reitoria

V617f Vianna, Cleverson Tabajara. Finanças, custos e mark-up : conceito básicos / Cleverson Tabajara Vianna. - Florianópolis: Publicações do IFSC, 2015. 117 p. : il. Publicado também em versão eletrônica. Disponível em:http://www.ifsc.edu.br/pesquisa/menu-inst-livros-do-ifsc ISBN:978-85-8464-047-8 1. Finanças. 2. Custos. 3. Mark-up. 4. Educação Profissional Científica e Tecnológica. I . Vianna, Cleverson Tabajara. II. …. Título. CDD 330

Ficha catalográfica elaborada por:

Paula Oliveira Camargo - CRB 14/1375

# **SUMÁRIO**

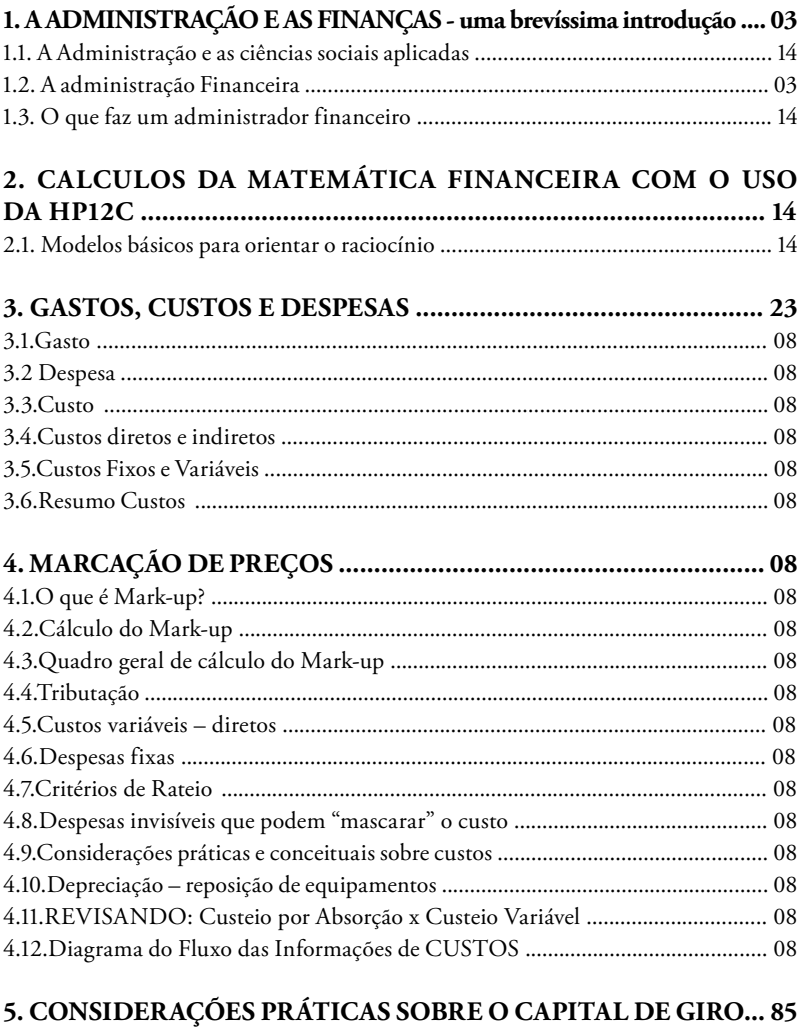

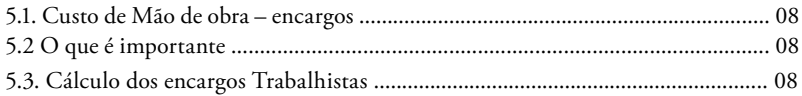

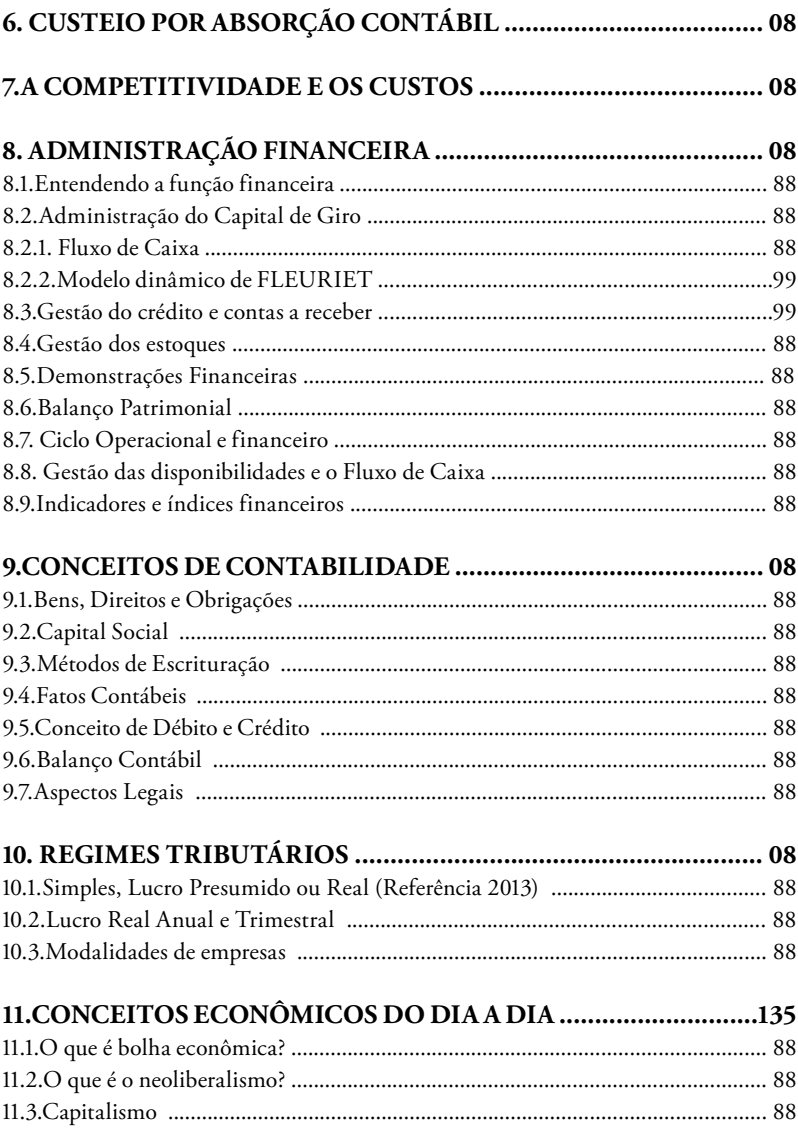

# **APRESENTAÇÃO**

*Ninguém ignora tudo. Ninguém sabe tudo. Todos nós sabemos alguma coisa. Todos nós ignoramos alguma coisa. Por isso aprendemos sempre. Paulo Freire*

Neste livro, voltado para o estudo técnico e tecnológico, nos concentraremos em alguns aspectos do cotidiano empresarial, especialmente àqueles direcionados para custos, onde veremos uma forma de apropriar os custos das empresas, estabelecer preços de venda para comparação com o mercado e estudos que poderemos chamar de "avaliação de investimentos", e que será com o uso da HP12C nos cálculos de investimentos e pagamento. Teremos uma noção de contabilidade e demonstrativos financeiros. Também veremos aspectos de cálculos de depreciação.

Traremos também alguns tópicos como Simples Nacional, Lucro Presumido e Lucro Real, que são alguns temas que os alunos perguntam. Também apresentamos alguns conceitos de economia como bolha de consumo, liquidez, neoliberalismo, capitalismo, visando explicar fenômenos que ocorrem no mundo todo. Também abordaremos as formas básicas de constituição de empresas como sociedades limitadas, firmas individuais e sociedades anônimas. Apresentaremos também aspectos teóricos relevantes e modernos como Finanças Comportamentais, e trazemos os principais pontos de atuação do financeiro como Capital de Giro, Fluxo de Caixa, Gestão de Disponibilidades, etc. Todos temas relevantes e atuais e que certamente servirão de base para seus estudos futuros.

Nosso desejo como servidores do Instituto Federal é que você possa utilizar este material em sua plenitude e dentro da realidade da Educação Profissional no Brasil. Certamente é um bom caminho e servirá de base para futuras pesquisas e aprofundamentos. Esperamos que você encontre nestes temas a possibilidade de realização pessoal e profissional, e sinta mesma satisfação que nós sentimos ao escrevê-lo, pois não se trata apenas de um livro a mais, mas de vencer desafios!

# **1. A ADMINISTRAÇÃO E AS FINANÇAS - uma brevíssima introdução**

#### **1.1. A Administração e as ciências sociais aplicadas**

A Administração enquanto componente curricular ou disciplina de estudo, é totalmente interdisciplinar, pois está intrinsecamente ligada à economia, à sociologia, à história, à psicologia, à contabilidade, produção, matemática, linguagens e comunicação, etc. Embora os aspectos da administração financeira sejam detalhados mais adiante, cabe aqui recordarmos alguns aspectos básicos e para tanto faremos esta rápida contextualização.

Assim, qualquer estudante ao deparar-se com o estudo da Administração irá deparar-se com o estudo de várias disciplinas e também com o estudo de si mesmo, pois ele será parte da prática da administração.

Diferentemente das ciências naturais, nas ciências sociais, onde a administração está inserida, o observador está sempre a fazer parte do fenômeno observado.

Mas afinal, o que é Administração? França Filho (2004, p.122) lança um olhar epistemológico<sup>1</sup> sobre a administração:

> *A pergunta sobre o que é administração, pode ser bem mais discutida se partimos de um olhar de como ser organiza o conjunto de ideias disseminadas em seu nome. Nessa perspectiva, um primeiro olhar projetado sobre um conjunto de conhecimento disponível neste campo, permite-nos, desde já distinguir entre pelo menos três grandes corpos de ideias: as técnicas ou metodologias gerenciais, as aeras funcionais e a teoria das organizações (esta última também conhecida recentemente sob a denominação de estudos organizacionais).*

Há uma discussão sobre ser uma "arte, uma ideologia ou uma ciência", mas este tema, deixaremos para uma conversa pessoal algum dia.

<sup>1</sup> A epistemologia é a ciência que estuda a origem, a estrutura, os métodos utilizados e a validade de um ramo do conhecimento.

#### **1.2. A administração Financeira**

No estudo da administração financeira afirmam Matias e Lopes Jr. (2002), é importante observar a grande influencia da literatura anglo-saxônica a qual dá ênfase às finanças corporativas, especialmente no que tange às empresas de capital aberto, e geralmente grandes empresas. Taxa de juros, e até mesmo a análise de risco são interpretados de forma diferenciada no Brasil.

Vamos trazer alguns conceitos, mas primeiramente cabe observar que muito do estudo de Administração é baseada na literatura americana, a qual simplesmente foi traduzida ao português desconsiderando particularidades como taxas de juro, etc. Além disso, pequenas, médias e micro empresas dificilmente são atendidas por estes livros que tratam mais de empresas de capital aberto.

No seu início a administração financeira tradicional incorporava-se à contabilidade, no entanto nos anos 50 tomou maior corpo, decorrente da Teoria Geral de Keynes que orientava os investimentos agregados. No final dos anos 60, Modigliani (Nobel 1958) e Miller (Nobel 1961) surgiram com as Novas Teorias de Finanças (Custo de Capital) e ambos laureados com o premio Nobel e a gestão de risco passou a ser um campo importante, evoluindo em muito a teoria do Portfólio de Markowitz (1959). Desta forma a teoria de finanças moderna tem uma de suas bases a partir de 1959 com Markowitz com o artigo *Porfolio Selection* e mais adiante, em 1964, com William Sharpe quando desenvolve o Capital Asset Pricing Model – CAPM. A partir de então, a modelagem do comportamento do investidor parte do pressuposto de que este investidos é um maximizados de utilidade que é seu bem-estar (e consequente aversão ao risco) – é a chamada Teoria da Utilidade. Esta teoria foi e é dominante até os dias de hoje, no entanto em 1979 Kaneham e Tversky publicaram um trabalho onde comtemplam os desvios da mente humana que poderiam ocorrer ao decidir sobre estes portfolios - *Prospect Theory: An Analysis of Decision Under Risk.* No entanto foi somente em 2002, após o premio Nobel é que estes conceitos tomaram força.

A partir de 2002 com o premio Nobel de economia concedido ao professor Daniel Kahneman (psicólogo) e Vernon Smith (economista americano), uma nova discussão tomou conta da tomada de decisões econômicas – surgia formalmente a *behavioral finance ou finanças comportamentais*, cujo ponto central se colocava diametralmente oposto ao modelo dominante da racionalidade e eficiência dos mercados. Assim as finanças comportamentais, apresentam um novo enfoque, que procura combinar análise do comportamento humano e psicologia com as teorias

econômicas visando explicar por que as pessoas tomam decisões financeiras de forma não racional.

Por tudo isto, você percebe que a administração financeira, cada dia possui novas teorias e práticas: "Em suma a administração financeira tem demonstrado ao longo do tempo notável evolução conceitual e prática" (ASSAF NETO, 2010, p.8).

#### 1.3. O que faz um administrador financeiro

O administrador financeiro, para Matias (2007) e Galvão (2008), de forma geral atua sobre o planejamento e controle financeiro e sobre a administração de ativos e passivos, decidindo então sobre financiamentos, investimentos (que geralmente criam valor), dividendos, etc. Há que considerar os mais distintos cenários e riscos inerentes, sempre tendo em vista "maximizar o valor da empresa ou a riqueza dos acionistas", o que nem sempre significa atender aos reclamos por lucros imediatos dos acionistas. Estão entre os principais fatores que influenciam a decisão financeira: Risco, Utilidade e Oportunidade.

# **2. CÁLCULOS DA MATEMÁTICA FINANCEIRA COM USO DA HP12C**

Geralmente nos cursos da administração há todo um estudo teórico, envolvendo os cálculos de juros, valendo-se de diversas expressões matemáticas, ou seja há um *formulário básico*. Para quem o leitor que estiver um pouco mais atento os conceitos da matemática, irá perceber que juros simples estão ligados diretamente a progressões aritméticas, enquanto juros compostos correspondem a progressões geométricas, sendo que as fórmulas utilizadas são similares, fazendo-se as devidas substituições.

Para efeitos deste livro, consideraremos apenas os juros chamados compostos (exponenciais), que são os "verdadeiros juros de mercado", deixando de lado os juros simples (ou lineares), uma vez que sua utilização no cotidiano empresarial é reduzida; desta forma, tudo neste tópico irá referirse a juros compostos ou chamado ainda vulgarmente de "juros sobre juros".

O primeiro conceito que se refere aos juros, é que este é a remuneração do capital ou na verdade uma recompensa pelo sacrifício de poupar, ou o custo de se tomar recursos emprestados (ASSAF NETO, 2010; MATIAS, 2002; GITMAN, 2000).

Não iremos revisar aqui toda a conceituação abordada em matemática financeira, mas traremos os conceitos basilares e utilizaremos a nomenclatura consagrada mundialmente; por exemplo: Valor Presente utilizará a sigla PV com origem no termo inglês equivalente Present Value, como você verá a seguir e que é utilizada para o uso da HP12C.

Para fazermos os cálculos financeiros iremos revisar as convenções estabelecidas, a saber:

Os pagamentos ou recebimentos poderão ser únicos ou uma série; quando temos uma série uniforme de pagamentos (mesmo valor em intervalos de tempo iguais) chamaremos esta série de pagamentos ou recebimentos iguais e consecutivos pela sigla PMT (PayMenT). Caso tenhamos um único evento futuro, chamaremos a este valor futuro como FV (Future Value).

Ao valor atual, valor do tempo presente que será financiado, chamamos de PV (Present Value). N será o número de períodos e *i* a taxa de juros (Interest).

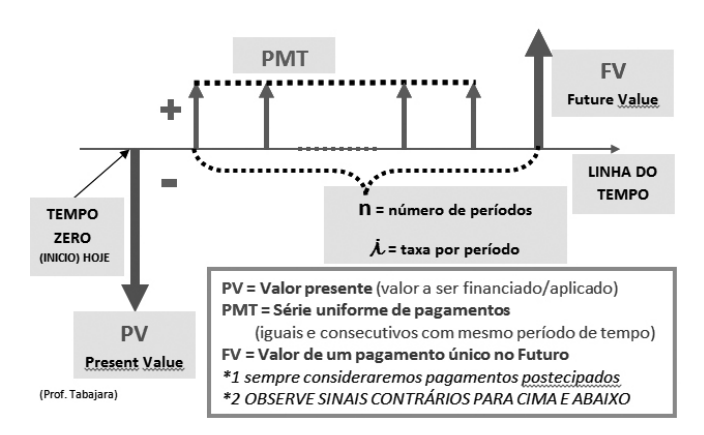

**Figura 1** – Informações gerais para a montagem dos diagramas

**INFORMAÇÕES GERAIS PARA MONTAGEM DE DIAGRAMAS (Prof.: Tabajara)** 

# **Uso da HP12C para calcular a taxa mensal de juros (i).**

Nos estudos mais avançados como avaliação de investimentos, ou avaliação de empresas você irá encontrar o conceito de NET PRESENT VALUE, que na verdade abrange não apenas o valor presente de um evento apenas (aqui estudado), mas de vários pagamentos e recebimentos, trazendoos ao valor presente e aplicando-se uma taxa de atratividade. Para o Fundo Monetário Internacional (FMI), em portfólio publicado ainda em 1996 na sua p.126, encontramos a definição seguinte: "O valor presente liquido de qualquer instrumento financeiro é o resultado futuro liquido esperado (receitas menos pagamentos) associados com o instrumento e, divididos por um fator de desconto relevante.¨

Vamos passar a nosso exemplos, visando nos habituar ao uso da HP12C. Com este primeiro exemplo, você terá uma dificuldade inicial, mas servirá ao propósito de conhecer as teclas e sua localização. Acompanhe o exemplo com o professor em sala de aula.

EXEMPLO: Comprei um televisor cujo valor a vista é R\$ 600,00. No entanto como não tenho dinheiro à vista, vou pagá-lo em 12 parcelas de R\$ 60,00. Qual a taxa mensal de juros cobrada neste financiamento?

Trata-se então de descobrir a taxa mensal de juros (i).

Se você não possui uma HP12C, você a encontrará diretamente na internet, através de emuladores, ou poderá baixar programas que a instalam em seu computador. Exemplo: acesse www.epx.com.br e procure HP12C.

**Figura 02** – Funções HP12c

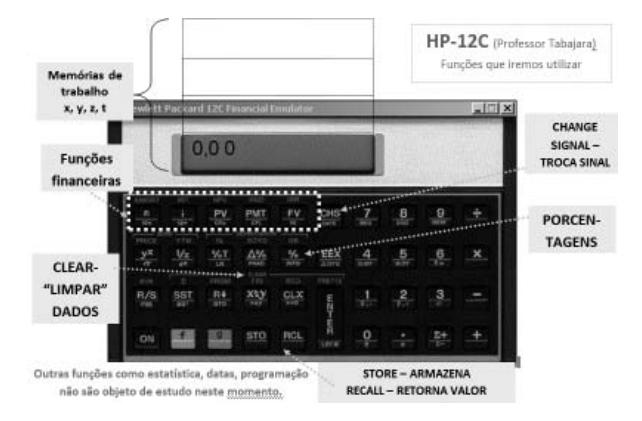

USO BÁSICO -> Abra o emulador do site, ou instale o programa e observe as 3 cores nas TECLAS -> 3 funções distintas, acionadas pelo "f" (tecla amarela) e "g" (tecla azul). Algumas calculadoras HP12C de modelos mais novos permitem o uso similar às calculadoras comuns, no entanto a HP tradicionalmente utiliza a RPN (Reverse Polish Notation) notação polonesa reversa, que deriva de Charles Hamblin e Jan Łukasiewicz (1950;1920) e por este método se efetuam as operações matemáticas após a inserção dos valores na pilha (de variáreis) da calculadora, em resumo: informo os operadores e depois a operação. Exemplo: Para somar 1 + 2, devo introduzir 1 (enter), 2 (enter) e pressionar a tecla "+".

Ao utilizarmos as funções financeiras (Figura 02), temos cinco variáreis: n, i, PV, PMT, FV. Podemos estabelecer que conhecendo três destas variáreis, você poderá descobrir qualquer uma das (outras duas) restantes. Assim, por exemplo, sabendo PV, PMT e n você descobre facilmente o "i"; para isto basta digitar o valor de cada variável e a seguir pressionar a tecla correspondente. Após introduzir as três variáreis PV, PMT e n ao pressionar "i", obterá a taxa. Experimentou? Deu erro?

Bem, é tudo muito simples, mas tem dois detalhes:

a) Antes de iniciar limpe os dados financeiros.

b) Observe que PV e PMT são opostos, uma vez que um representa o valor financiado que eu recebo como crédito e o outro que faço pagamento (desembolso) logo devem ter sinais contrários. Para isso digite o valor, pressione CHS (Change Signal) e depois a tecla que corresponde à variável PMT. Mais adiante explicitaremos alguns modelos gráficos, onde será fácil a visualização destes casos típicos.

Veja a seguir a operação detalhada da HP12C, passo a passo.

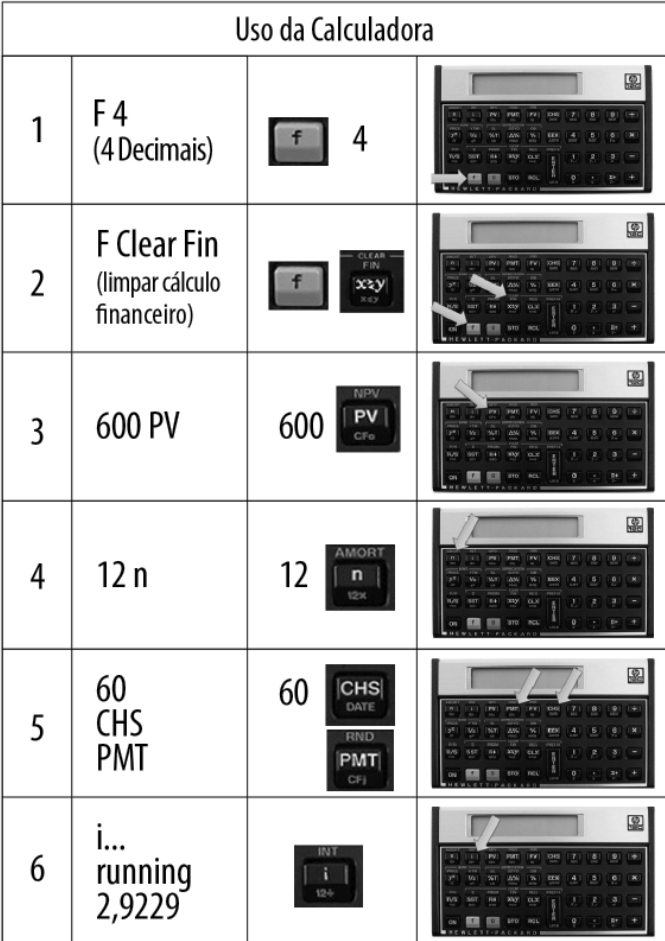

**Figura 03**– Uso da Calculadora

## **DICA: Como transformar uma taxa mensal em semanal, diária, quinzenal, bimestral, etc. e vice-versa?**

TC: Taxa Conhecida (30 dias) = 2,5% 
$$
\rightarrow
$$
 0,025  
TD: Taxa Desejada (100 dias) = ?  
(Resposta: 0,0858 = 8,58%)  
TD = (1+TC)<sup>(Dias TD + Dias TC)</sup> - 1  $\rightarrow$  (1+0,02)<sup>(100 + 30)</sup> - 1  
Na HP digite: 1  $\begin{bmatrix} \frac{R}{R} \\ \frac{R}{R} \\ \frac{R}{R} \end{bmatrix}$  2,5 % + 100  $\begin{bmatrix} \frac{R}{R} \\ \frac{R}{R} \\ \frac{R}{R} \end{bmatrix}$  45 ÷ y<sup>x</sup> 1 -

#### **2.1. Modelos básicos para orientar o raciocínio**

**Figura 04** – Anuidade de um valor presente

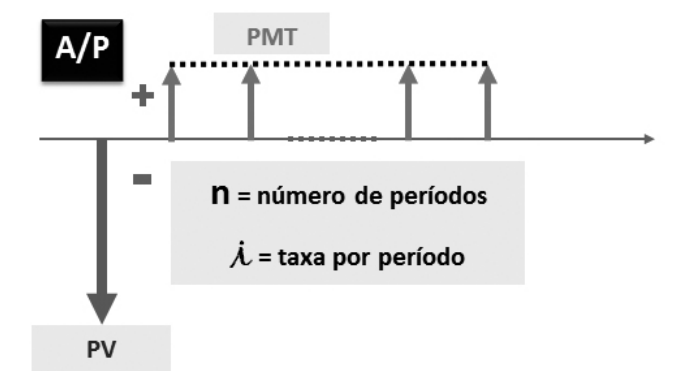

Com este modelo resolvemos todos os problemas que se referem a pagamentos consecutivos (prestações) de um valor presente. Também resolvemos os problemas que se refiram a calcular o valor presente de uma série uniforme de pagamentos ou recebimentos. Veja os exemplos:

**Exemplo 1:** Comprei em 6 vezes um televisor cujo valor a vista é de R\$ 480,00. Qual a **prestação** mensal, sabendo que a taxa de juros mensal é de 1,5%.

◊ PMT= R\$ 84,25

Exemplo 2: Pago no financiamento do meu carro, o valor mensal de R\$380,00 e ainda faltam 3 anos para pagar. Quero liquidar o saldo restante e me informaram na financeira que o valor a vista é de R\$ 9.686,00. Eu gostaria de saber qual a **taxa** de juros mensal deste negócio.

 $\Diamond$  i = 2,00% a.m.

**Exemplo 3:** Vendi minha moto velha em 6 pagamentos de R\$ 441,00. Como quero aplicar este dinheiro em outra coisa, fui a uma factoring para descontar estes cheques e receber o dinheiro a vista. Sabendo que a factoring me cobra uma taxa de juros mensal de 2,85%, qual o valor a vista que irei receber?

 $\Diamond$  i = R\$ 2.400,90

**Figura 05** – Anuidade de um valor Futuro

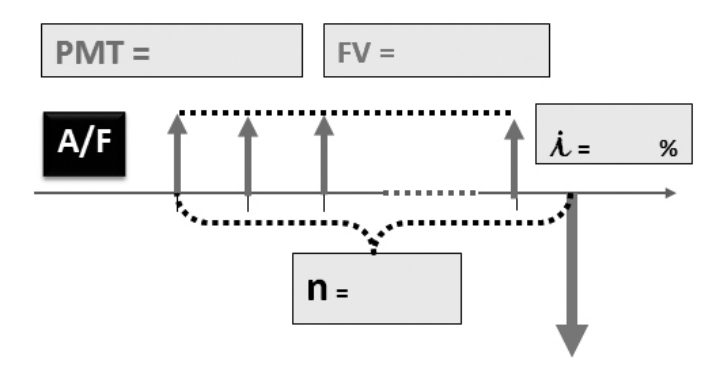

Com este modelo, poderemos descobrir o valor futuro de uma série de pagamentos, ou saber quanto teremos de investir mensalmente para obter uma quantia no futuro.

**Exemplo 4:** Quero em 2 anos ter uma poupança de R\$ 26.500,00. Para isto vou aplicar mensalmente em um investimento que vai me render 0,85% ao mês. Quanto devo depositar mensamente para obter o valor esperado?

 $\Diamond$  PMT= R\$ 1.000,04

**Exemplo 5:** Iniciamos uma poupança mensal para a formatura que será daqui a 15 meses. Somos em 25 alunos cada um vai entrar com R\$ 15,00 todo mês. Sabendo que aplicaremos em uma poupança com rendimento mensal de 0,67%, qual o valor total que a turma terá quando se formar?

◊ FV= R\$ 6.145,33

**Exemplo 6:** Estou aplicando mensalmente o valor de R\$ 200,00 e quero comprar um equipamento que custa R\$ 4.200,00? Sabendo que meu investimento rende 1,1% a.m, quero saber quantos meses precisarei poupar para obter o valor total?

 $\lozenge$  n= 19

#### **Figura 06** – Futuro do Presente

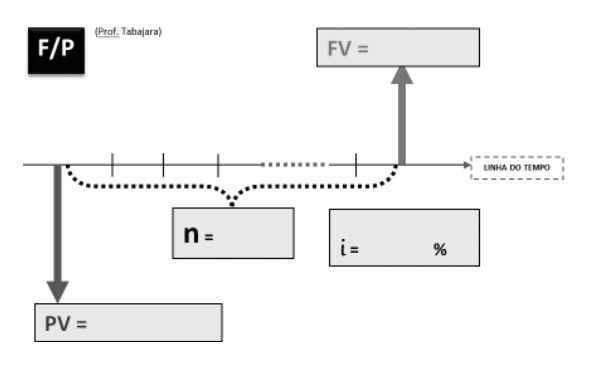

Neste modelo, calculamos valores de um único pagamento seja trazendo ao valor atual ou projetando um valor no futuro.

**Exemplo 7:** Quero ir hoje ao Banco e fazer um empréstimo de R\$ 1.000,00 para ser pago daqui a 8 meses quando eu receber minhas férias. Sabendo que a taxa mensal de juros no CDC é de 1,77 %, qual valor irei pagar ao final dos 8 meses?

◊ FV= R\$ 1.150,69

**Exemplo 8:** Tenho um cheque de R\$ 4.000,00 para daqui a 60 dias. Liguei para a factoring e me disseram que me pagariam R\$ 3.690,00 por ele hoje. Qual a taxa de juros que eles estariam me cobrando, caso decida aceitar este negócio?

 $\Diamond$  i= 4,12 % a.m.

#### **Devemos pensar de forma otimista, realista ou pessimista?**

Outro tema que constantemente permeia o pensamento dos gestores, especialmente nos níveis mais elevados de decisão, se refere a estabelecer parâmetros, projeções, orçamentos, baseando-se em previsões otimistas, pessimistas, etc. A estas situações futuras, chamaremos *cenários.*

O quadro a seguir ilustra uma forma de simples de estabelecer probabilidades de cenários. Cabe observar que existem muitas técnicas que servem de apoio à decisão, tendo sempre em mente que uma decisão deve contar com dados de apoio que podem ser numéricos, estatísticos, financeiros, mas certamente outros fatores tem influência. Uma metodologia de apoio à decisão que você poderá conhecer e interessar se refere a um *método multicritério* de apoio *a decisão* que é conhecido como MCDA.

Procure bibliografia sobre o tema e compartilhe estes conhecimentos com seu professor.

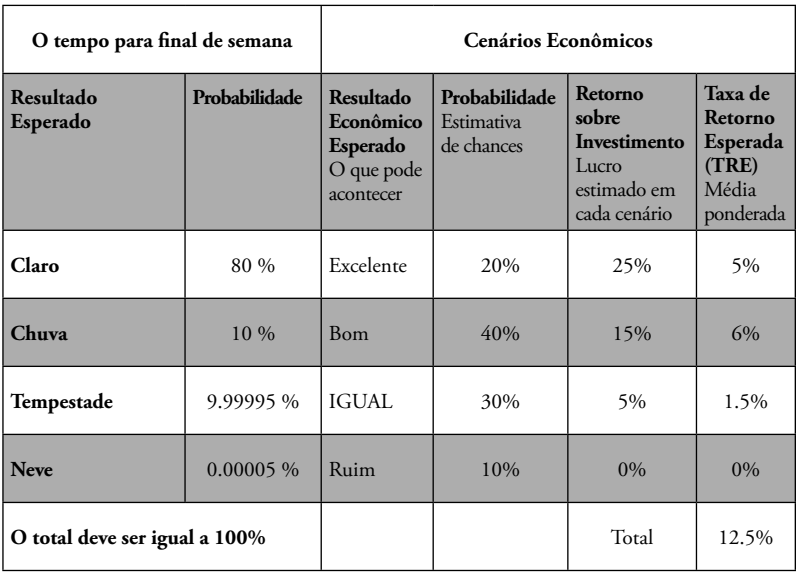

# **Distribuição de probabilidades - CENÁRIOS**

# **Taxas nominais e efetivas**

Outro tema importante é como transformar taxas de juros compostos mensais em anuais, trimestrais, etc. Estude o quadro a seguir e discuta com os colegas.

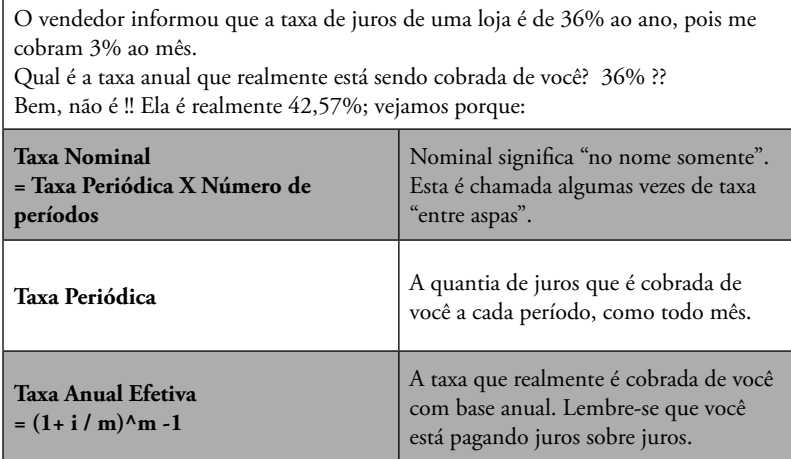

- A Taxa Nominal é 36% .
- A Taxa Periódica é 3% (3% de juros sobre o seu saldo a cada mês)
- A Taxa Anual Efetiva é 42,57%

**Taxa Nominal =** Taxa Periódica X Número de períodos  $T = i \times n$ Taxa Nominal Anual = i x 12 i = Taxa do Período n = Número de períodos

**Taxa Anual Efetiva** =  $(1 + i/n)^n$  -1 n = o número de períodos de composição t = a taxa de juros nominal

O.K., então vamos tentar o exemplo novamente.

**Taxa Anual Efetiva =**  $(1 + t / m)^n$  -1  $= (1 + 0.36 / 12)$  ^12 -1  $= (1 + 0.36 / 12)$  ^12 -1  $=(1,03)$  ^12 - 1 =  $(1,4257)$  -1 Taxa Anual Efetiva = ,4257 = 42,57 %

Caro aluno, esta foi uma rápida abordagem acerca da utilização da HP12C para a solução de situações do dia a dia. Pesquise nas lojas, na internet, em folders, nos jornais as "ofertas" e compare-as entre si e também com a remuneração das aplicações financeiras (poupança, RDB, etc.). Resolveremos em sala de aula, muitos destes exemplos e isto o fará perceber o valor real do dinheiro e sua boa utilização. O raciocínio que tenha para as suas finanças pessoais, poderá ser facilmente transladado pra as finanças da empresa, podendo assim utilizar estes conceitos para uma micro, pequena, média ou grande empresa.

Para elucidar um pouco mais os aspectos das organizações, precisaremos trazer a você alguns conceitos simples, como custos, gastos, etc.

# **3. GASTOS, CUSTOS E DESPESAS**

Em nossa vida pessoal, precisamos sempre controlar o dinheiro que entra e o que sai de modo que possamos nos preparar para um futuro melhor. Muitas das coisas que compramos, representam as coisas do dia a dia (alimentação, transporte, etc.) e que não passam a integrar nosso patrimônio, mas que sem as quais não conseguiríamos viver. Outras representam coisas mais perenes, (como uma TV, um carro, uma casa, carpete, etc.) e que passam a fazer parte dos "bens" que temos e muitas vezes podemos dispor deles para outros interesses (vender um carro para dar de entrada na casa, trocar de carro, etc.).

Para a empresa muitas coisas destas que falamos, funcionam da mesma forma, mas tem uma classificação importante, pois a administração da empresa necessita de controles mais rígidos. Assim, um técnico, um diretor, e todo bom colaborador, devem saber as semelhanças e diferenças entre estas três palavras: Gastos, custos e despesas, que abordaremos a seguir.

#### **3.1. Gasto**

E um conceito amplo e representa o dispêndio financeiro, que uma organização faz para a aquisição de bens ou serviços.

Exemplos de gastos, podemos citar a aquisição de máquinas, equipamentos, veículos, móveis, ferramentas, etc.

Um GASTO pode se transformar num INVESTIMENTO que, sucessivamente, se torna um CUSTO e uma DESPESA.

#### **3.2. Despesa**

As despesas são gastos empregados na obtenção de receitas.

Exemplos: Os salários, aluguel, telefone, propaganda, comissão de vendedores, entre outros.

Na DRE2 (Demonstração do Resultado do Exercício), o "Custo das Mercadorias

<sup>2</sup> A demonstração do resultado do exercício (DRE) é uma demonstração contábil dinâmica que se destina a evidenciar a formação do resultado líquido em um exercício, através do confronto das receitas, custos e despesas, apuradas segundo o princípio contábil do regime de competência.

Vendidas" representa as despesas aplicadas e não somente custos; na verdade para alguns autores, dever-se-ia chamar de "Despesas das Mercadorias Vendidas".

#### **3.3. Custo**

Custo é o **gasto** (sacrifício financeiro) que a organização arca no momento da utilização dos fatores de produção para a realização de um bem ou serviço.

No comércio, a aquisição de mercadorias é custo; na indústria, a aquisição de matérias-primas, insumos e mão-de-obra na produção de um bem é custo.

Vamos então detalhar um pouco mais (considerando as indústrias):

Custo é o gasto relativo á fábrica (direto ou indireto) tais como: matéria prima (MP), mão de obra (MO) e Gastos Gerais de Fabricação (GGF) - fazem parte a depreciação, energia, manutenção, materiais de escritório para fábrica, viagens do pessoal ligado à produção na fábrica, etc.

#### **3.4. Custos diretos e indiretos**

O Custo divide-se em Direto e Indireto:

- **Direto:** Matéria-prima, mão de obra (funcionários dos centros de custos produtivos, tais como pessoal da linha de montagem, da embalagem, etc.)
- **Indireto:** Mão de obra (funcionários dos centros de custos que prestam serviço referente a fábrica: manutenção, almoxarifado, ferramentaria, chefi as e planejamento da produção, etc.) e os GGF: todas as despesas relacionadas a fábrica (exceto as diretas).

São exemplos de custos indiretos a depreciação, a manutenção, o seguro e o aluguel do parque fabril.

Desta forma, temos que **Despesa =** é todo gasto relativo a administração, ao comercial e ao financeiro.

#### **3.5. Custos Fixos e Variáveis**

Tanto custos como despesas, podem ser classificados em Fixos ou Variáveis:

- **Custos ou Despesas Fixas:** aquilo que não varia com o volume (produzido ou vendido). Ex.: Aluguel, Depreciação, Mão de Obra Indireta.
- **Custos ou Despesas Variáveis:** aquilo que varia em função do volume (produzido ou vendido). Ex.: Matéria-Prima, Embalagens, Despesa com Fretes, Comissão sobre a Venda.

**Investimento:** Representa o capital aplicado em meios de produção, visando o aumento da capacidade produtiva (instalações, máquinas, transporte, infraestrutura), ou seja em bens de capital.

Compreende geralmente os gastos com aquisição de bens de uso da empresa (ativos), ou ainda, aumento de sua vida útil.

Ex.: A compra de um veículo é um investimento e não uma despesa ou custo. No entanto, a perda do valor do veículo em virtude de sua depreciação, representa uma despesa ou custo.

#### **3.6. Resumo Custos**

**Custos** são os gastos relativos ao processo produtivo podendo ser diretos, indiretos, fi xos ou variáveis. Ex: Matéria prima, mão-de-obra, gastos gerais de fabricação, incluindo depreciação, energia elétrica, manutenção, materiais de escritório para a fábrica, etc.

**Despesas** são os gastos relativos à administração da organização em si, incluindo despesas administrativas, comerciais e financeiras, e também podem ser fixas ou variáveis. Ex: Aluguéis, salários e encargos, pró-labore, telefone, propaganda, impostos, comissões de vendedores, etc.

Observe que tanto custos, como despesas são gastos.

ANOTE: Matéria prima (MP); mão de obra (MO); Gastos Gerais de Fabricação (GGF); DRE (Demonstração do Resultado do Exercício); Custo Fixo (CF), Custo Variável (CV) e Custo Total (CT).

#### OBSERVAÇÃO:

Existem alguns detalhes contábeis que podem transformar investimentos em despesas, o que em muitos casos pode ser interessante; é o caso do leasing (ou arrendamento mercantil) de veículos, máquinas e equipamentos.

Também muitas vezes pode ser preferível fazer o aluguel de um depósito que sua aquisição, especialmente se este aluguel venha a ser feito de uma empresa coligada.

Agora para tornar práticos estes conceitos, temos alguns exercícios que vão coloca-lo em contato com as principais contas de despesa que ocorrem em uma empresa. Vamos resolvê-los?

#### **Exercício 1.1**

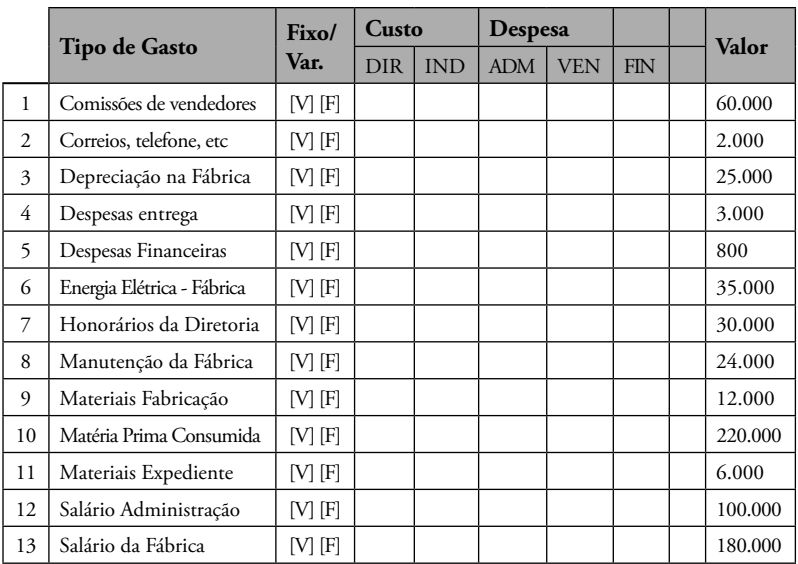

1) Calcule: Total dos Custos de Produção

**TOTAL 697.800**

2) Despesas Administrativas, Vendas e Financeiras

3) Total Geral das Despesas

Na solução do exercício, inicie identificando quais são os custos fixos e quais os variáveis / diretos e indiretos. Separe transcrevendo os valores nas colunas correspondentes. Depois faça o mesmo classificando em despesas administrativas, de vendas e financeiras.

O objetivo deste primeiro exercício é você tomar conhecimento de alguns desembolsos típicos de uma empresa e saber como classifica-los. Reúna-se com outro colega e façam o exercício em conjunto. Depois discuta com os demais grupos e apresente ao professor.

#### **Exercício 1.2**

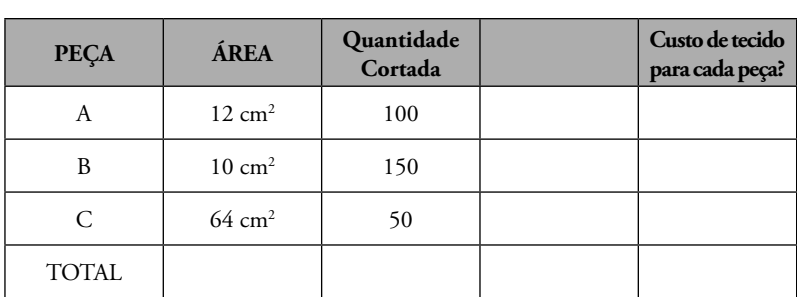

Compramos uma peça de tecido pela qual pagamos R\$ 180,00 e que nos permitiu confeccionar:

Queremos saber qual o custo unitário de tecido para cada uma das peças A, B e C.

Neste exercício 1.2 você entenderá como fazer rateios proporcionais, dividindo o custo total proporcionalmente ás áreas de cada tipo de peça.

#### **Exercício 1.3**

Este mês iremos distribuir R\$ 2.000,00 entre os 3 melhores vendedores da empresa. O critério utilizado será o total das vendas do mês e o prêmio deverá ser proporcional a sua venda. Queremos saber quanto receberá cada um.

# **MAPA DE VENDA MENSAL**

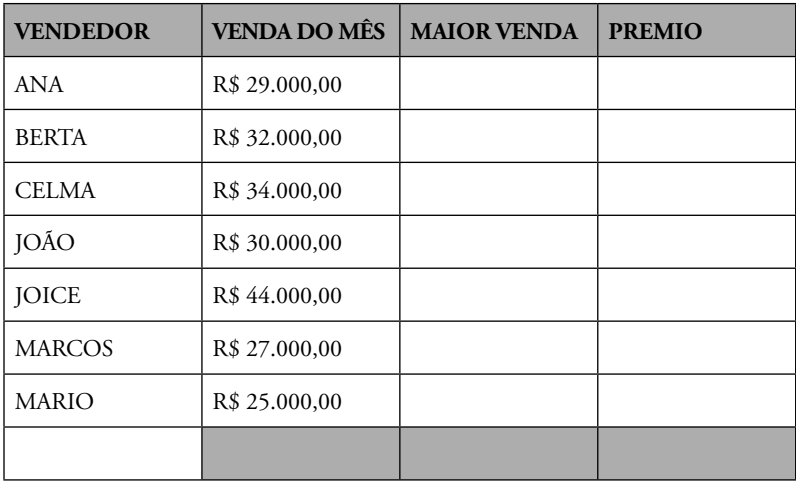

Novamente um exercício que permitira que você recorde como fazer rateios.

# **4. MARCAÇÃO DE PREÇOS**

#### **4.1. O que é Mark-up?**

Quando você recebe uma mercadoria e vai colocá-la á venda, você aplica sobre esta mercadoria um acréscimo, que poderá ser na forma percentual, fator de multiplicação ou divisão. Chamamos de Mark-up a este fator, índice ou percentual a ser aplicado sobre o custo, que pode variar de acordo com grupos de produto, famílias, ou mesmo individualmente. Também poderemos ter o mark-up sobre a venda, ou seja sobre o preço de venda.

Para Kerin et. al (2011, p.383):

*Funcionários de varejo inexperientes às vezes não sabem distinguir entre duas defi nições de mark-up, que podem representar uma diferença tremenda, de modo que é essencial saber se a base é o custo ou o preço de venda.*

Separados em grupos os produtos, é comum que um mesmo grupo de produtos tenha a mesma marcação, exemplo bermudas jeans, sapatos, bolsas, etc., pois possuem os mesmos custos aproximadamente. Este termo é amplamente utilizado no *comércio varejista*, onde seu calculo costuma ser simplificado, visto que praticamente não existem apropriações de valores em processos produtivos.

Assim se você compra um produto por R\$ 40,00 e o revende por R\$ 60,00 significa que sua marcação neste produto é de 50% ou fator 1,5. O inverso disto (1 / 1,5) é 0,67, tudo conforme o exemplo da linha 2 no quadro 1 a seguir. Desta forma o preço de venda pode ser obtido multiplicando-se por um fator ou dividindo-se por outro.

|   | Valor de<br>Aquisição | Preço de<br>Venda | % de<br>Marcação | Fator<br>Multiplicador | Fator<br><b>Divisor</b> |
|---|-----------------------|-------------------|------------------|------------------------|-------------------------|
|   | 50                    | 125               | 150%             | 2,50                   | 0.40                    |
|   | 40                    | 60                | 50%              | 1,50                   | 0,67                    |
| 3 | 100                   | 220               | 120%             | 2,20                   | 0,45                    |
| 4 | 70                    | 200               | 186%             | 2,86                   | 0,35                    |

**Quadro 1** – Exemplo de fatores utilizados para marcar preços

Observe então que poderemos ter percentuais que são calculados dobre o custo ou valor de aquisição; temos também fatores multiplicadores; fatores divisores (inverso dos multiplicadores.

Note bem que este fator **não é o lucro**, mas deve incorporá-lo, o que significa que neste percentual de 50% estão os outros custos, além da margem de lucro e impostos. Ou seja, ao marcar 50% não significa que seu lucro seja de 50%... provavelmente ele será bem menos que isto.

- Preço Venda ->  $PV = VA x FM$  ou  $PV = VA + FD$
- Fator Multiplicador  $\rightarrow$  FM = 1  $\div$  FD
- Percentual de Marcação -> %M = (FM 1) x 100

Você encontrará adiante exercícios propostos para que calcule os diversos fatores possíveis.

#### **Situação 1:**

Nossa marcação é de 80% sobre o preço de custo. Como vamos fazer uma liquidação pelo preço de custo, quero saber qual o desconto máximo que pode ser aplicado sobre o preço de venda.

#### **Situação 2:**

O custo de um produto é de R\$ 100,00. O valor da Comissão de venda é de 4,5% O valor do imposto sobre a venda é de 25%. QUAL O PREÇO DE VENDA?

Importante: O proprietário da empresa, deseja que após deduzidos o imposto e comissões:

a) A margem seja de 25% sobre a venda.

b) A margem seja de 65% sobre o custo.

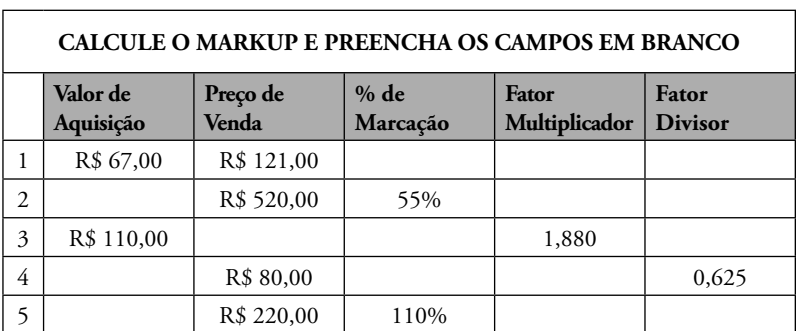

#### **Exercício 2.1**

Você já tem a noção de mark-up, então vamos ver como poderemos calculá-lo. Também a seguir teremos alguns comentário e explicações a respeito.

#### **4.2. Cálculo do Mark-up**

Qualquer mercadoria, produto ou serviço colocado à disposição de um cliente, deve contemplar em seu preço de venda, os custos e despesas da empresa e o lucro esperado. Naturalmente o preço final é "ditado" pelo mercado. De nada adianta você colocar uma marcação excessiva pois não conseguirá vende-lo; a este tema vamos dedicar alguns parágrafos mais adiante. Vamos iniciar pelo cálculo básico.

Sabemos então que temos custos fixos e variáreis, diretos e indiretos. O primeiro item, o custo fi xo, se refere a valores que a empresa tem de desembolsar, fazendo a venda do produto ou não, ex.: aluguéis, pessoal administrativo, depreciações, etc. O custo variável está agregado ao produto, como por exemplo a matéria prima utilizada na sua produção, a mão de obra diretamente envolvida, as comissões de venda, impostos, etc.

De uma forma geral, Preço de Venda = Custos + Despesas + Impostos + Lucro.

## **4.3. Quadro geral de cálculo do Mark-up**

Para ficar mais claro, agora vamos fazer o raciocínio inverso, ou seja, vamos partir do preço final e vamos descontar os custos. Assim se nosso produto tem o preço de venda de R\$ 100,00 teremos:

|   | <b>ITEM</b>                          | 0/0<br><b>DEFINIDO</b> | <b>VALOR</b><br><b>CORRESPONDENTE</b> | <b>TOTAL</b><br><b>ACUMULADO</b> |
|---|--------------------------------------|------------------------|---------------------------------------|----------------------------------|
| 1 | Preço de venda                       |                        | R\$ 100,00                            |                                  |
| 2 | Impostos (ICMS+PIS+Cofins)           | 22,7%                  | R\$ 22,65                             | R\$ 22,65                        |
| 3 | Comissões de venda                   | 3,0%                   | R\$ 3,00                              | R\$ 25,65                        |
| 4 | Mão de Obra + Máquinas<br>(Aplicada) |                        | R\$ 6,00                              | R\$ 31,65                        |
| 5 | Despesas da Adm + Financeiras        | 11,0%                  | R\$ 11,00                             | R\$42,65                         |
| 6 | Lucro Bruto desejado antes IR        | 20,0%                  | R\$ 20,00                             | R\$ 62,65                        |
| 7 |                                      |                        | Total %                               | 62,65%                           |
| 8 | Fator Divisor Final ou               |                        | $1 - \text{Total } %$                 | 37,35%                           |
| 9 | <b>Fator multiplicador Final</b>     |                        | Inverso = $1/(1-total\%)$             | 2,68                             |

**Tabela 1** – Calculando o markup

Como construir: Coloque o preço de venda estimado do Produto e vá deduzindo os diversos desembolsos, que podem ser no formato de % ou valor direto (linhas 1 a 5).

Na linha 2 – Total de Impostos Incidentes (aqui vai variar conforme a empresa)

Na linha 3 – Compute o percentual das despesas com vendedores e representantes (se os tiver externamente).

Na Linha 4 – Veja quantas horas de trabalho e dos equipamentos foram utilizadas e converta em valor – mais adiantes iremos detalhar esta forma de cálculo.

Na linha 5 – Coloque as despesas da administração e finanças (iremos detalhar mais adiante).

Na linha 6 - Coloque o valor estimado para o Lucro Bruto (sobre este lucro ainda teremos o IR).

Na Linha 7 - Calcule o percentual que a soma destas despesas representam sobre o Preço de venda do Produto ( é a soma das linhas de 1 a 6 que aparece na coluna de total Acumulado).

Nas linhas 8 e 9 calculamos o fator de multiplicação: 100% - linha 7 e invertemos este valor (1 – valor)

Estas linhas representam um cálculo matemático. Se 100% representa o valor total e 60% o valor calculado a ser acrescido sobre o material, se quisermos saber qual o valor do material este será o complemento de 100%  $(100\% - 60\% = 1,00 - 0,60).$ 

A segunda linha de cálculo é para sabermos qual o valor geral da venda. Ora se sabemos que a matéria prima representa 30% do valor de um produto, qual é o valor do produto? Basta dividirmos o valor do produto por este 30%. Se considerarmos que este produto é o 100% desejado teremos 1 / 30% ou 1/ 0,30

Na linha 10 recalculamos o preço de venda final, a partir do custo da matéria prima.

Desta forma sabemos (de uma forma prática e simplificada) que se o gasto de Matéria prima é de R\$ 45,00, deveremos vender este produto por R\$ 120,48 para obtermos um Lucro Bruto de 20%.

Veja a seguir os pontos principais para o cálculo (simplificado) do mark-up em sua empresa.

#### **4.4. Tributação**

Você deverá consultar seu contador, pois micro, pequenas e médias empresas possuem diferentes taxações, além de que a área de serviços possui outro tipo de tributação. Some todos os percentuais que incidem diretamente sobre a venda e coloque aqui (vide regime tributário no final deste livro).

**Figura 7** – Tributos: impostos e taxas

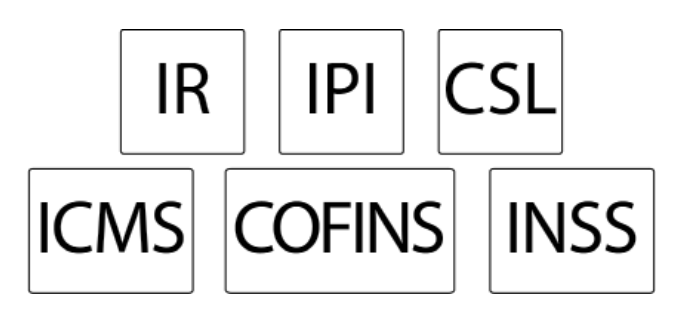

Linha 3 – Vendas: Se você tem uma estrutura externa ou paga comissões sobre as vendas aos vendedores, deve observar os percentuais e outras tributações incidentes. No caso de folha de pagamento interna, ainda existirão encargos trabalhistas sobre estes valores.

Linha 4 – Mão de Obra e Máquinas

#### **4.5. Custos variáveis – diretos**

Suponha que teu colaborador necessita de 30min para fazer o trabalho. Se o salário hora do colaborador é R\$ 8,00 significa que você despende o valor de R\$ 4,00 para com a Mão de Obra ao confeccionar esta peça.

Também para a confecção da peça, você utiliza 20 minutos de uma máquina especial cujo custo hora é de R\$ 6,00 isto significa que teu gasto com horas de máquinas foi de R\$ 2,00.

Assim Mão de Obra e Equipamentos somam R\$ 6,00 MO=R\$ 4,00 e Maquinas=R\$ 2,00).

Observe que você na realidade poderá utilizar várias máquinas e vários colaboradores, então terá de calcular individualmente e da complexidade de cada peça dependerá este custo.

Quando nos referimos a máquinas e equipamentos devemos considerar os equipamentos relevantes e que tem custo elevado ou significativo, tais com lixadeiras industrias, equipamentos de corte, etc. Não precisaremos consideram coisas corriqueiras que podem ser substituídas com facilidade, pois neste caso poderemos considerar no total de despesas da fábrica sem necessidade de apropriar individualmente.

Linha 5 – nas despesas gerais, você deve colocar os aluguéis, salários dos administrativos, pro-labore, etc. Inclua aqui aqueles equipamentos que mesmo sendo de produção não são relevantes, como por exemplo uma furadeira, etc.

#### **4.6. Despesas fi xas**

Existem então despesas de administração, financeiras e de produção que são estáveis e praticamente independem da produção ou venda; para apurar estas despesas e saber que percentual representam sobre o total, proceda do modo seguinte:

Passo 1 – some todas as despesas e todas as vendas do mês.

Passo 2 - Depois de somar todas as despesas do mês, compare esta despesa com o total do faturamento. Por exemplo: Se você gastou R\$ 2.000 e faturou R\$ 20.000, significa que o custo fixo é de 10%. Como as despesas variam mês a mês e devem crescer conforme sua empresa cresce, é importante que utilize uma média anual, ou semestral e não apenas a soma do mês. Desta forma calcule a média do período recente (4 meses, 6 meses) e utilize-a.

Assim, você irá ajustando gradativamente a sua planilha de custos e a cada mês que fizer a conta do que gastou, poderá comparar com o mês anterior, observando se cresceu ou diminuiu e procurando entender quais os itens que provocaram esta variação – identifique quais foram as despesas novas e as mais elevadas. Observe que em alguns meses temos despesas concentradas (ex. férias coletivas), então o uso da média é uma boa coisa evitando concentrar despesas.

#### **4.7. Critérios de Rateio**

O total dos custos fixos (despesas fixas), costuma ser rateado pela produção. Por exemplo, se o teu "custo da administração" no mês foi de R\$ 40.000,00 e você produziu 10.000 peças do produto x, isto significa de cada produto x teve um custo fixo de R\$ 4,00 (40.000 ÷ 10.000), ao qual você irá agregar outros custos.

Mas nem tudo é simples assim, certamente você produz mais de um produto e cada um deles tem um preço de venda, e dá mais ou menos trabalho. Então supondo que você teve um "custo fixo" de R\$ 40.000,00 no mês e produziu 1800 unidades do produto A e 2200 do produto B, não será justo atribuir o custo fixo igual para ambos, se um dos produtos "dá mais trabalho" ou "usa mais equipamento" para ser produzido. Nestes casos é comum fazermos o "rateio proporcional" deste custo fixo, relacionando-o às horas-máquina ou horas-homem aplicadas para a produção destes bens. Para isto você vai usar o que é chamado de média ponderada.

#### **Exemplo de cálculo proporcional:**

Imagine que você tem um prêmio a ser distribuído entre dois vendedores e você vai utilizar o critério de proporcionalidade em relação às vendas do mês. Assim, quem vendeu mais receberá o prêmio maior.

Valor Total do prêmio a ser distribuído: R\$ 3.600,00.

Valor da vendas do vendedor João: R\$ 10.000,00 Valor da vendas do vendedor Carlos: R\$ 6.000,00 Valor da vendas da vendedora Ana: R\$ 14.000,00 Para **calcular**, somamos o total das vendas e teremos: R\$ 30.000,00

- Premio do João = Prêmio Total <?> Total Vendas \* Vendas João = 3600  $\div$  30000 x 10000 = R\$ 1.200,00
- Premio do Carlos = Prêmio Total <?> Total Vendas \* Vendas Carlos =  $3600 \div 30000 \times 6000 = R\$  720,00
- Premio da Ana = Prêmio Total <?> Total Vendas \* Vendas Ana = 3600  $\div$  30000 x 14000 = R\$ 1.680,00

Da mesma forma como procedemos neste exemplo simples deveremos proceder com a distribuição dos custos fixos, proporcionalmente aos valores de Mão de Obra e/ou Máquina utilizada em cada produto.

(Recorde agora o exercício 1.3 da unidade anterior)

#### **4.8. Despesas invisíveis que podem "mascarar" o custo**

Outra despesa interessante é a de aluguel, pois pode ser que você utilize um imóvel seu ou de parentes e o aluguel seja insignificante; é recomendável colocar um aluguel mais próximo da realidade, para poder comparar teu preço final com o mercado e também pelo fato de que poderá ter no futuro de mudar de endereço com novos valores de aluguel.

#### **4.9. Considerações práticas e conceituais sobre custos**

A primeira coisa a considerar é que não sabendo seu custo você pode "quebrar"; ou seja, pode estar operando com prejuízo e só perceber isto quanto não tiver mais solução. Desta forma custos e empreendimentos rentáveis estão intimamente ligados.

Custos envolvem cálculos e não mais que isso; como muita gente tem ojeriza pela matemática o custo acaba sendo abandonado. Se você é uma destas pessoas, que "nem pode ouvir falar de matemática", eu com certeza posso te dizer: "É SIMPLES!!". Os cálculos que precisaremos são aritméticos, regras de três, coisas que você sabe (mas eventualmente não sabe que sabe).

Então, observando os processos e traduzindo muitas coisas em números, você vai poder calcular custos e o preço ideal de venda, pois "os números corretos não mentem" e você pode ter surpresas agradáveis e desagradáveis, como descobrir que o produto que você mais vende, é o que tem o menor lucro, ou o cliente que mais compra é o menos rentável. Nestes casos, o custo funciona como uma lâmpada que acende no painel do carro e cabe a você com inteligência e bom senso decidir como vai agregar valor ao produto, descontinuá-lo ou substituí-lo. Recorde-se que a falta de eficiência nos processos é também um custo (invisível).

Para poder controlar os custos, certamente você vai se utilizar de computadores e programas; um bom começo são as planilhas eletrônicas; se for mais sofisticado e se o controle for maior, sobre todos os processos, à medida que sua empresa crescer, você vai se valer de sistemas e programas específicos de custos e produção.

Quando você controla e administra os custos, você os conhece e está em condições de enfrentar as negociações com clientes e fornecedores de uma melhor forma e com convicção do que está fazendo.

Mais que "calcular" é importante controlar e reduzir custos, aliás, eu diria que isto é o fundamental – mesmo desconhecendo seu custo real, um bom controle das despesas e custos vai te ajudar a sobreviver. Se não souber o que controlar, "controle tudo", mas não esqueça que "quem tudo quer... nada tem". Assim, se você tentar controlar tudo, pode acabar não controlando nada, e perdendo o controle sobre o essencial.

#### **4.10. Depreciação – reposição de equipamentos**

A outra coisa a considerar ligada a equipamentos se refere à depreciação, ou a necessidade de repor este equipamento. Observe por exemplo uma máquina que custou R\$ 10.000 reais e que tem uma vida útil de 10.000 horas o que representaria para tua empresa digamos 6 anos. Ou seja, ao final de 6 anos ela poderia ser vendida apenas como sucata e você receberia por ela R\$ 1.000.

Desta forma, você precisa prever a reposição da máquina, da forma seguinte:

Valor Depreciado = Valor Inicial – Valor Residual = R\$ 10.000 – R\$ 1.000 = R\$ 9.000

Valor mensal a repor = R\$ 9.000 dividido por 72 meses (6 anos x 12 meses) o que resulta em R\$ 125,00 mensais de despesa para repor esta máquina e que você pode lançar nos seus custos.

Há que observar que a depreciação contábil difere em parte desta apropriação de custos para reposição que estamos sugerindo, uma vez que a primeira deve obedecer a uma série parâmetros legais embora possa contemplar a maioria dos casos, inclusive com depreciação acelerada.

Outro exemplo:

Veja o exemplo a seguir, onde o valor do veículo é de R\$ 30.000,00 e ao fi nal de 5 anos ( 5 anos x 12 meses = 60) ele pode ser vendido pro R\$ 6.000,00. Neste caso, a desvalorização do veículo foi de R\$ 24.000,00 durante todo o período de 60 meses, correspondendo a uma despesa de R\$ 400,00 a ser apropriada mensalmente.

**Quadro 3** – Custos para reposição de equipamentos.

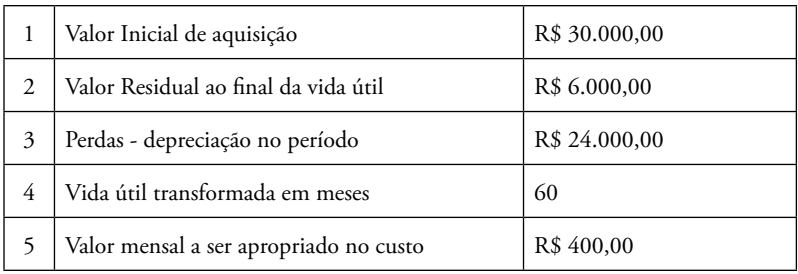

# **Exercício 4.1**

Calcule a depreciação mensal de:

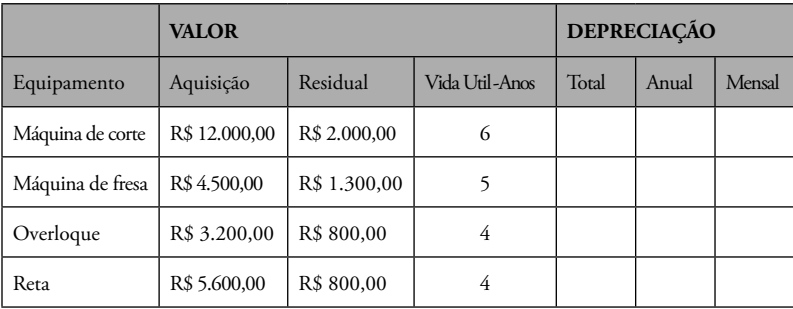
### **4.11. REVISANDO: Custeio por Absorção x Custeio Variável**

Nos Métodos de custeio por absorção e de custeio variável, diferem no tratamento dos custos fixos; cabe observar que enquanto no primeiro, os produtos "absorvem" os custos, no segundo (o de custeio variável) se caracteriza por determinar a margem de contribuição e ponto de equilíbrio.

No custeio por absorção, comumente falamos em lucro por produto, enquanto no custeio variável, falamos em margem de contribuição; neste caso o lucro só inicia após atingir o ponto de equilíbrio (ponto em que o somatório das margens de contribuição dos produtos se iguala ao total dos custos fixos).

#### **Figura 8** - Apropriação de Custos

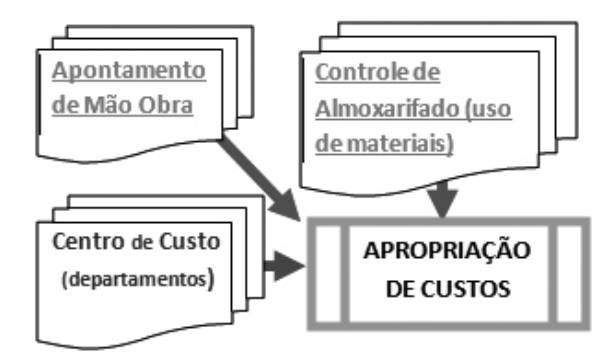

Seja qual for o método é importante que na empresa exista um bom sistema de controle que proporcione os dados necessários.

Ao descuidar-se dos custos, estará descuidando do presente e do futuro da organização.

No exemplo a seguir, as planilhas representadas pelas tabelas 4.1 e 4.2 são exemplos de resumos mensais obtidos através destes controles de aplicação de Mão de Obra e uso de Materiais, Matéria Prima e até de Equipamentos. Estes dados na atualidade são obtidos diretamente de sistemas computacionais que além disso, controlam toda a produção inclusive o numero de produtos acabados, refugos, paradas e outras horas improdutivas.

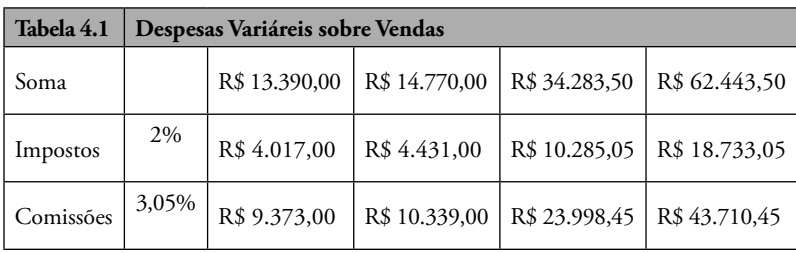

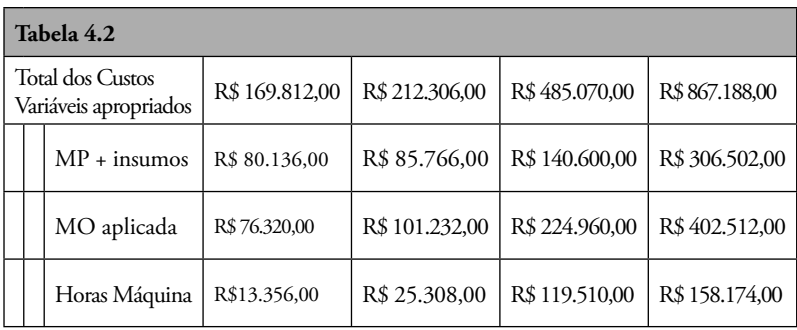

Geralmente nas empresas o material aplicado vem do sistema de controle de estoques, através das requisições de material. A mão de obra vem dos chamados "apontamentos de mão de obra", ou seja anotações das horas utilizadas. As horas de máquina são apropriadas nas ordens de fabricação/ produção. Impostos e comissões geralmente incidem sobre os preços de venda.

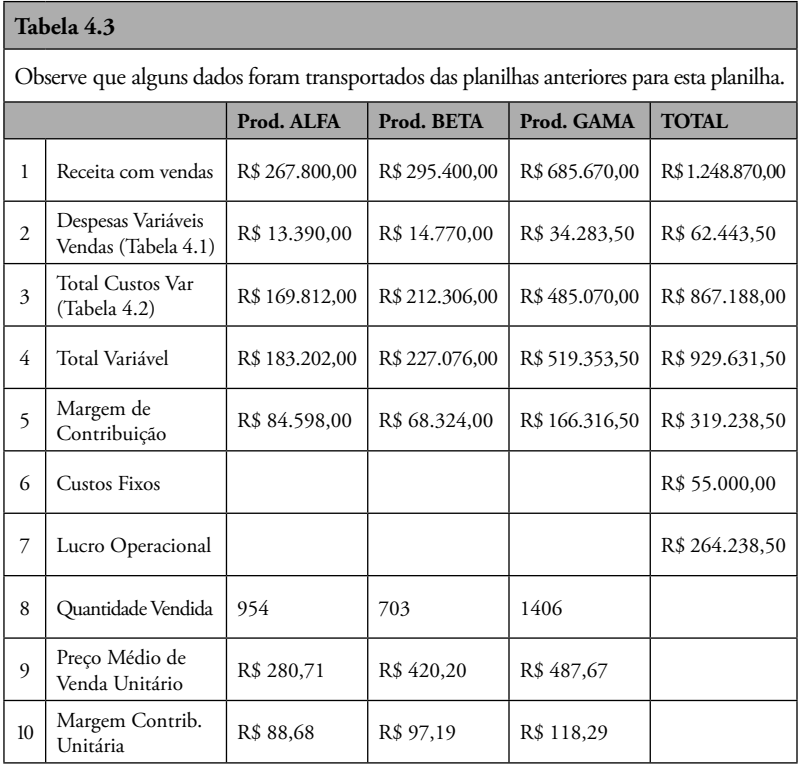

*Nós poderíamos também ao fi nal, além de obter o custo unitário, ratear os custos fi xos (utilizando um critério de MO, etc.) e obter o custo total de cada produto, analisando assim o produto em termos de preço de venda no mercado.*  Isto é fundamental, pois embora nós possamos fixar os preços é o mercado que "dita" estes limites, afinal é muito difícil uma empresa sobreviver com preços *superiores ao que se pratica no mercado.*

## **4.12. Diagrama do Fluxo das Informações de CUSTOS**

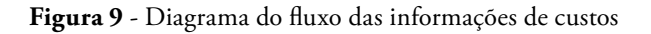

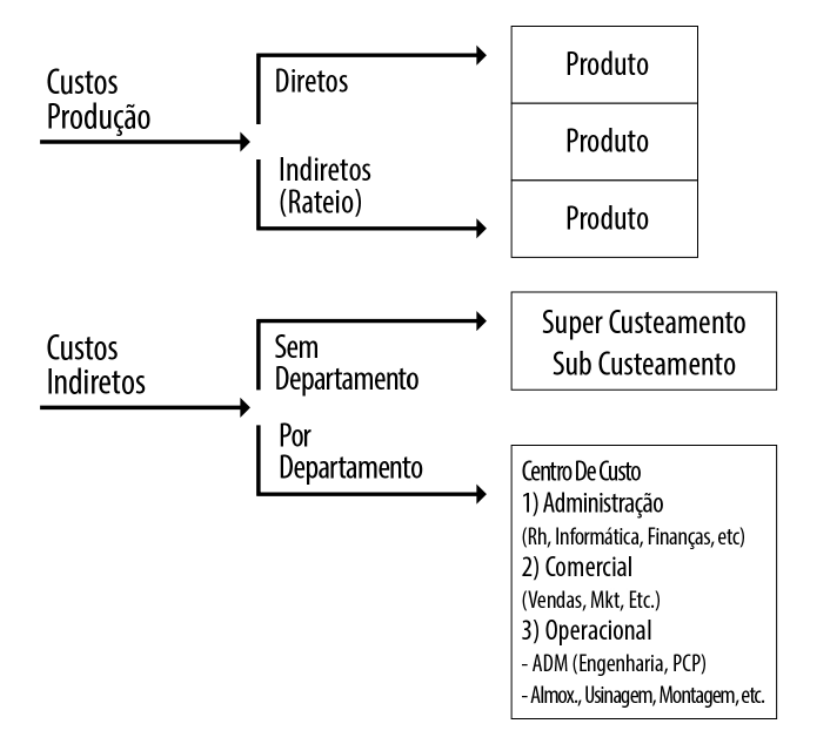

## **5. CONSIDERAÇÕES PRÁTICAS SOBRE O CAPITAL DE GIRO**

Considerações práticas para o capital aplicado (em giro) na empresa.

Outro tópico a observar é o prazo médio de pagamento aos fornecedores e comparar com o prazo médio de recebimento dos clientes. Quanto mais distantes e maior for o segundo (clientes) significará a *necessidade de maior capital de giro*. Também o processo produtivo longo, significa maior necessidade de capital de giro para sustentar a produção (estoques, mão de obra, etc.) por mais tempo.

### **5.1. Custo de Mão de obra – encargos**

Pessoas é o que importa! General ou exército.?

Claro que você sabe que um colaborador custa mais do que a empresa paga a ele diretamente... Você encontrará na internet várias planilhas computando as diversas taxas, impostos, índices de absenteísmo, etc. Embora os salários possam ser pequenos os custos são geralmente elevados. É importante que você procure alguns e compare, observando sempre o porte de tua empresa. Em geral estes encargos variam de 65% a 100%.

#### **5.2. O que é importante**

Uma coisa fundamental é que nos preocupemos com as coisas que realmente tem importância, pois o tempo é muito mais que dinheiro – tempo é vida!

Observe que quando for reduzir custos, otimizar processos, organizar setores, deve começar pelos que causam maior impacto, embora os outros possam ser muito atrativos. Por exemplo, se estiver sendo discutida a redução de despesas, alguém vai sugerir isto e este item pode tomar toda uma tarde, pois como se trata de um assunto comum e que todo mundo entende (ou supõe entender), pois todo mundo já tomou um cafezinho, já comprou um pacote de café, ou açúcar, etc. Então como todo mundo sabe do que se trata, a tendência é que cada participante queira dar sua "contribuição". Caso oposto quando se trata de um item mais técnico, ou que requer habilidades com números ou mesmo de liderança e gestão; neste caso é comum existir um "silencio" e se aprovar qualquer proposta estapafúrdia por não entenderem do assunto. Cuidado: é nestes itens que você deve se concentrar e usar as "melhores cabeças"

ou mesmo contratar especialistas. A mudança do layout da fábrica, um novo produto, uma nova técnica, novas contratações, etc., tudo isto é fundamental que seja analisado e discutido.

Após esta breve digressão, vamos agora observar os cálculos mais comuns para as despesas de pessoal e encargos.

### **5.3. Cálculo dos encargos Trabalhistas**

Um dos primeiros cálculos é saber o numero de dias trabalhados no ano e a seguir calcular o **Descanso Semanal Remunerado (DSR):**

365 dias no ano

- 52 domingos

- 11 feriados \*1

- 26 dias úteis de Férias (descontou 4 domingos)

O que resulta em 276 dias.

O custo dos feriados = 11/276 = 0,039855

O DSR corresponde a: DSR = 52 domingos / 276 dias = 0,1884

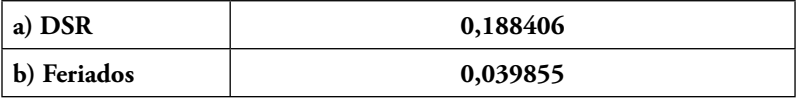

### **\*1 - Feriados considerados são:**

1. 01 Janeiro (Fraternidade Universal - Lei Federal

No 662, de 06 de Abril de 1949) ;

2. 16 Fevereiro (carnaval);

3. 02 de Abril (Paixão),

4. 21 de Abril (Tiradentes - data magna do Estado de Minas Gerais -

Lei Federal 9.093 de 12.09.1995 - Constituição do Estado, art. 256);

5. 01 de Maio (dia do Trabalho - Lei Federal 662, de 06.04.1949);

6. 03 de Junho (Corpus Christi) ;

7. 07 de Setembro (Independência do Brasil

- Lei Federal 662, de 06.04.1949);

8. 12 Outubro (Nossa Senhora Aparecida -

Lei Federal 6.802, 30.06.1980), 9. 15 de novembro (Proclamação da República - Lei Federal 662, de 06.04.1949) 10. 25 de dezembro (Natal - Lei Federal 662, de 06.04.1949) 11. 01 dia destinado ao Comerciário (feriado convencional, com data variável de cidade para cidade) - 01 dia de feriado normalmente destinado ao padroeiro da cidade.

O outro se refere ao cálculo das Férias acrescidas de 1/3, que corresponde a: Férias horistas: 26/ 276 dias = 0,094203 1/3 de Férias = 1/3 x 30 dias / 276 = 0,036232 Férias +  $1/3$  = 0,130435 (cálculo para horistas) No caso de mensalistas Férias +  $1/3$  = 1 / 11 meses +  $1/3$  = 0,121212

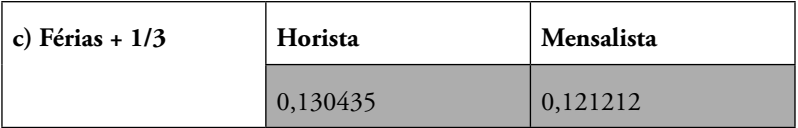

**Aviso prévio.** Neste caso é preciso saber a média de dispensas e de cumprimento ou não do aviso, mas podemos resumir a:

Não trabalhado = 26 dias / 276 = 0,094203

Trabalhado (dispensa de 2 horas diárias), para regime de 44 h/6 dias temos 7,333333 h/dia.

Como o aviso é de 26 dias temos = 2h x 26 dias = 52h

**Aviso Trabalhado =** 52h / (7,33 h x 276 dias) = 0,025692

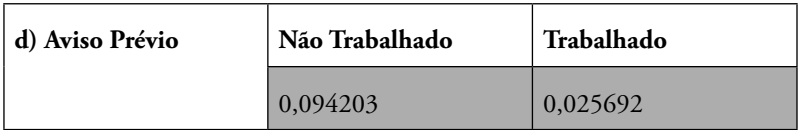

#### **Observar:**

Média da empresa; pode ter feriados no período o que diminui o número de dias; número de horas trabalhadas na semana.

Auxílio Doença. Depende também do histórico da empresa, pois os

primeiros 15 dias são pagos pelo empregador. Caso tenhamos a média de 10% dos empregados afastados, teremos:

Aux.Doença = 10% de 15 dias/276 dias = 0,005435

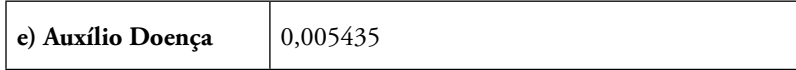

**13º Salário**, correspondendo a 220 horas (30dias) para horistas e 30 dias para mensalistas.

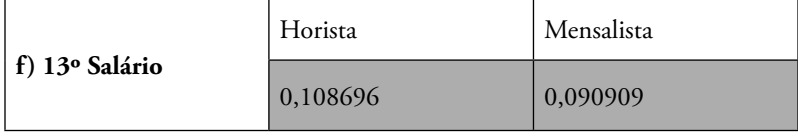

**Faltas abonadas**, dependem do histórico da empresa, mas estimamos em 1% dos dias trabalhados.

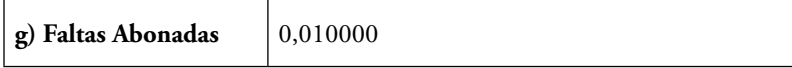

**Depósito do FGTS por rescisão sem justa causa.** Depende também do histórico da empresa, mas podemos assumir que 90% das demissões são sem justa causa, então teremos:

Depósito = 8% de (1+Total Coluna B) x 50% x 90% = 0,056794

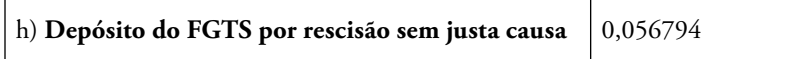

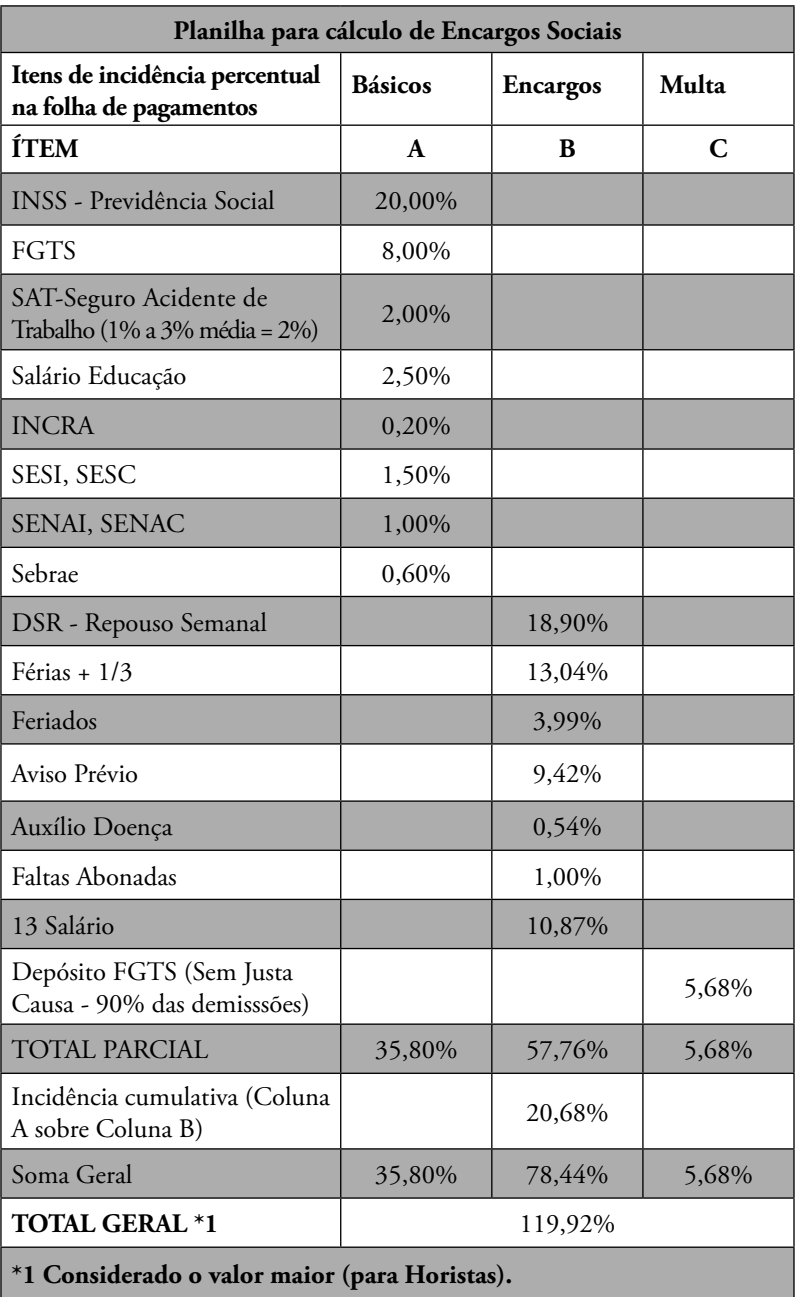

Agora que temos bons conceitos sobre estes temas vamos fazer alguns cálculos importantes.

## **6. CUSTEIO POR ABSORÇÃO CONTÁBIL**

Custeio por Absorção (ou "custeio integral") é o método derivado da aplicação dos Princípios Fundamentais de Contabilidade. Esse método teve origem na Alemanha no início do século 20, derivado de um sistema conhecido por RKW (*Reichskuratorium für Wirtschaftlichtkeit*).

Consiste na apropriação de todos os custos (diretos e indiretos, fixos e variáveis) causados pelo uso de recursos da produção aos bens elaborados, e só os de produção, e considerado apenas o ciclo operacional interno. Todos os gastos relativos à fabricação são rateados para todos os produtos produzidos num determinado período de tempo.

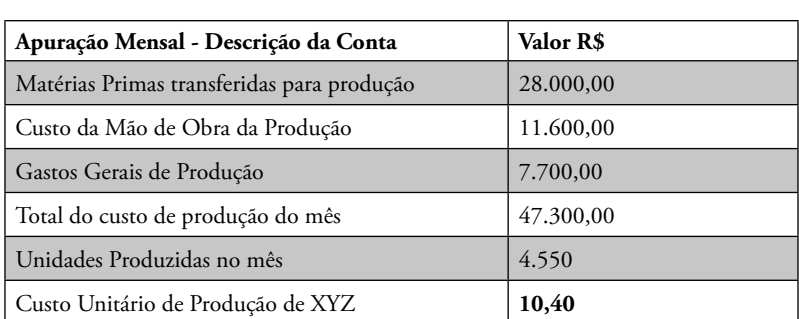

Vamos iniciar, fazendo algumas apropriações básicas, como na tabela simples a seguir, onde os gastos da empresa foram apropriados e a empresa produz um único produto XYZ:

São características do **custeio por absorção:**

1. Abrange os custos totais: fixos, variáveis, diretos e/ou indiretos.

2. Necessita de critério de rateios, no caso de apropriação dos custos indiretos (gastos gerais de produção) quando houver dois ou mais produtos ou serviços.

3. É o critério legal exigido no Brasil. Entretanto, nem sempre é útil como ferramenta de gestão (análise) de custos, por possibilitar distorções ao distribuir custos entre diversos produtos e serviços, possibilitando mascarar desperdícios e outras ineficiências produtivas.

4. Os resultados apresentados sofrem infl uência direta do volume de produção.

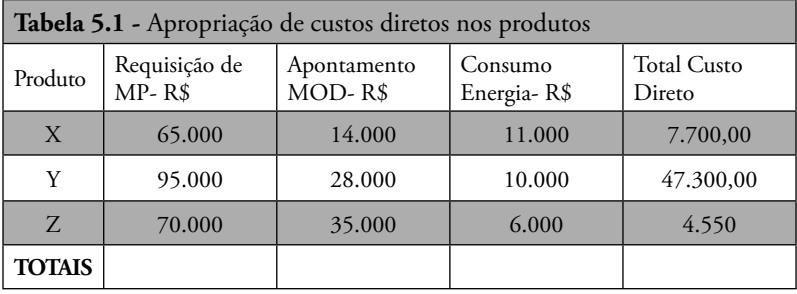

Calcule o total dos custos diretos apropriados.

MP = Matéria prima; MOD=Mão de Obra Direta

Antes de continuarmos, vamos refletir sobre o seguinte:

a) Como poderemos saber a Matéria aplicada em cada produto?

b) De que forma você implementaria este controle em sua indústria para saber o gasto de MP em cada produto?

c) E se sua empresa fosse uma empresa de serviços?

d) E como seria o controle da Mão de Obra?

e) Defina todos os controles, formulários e recursos que seriam utilizados nestas tarefas. Desenhe os documentos?

f) E no comércio, como faríamos estes controles?

*Utilize os valores (MP) da tabela anterior para resolver o exercício*  seguinte. Inicie classificando como C-D (Custo ou Despesa) e depois preencha *as colunas correspondentes.*

Considere os seguintes gastos e procure classificá-los em DESPESAS, CD, CI.

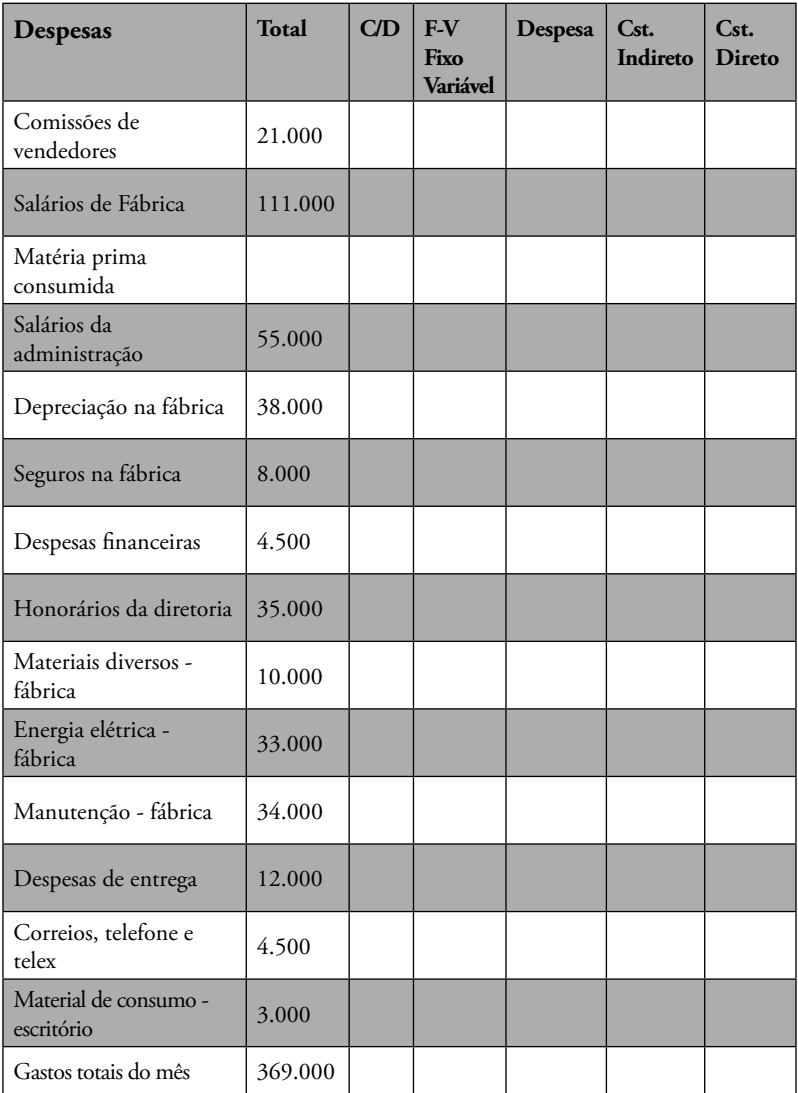

Uma vez calculados estes valores, volte à Tabela 5.1 e faça o rateio do custo total da administração, utilizando o critério de uso de MP e MOD.

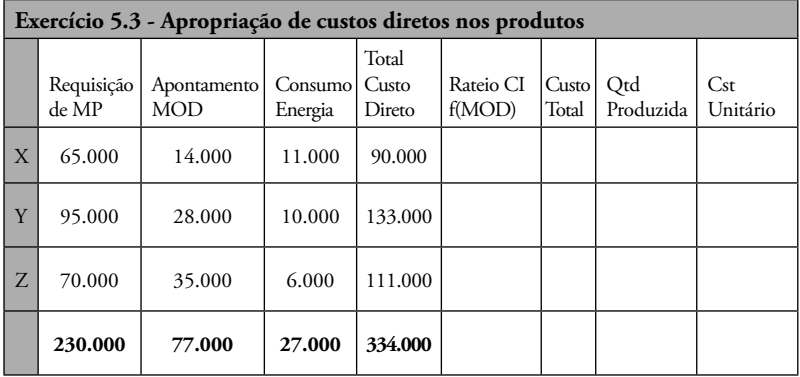

### **Supondo agora que temos ainda:**

Impostos sobre venda de 15%, Comissão de venda de 5,5% e desejamos uma margem de 15%. Qual seria o preço de venda (unitário) de cada produto X, Y e Z?

## **7. A COMPETITIVIDADE E OS CUSTOS**

Se depois de tudo isto, você sendo o dono da emrpesa, observar que o preço está acima do mercado e não possui um diferencial competitivo, ou seja, o cliente não entende que seu produto seja superior, você deve procurar refletir sobre:

a) Reduzir custos: Observe o custo de **aquisição** dos fornecedores. Revise o seu **processo produtivo**, pois pode ser lento e obsoleto; observe os valores "parados" no *estoque* e os eventuais custos *financeiros*. Revise a folha de pagamento, os equipamentos obsoletos e máquinas ultrapassadas e procure reduzir os custos, tendo um balanceamento entre produção e investimento.

b) Introduza **inovações** no seu produto, adicionando valores, seja na forma de serviços, atendimento, garantia, reposição, assistência, funcionalidades, segurança, etc. é importante **agregar valor**, para que o **cliente perceba** seu diferencial de valor.

c) **Mude** a linha de produtos procurando ganhar em escala ou no lado oposto ter produtos **customizados** com maior **valor agregado.**

d) Descubra o que seu **concorrente** faz e tente adotar a mesma sistemática, ou então **abandone** a linha de produtos **deficitária.** 

e) **Revise** periodicamente seu markup (ao menos cada 3 meses, ou ao início de cada coleção).

f) Não esqueça dos custos invisíveis.

g) Mantenha uma **ficha de produto** onde você deve (entre outras coisas), anotar as etapas do processo produtivo, os tempos utilizados nas máquinas (ou postos operativos), bem como os tempos relativos à utilização de mão de obra. Revise de tempos em tempos esta ficha e esteja certo de que esta apropriação é próxima da realidade, lembrando que o processo produtivo, novas máquinas, novos custos de pessoal precisam ser incorporados.

*• Posto operativo:* Pode ser considerado como um grupo de uma ou mais máquinas e/ou um grupo de um ou mais operadores. Podemos ter um PO com uma pessoa apenas, uma máquina ou várias máquinas e operadores.

h) Se concentre nos itens significativos, e deixe os demais para outra oportunidade. Classifique os custos utilizando a regra de paretto (20-80) ou curva abc e preocupe-se primeiro com os grandes valores. Pouco adianta economizar no cafezinho, se esta despesa é insignificante no total das despesas do empreendimento!

Naturalmente você percebeu a importância dos custos e é o que acontece com a maior das empresas maiores, que possuem áreas específicas para este controle; se sua empresa não tem, certamente no futuro utilizará uma estrutura de custos ou a orientação de especialistas que podem auxiliar seu pessoal nestas apropriações de vital importância para a empresa.

# **Resolução de Exercícios**

# **Exercício 1.1**

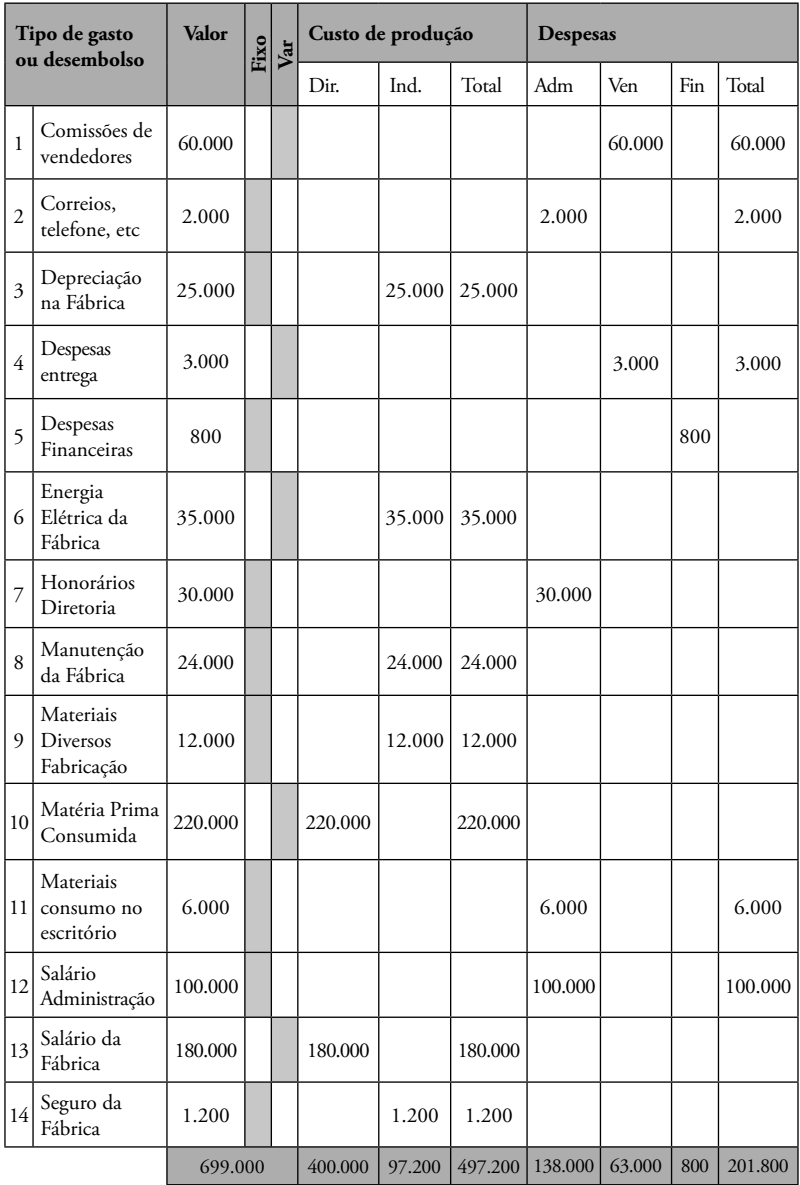

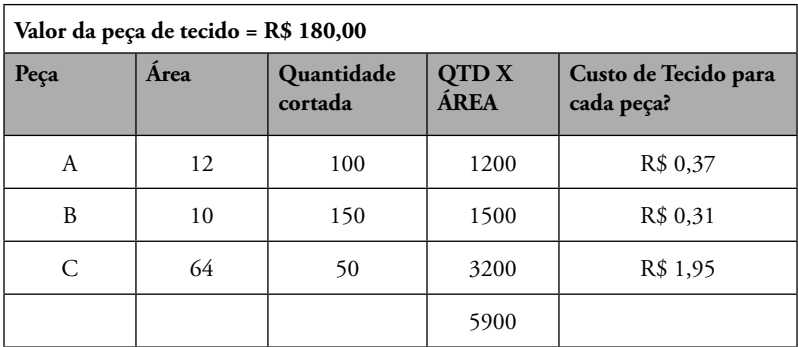

## **Exercício 1.3**

Mapa de venda mensal.

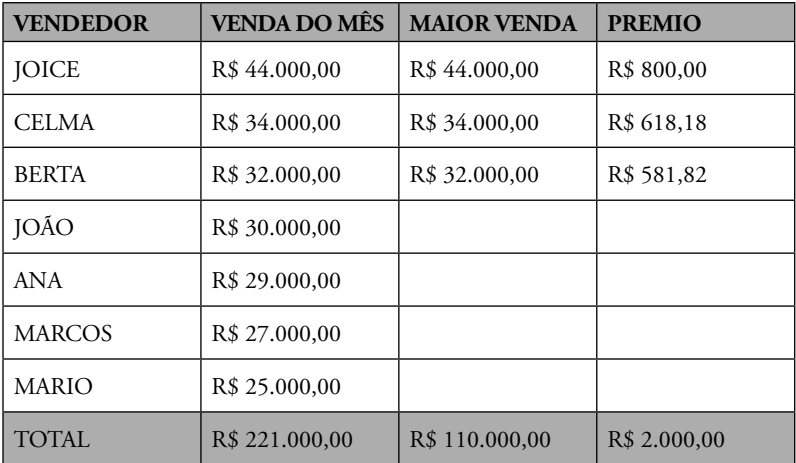

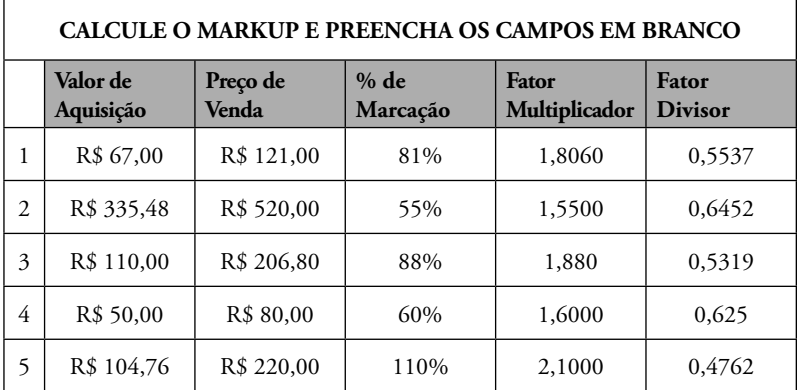

# **Exercício 4.1**

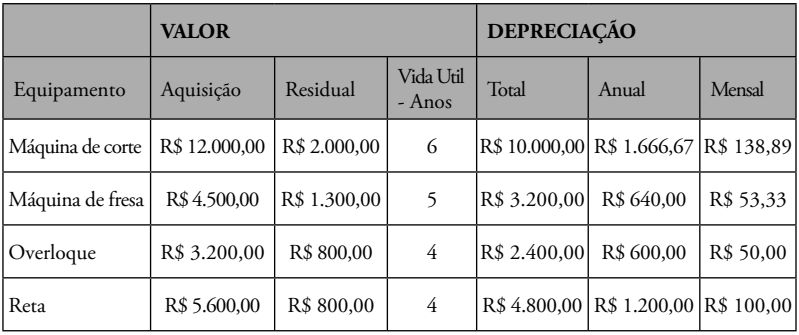

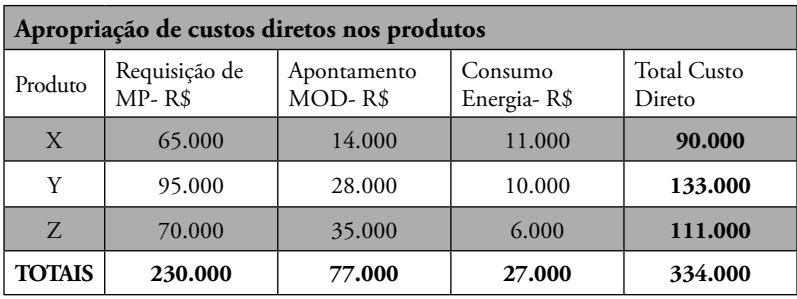

### **Exercício 5.3**

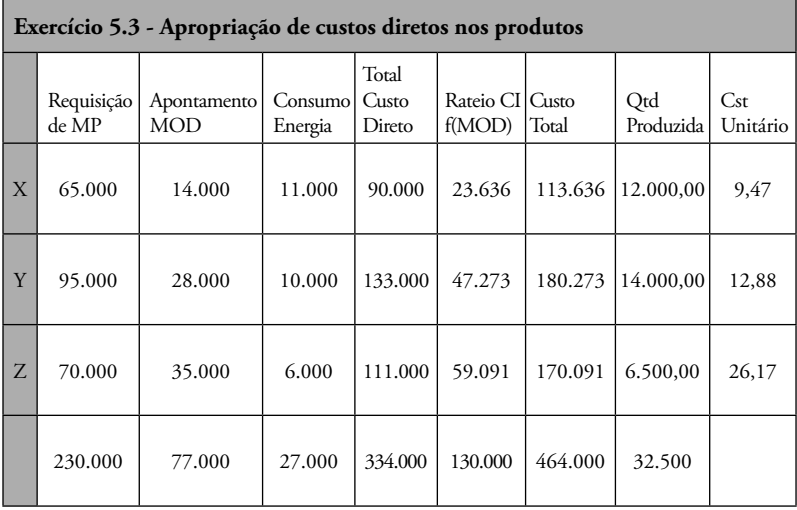

Supondo agora que temos ainda:

Impostos sobre venda de 15%

Comissão de venda de 5,5% e desejamos uma margem de 15%, qual seria o preço de venda de cada produto X, Y e Z?

Solução: Dividir por ( 1 – (0,15 + 0,055 + 0,15))

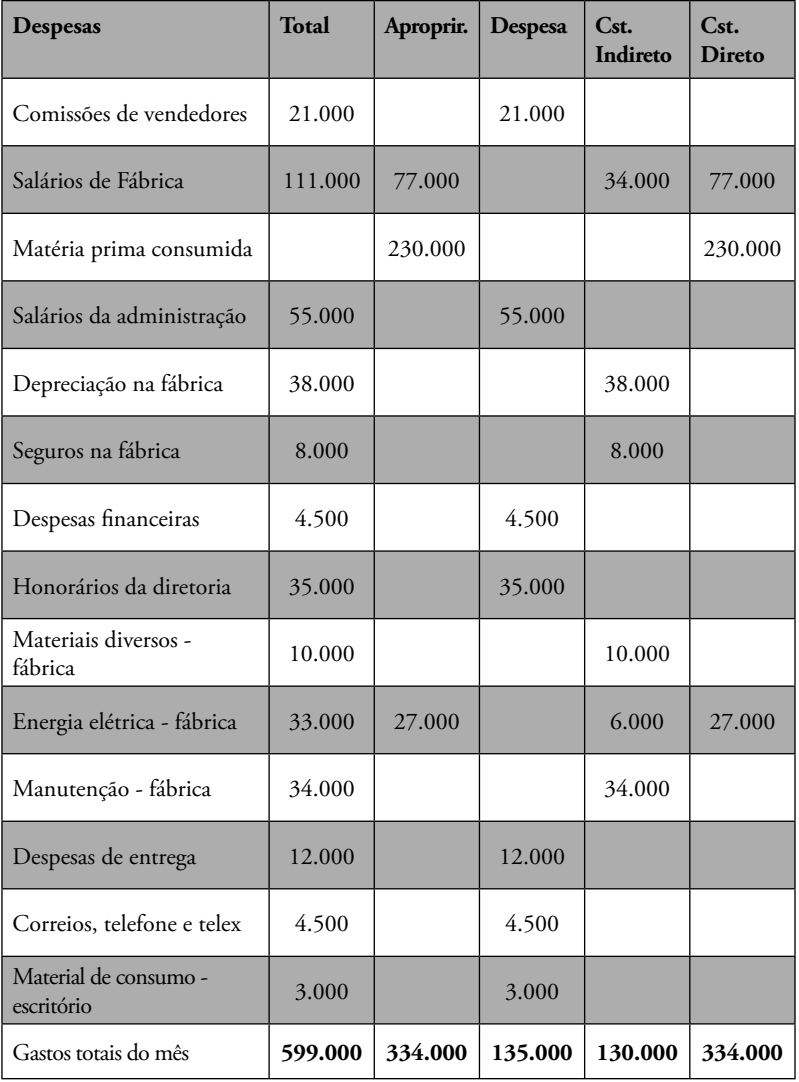

## **8. ADMINISTRAÇÃO FINANCEIRA**

#### **8.1. Entendendo a função fi nanceira**

Agora que você teve a oportunidade de experimentar algumas das atividades de custos, cálculos de mark-up, preços queremos detalhar um pouco mais a área de finanças. Entender de finanças, ou ao menos de seus conceitos básicos é importante para qualquer administrador, seja ele de marketing, RH, produção, etc.

Dentro de uma empresa, muitos consideram a função financeira e a contábil como a mesma. Embora exista um vinculo estreito entre Contabilidade, Finanças e Economia, o administrador financeiro precisa valer-se tanto da contabilidade, quanto da economia para fazer uma boa gestão valendo-se da analise e a interpretação das informações contábeis e econômicas, para a tomada de decisão. Na contabilidade se utiliza o regime de competência<sup>3</sup> enquanto em finanças há muita preocupação com o regime de caixa<sup>4</sup> e os seus fluxos.

Em empresas pequenas geralmente a função financeira é executada pelo proprietário (veja o caso pequenas de lojas, restaurantes, etc.); à medida que cresce a empresa, geralmente outras funções são necessárias e costumam ser agrupadas em um departamento, geralmente ligado diretamente ao proprietário. É onde geralmente são desenvolvidas a administração do caixa e dos créditos da empresa, planejamento financeiro e despesas de capital; também custos, impostos e Sistemas de Informação Gerencial (SIG) geralmente estão na área financeira.

Um dos objetivos do financeiro é a maximização da riqueza (e não apenas o lucro) considera a relação entre risco e retorno; quem investe, quer maior retorno de investimento (taxas maiores) quanto maior for o risco assim é preciso levar em conta o risco ao avaliar os potenciais investimentos.

O Administrador Financeiro estabelece composição e dos ativos circulantes e fi xos encontrados no balanço da empresa (lado esquerdo); do outro lado do balanço, cuida dos financiamentos, empréstimos e demais endividamentos.

<sup>3</sup> Receitas e despesas reconhecidas por ocasião de sua efetivação (exemplo: receita contabilizada por ocasião da venda, embora o recebimento possa ser em outra data).

<sup>4</sup> Receitas e despesas reconhecidas por ocasião da entrada ou saída de valores.

#### **8.2. Administração do Capital de Giro**

"O termo giro refere-se aos recursos correntes (curto prazo) da empresa, geralmente identificados como aqueles capazes de serem convertido em caixa no prazo máximo de um ano" (ASSAF NETO e SILVA, 2011, p.14)

### **8.2.1. Fluxo de Caixa**

Assim é que a administração do capital de giro, se refere à administração de contas que representam o giro (ativos e passivos circulantes) e suas interrelações, ou seja quanto investir e como financiar estes investimentos, apresentando-se dilemas como liquidez e rentabilidade (ASSAF NETO e SILVA, 2011) (VIEIRA, 2008) (MATIAS, 2007). Derivam então conceitos específicos como giro total, giro operacional, giro financeiro e o conceito de ciclo operacional e ciclo financeiro da empresa.

Veja o que significam destes dois conceitos: Rentabilidade e liquidez.

**Rentabilidade:** É a maximização dos retornos dos investimentos feitos pelos acionistas (lucratividade). A busca da rentabilidade máxima sem os devidos cuidados, pode comprometer o valor/futuro da empresa.

**Liquidez:** Capacidade de conversão em dinheiro de um investimento/ ativo e representa no dia a dia, a capacidade das empresas de pagar suas contas "em dia" (ou seja nas datas dos vencimentos). Representa a capacidade de atender os seus compromissos de curto prazo através de seus Ativos Circulantes.

A insolvência (incapacidade de saldar seus compromissos) pode ocorrer devido a excesso de imobilizações ou de estoques, ao descompasso entre as contas a pagar e receber sem correspondente capital de giro, ou ainda, à utilização de fontes de financiamentos inadequadas.

Veja os índices de liquidez após a explicação da composição do Balanço Patrimonial nas páginas à seguir...

Conforme Sa (2012, p. 11) temos uma definição de fluxo de caixa a seguir:

Chamamos de fluxo de caixa ao método de captura e registro *dos fatos e valores que provoquem alteração no saldo de caixa e sua apresentação em relatórios estruturados, de forma a permitir*  sua compreensão e analise. Para os efeitos desta definição a expressão "caixa" significa" moeda" e todos os valores que possam

*ser prontamente convertidos em moeda, tais como depósitos bancários, cheques que possam ser depositados irrestritivamente e imediatamente, e aplicações de curtíssimo prazo.*

O Fluxo de Caixa, para MATIAS (2007) é o instrumento de apuração das diferenças entre as entradas e saídas, num determinado período de tempo. Da mesma forma, Zdanowicz (2002) estabelece o fluxo de caixa como instrumento da programação financeira, correspondendo às previsões de entradas e saídas em um determinado período; é de se esperar que o exercício constante e o acompanhamento deste fluxo permitam estimativas cada vez melhores provendo tempo hábil de planejar e suprir eventuais demandas.

O período entre a compra das mercadorias e o recebimento das vendas é o chamado **ciclo operacional**, outros autores, consideram este ciclo como o período decorrido entre o recebimento-estocagem da matéria-prima até o recebimento da vendas do produto gerado por esta produção. Já o **ciclo financeiro** é compreendido pelo prazo existente entre os pagamentos dos fornecedores e o recebimento das vendas – este período necessita ser financiado ou com recursos próprios ou de terceiros (BRAGA, 1989). Depreende-se que quanto mais curto este prazo, menor o capital investido, daí a importância de atual na redução do ciclo operacional, visando girar rapidamente o ciclo e minorar a necessidade de capital.

#### **8.2.2. Modelo dinâmico de FLEURIET**

Mais adiante você vai encontrar o tema que se refere a indicadores e índices financeiros; particularmente o capital de giro, apresenta algumas fórmulas que permitem fazer sua análise estática e dinâmica. Neste particular queremos fazer o destaque a um método de análise chamado FLEURIET, em alusão ao seu criador.

A análise financeira das empresas de uma forma geral, apresenta uma visão estática por estar baseada unicamente no balanço patrimonial; esta visão segundo Fleuriet (2003) não é compatível com o dinamismo empresarial e não deve ser estabelecida tomando-se por base somente índices de liquidez.

Na década de 70, a convite da Fundação Dom Cabral, o professor do Centre du Enseignement Superieur des Affaires - França, Michel Fleuriet, depois de estudos das empresas, apresentou um modelo voltado a esta dinâmica da realidade brasileira . Este modelo vai além da análise da liquidez, analisando as modificações ocorridas nas situação financeira da empresa, sendo importante coadjuvante no processo decisório.

Foi a partir da identificação dos ciclos operacional e financeiro (vide tópico específico neste livro), representados formalmente por suas contas no balanço patrimonial, que Fleuriet, Kehdy e Blanc (1978) propuseram uma reclassificação das contas do balanço patrimonial, levando em consideração a velocidade com que as mesmas se movimentam. Segundo os autores, certas contas apresentam uma movimentação tão lenta quando analisadas isoladamente ou em relação ao conjunto de outras contas que, numa análise de curto prazo, podem ser consideradas como permanentes ou não cíclicas, enquanto outras apresentam um movimento contínuo e cíclico, ou mesmo descontínuo e errático.

**Quadro 1** – Formulário Resumo

| Variáveis empresariais<br>dinâmicas     | Fórmula         | Significado           |
|-----------------------------------------|-----------------|-----------------------|
| NGC - Necessidade de<br>Capital de Giro | $NGC = ACO-PCO$ | Operacional (cíclica) |
| T - Tesouraria                          | $T = ACF - PCF$ | Financeira (errática) |
| CDG - Capital de Giro                   | $CDG = AC - PC$ | Recursos de giro      |

Fonte: Construção do Autor

A partir das fórmulas acima (vide neste livro o tópico índices e indicadores) é construído o quadro 7 que indica a situação da empresa.

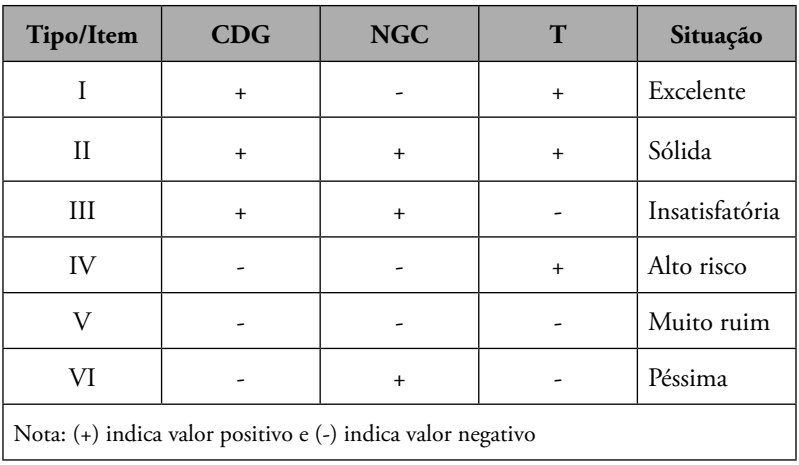

Quadro 7 - Posicionamento financeiro da empresa com base nas variáveis - NGC, CDG, T

Fonte: Construção do autor baseado em Fleurit

#### **8.3. Gestão do crédito e contas a receber**

Em Silva (2008) temos que o crédito consiste em uma venda a prazo que é caracterizada pela entrega da mercadoria ao cliente, mediante uma promessa de pagamento, num prazo futuro definido entre as partes. Naturalmente este prazo, deve estar contemplado no fluxo de caixa podendo sofrer uma operação de antecipação de recebíveis; neste caso com custo que virá afetar sua rentabilidade. Em muitos casos, o preço de venda do produto já tem este custo "embutido", representando o capital de giro para cobrir seu ciclo financeiro.

A política de crédito é quase sempre de responsabilidade do administrador financeiro e da área de vendas, onde a primeira busca prazos mais curtos e a segunda alongar os pagamento; o controle e cobrança são imprescindíveis e restrições demasiadas podem redundar em perda de clientes, menor faturamento e perda de mercado.

Segundo Tavares (1999), é recomendável a análise de eficiência das políticas em vigor, em função do progresso da organização e do alcance dos seus principais objetivos, as quais quase sempre estão ligadas aos resultados da empresa; má concessão de crédito, pode significar baixo recebimento e prejuízos (devedores duvidosos).

A política de crédito é quase sempre de responsabilidade do administrador financeiro e da área de vendas, onde a primeira busca prazos mais curtos e a segunda alongar os pagamento; o controle e cobrança são imprescindíveis e restrições demasiadas podem redundar em perda de clientes, menor faturamento e perda de mercado.

Segundo Tavares (1999), é recomendável a análise de eficiência das políticas em vigor, em função do progresso da organização e do alcance dos seus principais objetivos, as quais quase sempre estão ligadas aos resultados da empresa; má concessão de crédito, pode significar baixo recebimento e prejuízos (devedores duvidosos).

Conforme Lemes Junior (2002 p. 455):

*[...] valor a receber é o ato de concretização do recebimento de valores representativos de vendas, à vista ou a prazo, de forma oportuna. Cobrar é tão importante quanto vender, pois o ciclo operacional só se completa quando o valor de venda é recebido. [...] É preciso, portanto, que as empresas defi nam políticas claras de cobrança e utilizem os mecanismos mais efi cientes para que o*  processo de cobrança seja eficaz.

Ainda em Lemes Junior (2002 p. 442):

[...] crédito é o fator facilitador das vendas. Através do crédito *as empresas podem vender muito mais do que venderiam se não utilizassem esse tipo de facilidade. Ao mesmo tempo, crédito é fator de risco para as empresas, o que torna sua administração complexa, exigindo de gestores e executivos, atenção e uso de técnicas para evitar perdas com devedores relapsos. (Lemes Junior, 2002 p. 442)*

#### **8.4. Gestão dos estoques**

Este ativo circulante é elemento essencial nos processos de produção e venda das organizações e sua gestão pode redundar em maior ou menor investimentos conforme as técnicas e a logística utilizada. Para (GITMAN, 2004), o estoque representa os materiais diretos e indiretos necessários para produção, e também o estoque de produtos acabados. Sanvicente (1997) define como objetivo básico da gestão financeira de estoques a minimização de investimentos nesse tipo de ativo para não comprometer a rentabilidade da empresa. A gestão deste ativo, busca a redução dos valores em estoques, mantendo-os o mais baixo possível e com adequado nível de segurança.

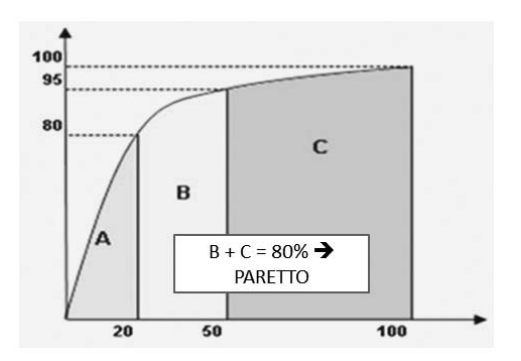

**Figura 10** – Curva ABC de Estoques e Paretto Fonte: Construção do Autor

Nota: O eixo y representa o valor dos itens e o eixo x a quantidade de itens.

O objetivo principal no gerenciamento desse tipo de ativo é a possibilidade de redução no seu investimento sem, contudo, retardar a produção por falta de matérias-primas ou perder vendas por falta e produtos acabados. Ferramentas como curva ABC de estoques, JIT e Paretto são usuais tanto no meio acadêmico como empresarial – iremos validar (Figura 1).

O objetivo principal no gerenciamento desse tipo de ativo é a possibilidade de redução no seu investimento sem, contudo, retardar a produção por falta de matérias-primas ou perder vendas por falta e produtos acabados. Ferramentas como curva ABC de estoques, JIT e Paretto são usuais tanto no meio acadêmico como empresarial – iremos validar.

Em pesquisa realizada por Vital (2012) podemos observar que os estoques são um dos pontos controlados e que 9,7% dos entrevistados nos dizem que não existem faltas. Isto pode ter vários significados, no entanto estatisticamente se você for cliente de uma destas empresas vai ter uma chance muito boa de ter seus produtos (ou serviços) entregues fora do prazo, por falta de materiais.

#### **8.5. Demonstrações Financeiras**

As Demonstrações Financeiras, Demonstrativos Financeiros ou ainda Demonstrativos Contábeis, são agrupados conforme sua natureza econômica e representam os efeitos financeiros das operações, valendo-se de informações contábeis. Estes demonstrativos devem obedecer a normas, leis e regulamentos estabelecidos na legislação tributária e comercial, na Comissão de Valores Imobiliários (CVM), e outros órgãos. Entre eles temos o Balanço Patrimonial (BP), Demonstrativo do Resultado do Exercício (DRE), Demonstração das Origens e Aplicações de Recursos (DOAR), etc. Outros como Fluxo de Caixa, Relatórios da Administração, Balanço Social, Parecer de Auditorias são também utilizados em empresas de capital aberto.

#### **8.6. Balanço Patrimonial**

Os elementos diretamente relacionados com a avaliação financeira são os ativos, os passivos e o patrimônio líquido. Apresentaremos um rápido apanhado dos termos para efeito de finanças. Mais adiante serão detalhados ao tratarmos da Contabilidade.

Um ATIVO é um recurso controlado pela empresa como resultado de fatos passados e dos quais se espera que fluam benefícios econômicos futuros para a empresa; Um PASSIVO é uma obrigação presente da empresa, proveniente de fatos passados, cuja liquidação se espera resulte em uma saída de recursos da empresa, que incorporam benefícios econômicos; O PATRIMÔNIO LÍQUIDO é a vantagem residual nos ativos da empresa, depois de deduzir todos os passivos.

A classifi cação das rubricas no balanço deve ser feita de tal maneira que seja útil para os usuários das demonstrações financeiras. A seguir são apresentadas algumas classificações típicas que devem ser levadas em conta para serem reveladas em separado no balanço.

O ATIVO CIRCULANTE compreende as disponibilidades, os direitos de crédito sobre clientes, os estoques e outros valores, desde que realizáveis no exercício subseqüente ao encerramento do balanço, até 360 dias, por exemplo: Caixa, Bancos, Duplicatas e Títulos a receber (descontada a Provisão para Devedores Duvidosos), Notas e faturas a receber, Estoques, Adiantamentos a fornecedores, Títulos e valores mobiliários a receber, Contas Correntes, Devedores Diversos, Despesas do Exercício Seguinte e Imóveis para venda.

No REALIZÁVEL A LONGO PRAZO estão registrados os bens e direitos realizáveis após o término do exercício seguinte, acima de 360 dias. As principais contas que integram este grupo são Suprimentos a controladas/ Coligadas e Depósitos Compulsórios e Cauções. Eventualmente aparecem clientes ou estoques nesse grupamento.

O ATIVO PERMANENTE compreende os investimentos (participações em outras firmas e bens não destinados às suas atividades), o Imobilizado (bens destinados às suas atividades) e o Diferido (custos ou despesas préoperacionais). As principais contas que integram este grupo são: Imóveis de uso próprio, Máquinas e Equipamentos, Móveis e utensílios, Veículos de uso, Imóveis não operacionais, Incentivos Fiscais e Investimentos, Despesas Préoperacionais, Benfeitorias em Imóveis de Terceiros, Marcas e Patentes, e as Depreciações (com sinal negativo ajustando os valores do imobilizado).

O PASSIVO CIRCULANTE compreende todas as obrigações ou dívidas da empresa com vencimento para o exercício seguinte, até 360 dias. São as seguintes as principais contas: Fornecedores, Empréstimos Bancários, Financiamentos, Duplicatas e Cheques Descontados, Impostos e Encargos Sociais e Provisão para Imposto de Renda.

O EXIGÍVEL A LONGO PRAZO compreende todas as obrigações ou dívidas da empresa com prazo de vencimento superior a 360 dias, as principais contas são os Financiamentos Bancários e os Suprimentos de Controladora/Coligadas.

RESULTADOS DE EXERCÍCIOS FUTUROS: compreende as receitas de exercícios futuros, diminuídas dos custos ou despesas a elas correspondentes. O saldo poderá ser positivo ou negativo. Integram este grupo as contas Receitas de Exercícios Futuros e Despesas de Exercícios Futuros.

O PATRIMÔNIO LÍQUIDO representa os recursos próprios investidos no negócio. As principais contas que integram este grupo são: Capital Realizado (capital registrado menos o capital a integralizar, se houver), Reserva Legal (que não deverá exceder a 20% do Capital Social), Lucros acumulados, Prejuízos Acumulados (lançados como parcela dedutiva na apuração do "Patrimônio Líquido"), Reservas de Capital (englobam a correção monetária do capital realizado, o ágio na colocação de ações, vendas de partes beneficiárias e bônus de subscrição, doações e subvenções para investimentos), Reservas de Reavaliação de Bens (contrapartida de aumento de valor dos bens do Ativo próprio ou de controladas e coligadas, em virtude de novas avaliações baseadas em laudo aprovado por Assembléia Geral), Reservas de Lucros, Ações em Tesouraria e Deduções do Ativo (conta

dedutiva na apuração do "Patrimônio Líquido", pois representa a soma daqueles valores excluídos do ATIVO da empresa).

A situação de PASSIVO A DESCOBERTO configura-se quando o valor do Capital Realizado, mais Reservas, for inferior ao valor das verbas subtrativas (Prejuízos, Ações em Tesouraria e Deduções do Ativo).

Como o capital de giro depende do ciclo operacional é natural que técnicas podem ser utilizadas (Just in time, curva ABC, Paretto, Kaizen) reduzindo armazenagem, operações e, tendem a demandar menos capital de giro visto que reduzem este ciclo operacional.

Para o dimensionamento do capital de giro e suas necessidades um dos pontos importantes é o ciclo financeiro (e consequente elaboração do caixa, para o qual apresentaremos item específico mais adiante.

### **8.7. Ciclo Operacional e Financeiro**

Para Braga(1989), Matias (2007), Vieira (2008), o período que abrange todas as fases das atividades operacionais da empresa, que vai desde a compra das mercadorias e o recebimento das vendas é o chamado ciclo operacional. Já Assaf Neto (2010,p.559) considera como o período decorrido entre o recebimento-estocagem da matéria-prima até o recebimento da vendas do produto gerado por esta produção. Vide Figura 4.

Já o ciclo financeiro, focaliza as movimentações de caixa e é compreendido pelo prazo existente entre os pagamentos dos fornecedores e o recebimento das vendas - este período necessita ser financiado ou com recursos próprios ou de terceiros (BRAGA, 1989. MATIAS, 2007. ASSAF NETO, 2010. VIEIRA,2008).

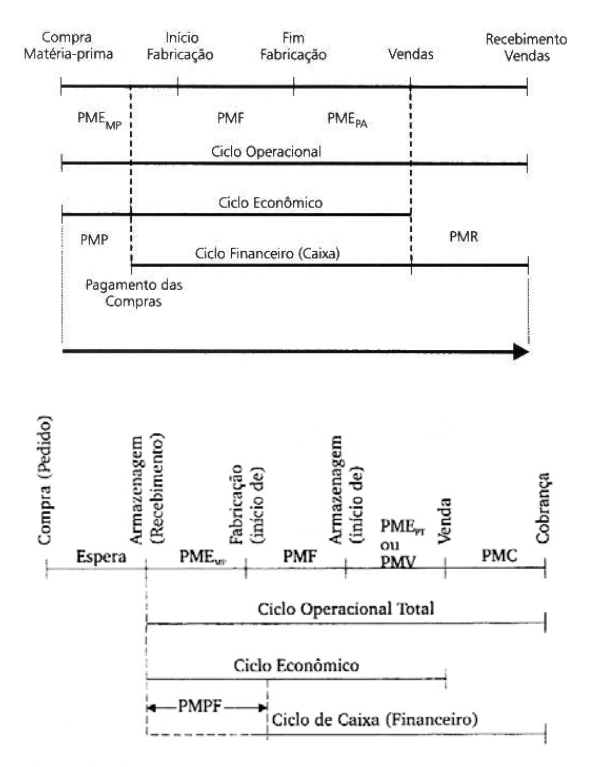

#### **Figura 11** - Ciclos Operacional, econômico e financeiro (manufatura)

Fonte: Adaptado de MATIAS (2007, p. 100) , ASSAF NETO (2010, p.559)

Fornecedores e empregados são as fontes imediatas do financiamento deste capital e depreende-se que quanto mais curto este prazo, menor o capital investido, daí a importância de atual na redução do ciclo operacional, visando girar rapidamente o ciclo e minorar a necessidade de capital.

Dilatar os prazos de pagamentos, encolher os prazos de recebimento são os recursos mais imediatos, mas nem sempre possíveis de efetivar; outras técnicas podem ser utilizadas como Just in time, curva ABC, tendem a demandar menos capital de giro visto que reduzem este ciclo.

### **8.8. Gestão das disponibilidades e o Fluxo de Caixa**

Para Matias (2007) as empresas, por motivos operacionais, ou para se proteger de situações adversas do mercado, ou oportunidades de investimento tem a necessidade de manter recursos em disponibilidade.

Segundo as teorias que defendem a eficiência de mercado, a gestão do disponível seria irrelevante. Quando a empresa demandasse caixa, ela poderia captar no mercado a um custo equivalente ao seu custo de capital. No entanto, não é o que se observa na prática e as premissas que envolvem a teoria de mercado eficiente podes ser questionadas do ponto de vista da gestão de curto prazo. (MATIAS, 2007,p.139)

Isso é evidenciado no mercado, pelos spreads<sup>s</sup> entre captação e aplicação e pelos elevados custos da insolvência (multas e juros de atraso, abalo creditício, alienação de ativos). "Assim o controle das disponibilidades pode ser entendido como um conjunto de medidas de responsabilidade e competência do caixa, mas que mantém estreita relação com as políticas mais amplas da empresa" (MATIAS,2007, p.139).

Segundo Vieira (2008), a aplicação financeira dos excedentes é justificável do ponto de vista de segurança e redução do risco financeiro para não deixar o "dinheiro parado", mas sem dúvida seu investimento no processo produtivo será mais rentável na maioria das vezes.

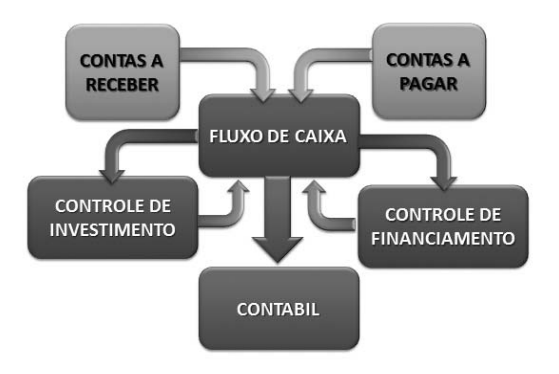

**Figura 12** – Sistema de Controle de Fluxo de Caixa

Fonte: Adaptado de MATIAS (2007, p.139) e ZDANOWICZ (2002)

<sup>5</sup> Spread: Diferença entre taxas

### **8.9. Indicadores e índices fi nanceiros**

Os diversos autores apontam a análise de índices financeiros, como a forma de análise mais utilizada na área financeira; esta análise geralmente é feita por comparação e Gitman (2004) enumera dois tipos de análise:

- Cross-sectional: comparação de índices financeiros de diferentes empresas (de um mesmo ramo) em um mesmo instante
- Série-temporal: baseia-se na avaliação de índices ao longo do tempo.

Além disso há o que chamamos de análise horizontal e vertical, onde o primeiro compara a variação das contas do balanço de uma mesma empresa ao longo do tempo, porquanto a vertical indica a participação percentual de cada conta nos totais do ativo/passivo.

Geralmente tudo isto é usado simultaneamente. Padovese (2004, p.242) apresenta a seguinte classificação dos indicadores:

- Liquidez ou solvência
- Estrutura e endividamento
- Atividades
- Margem e rentabilidade
- Preço e retorno da ação

A seguir, consultando os diversos autores referenciados neste livro, construímos a tabela a seguir, que apresenta uma boa quantidade de indicadores.

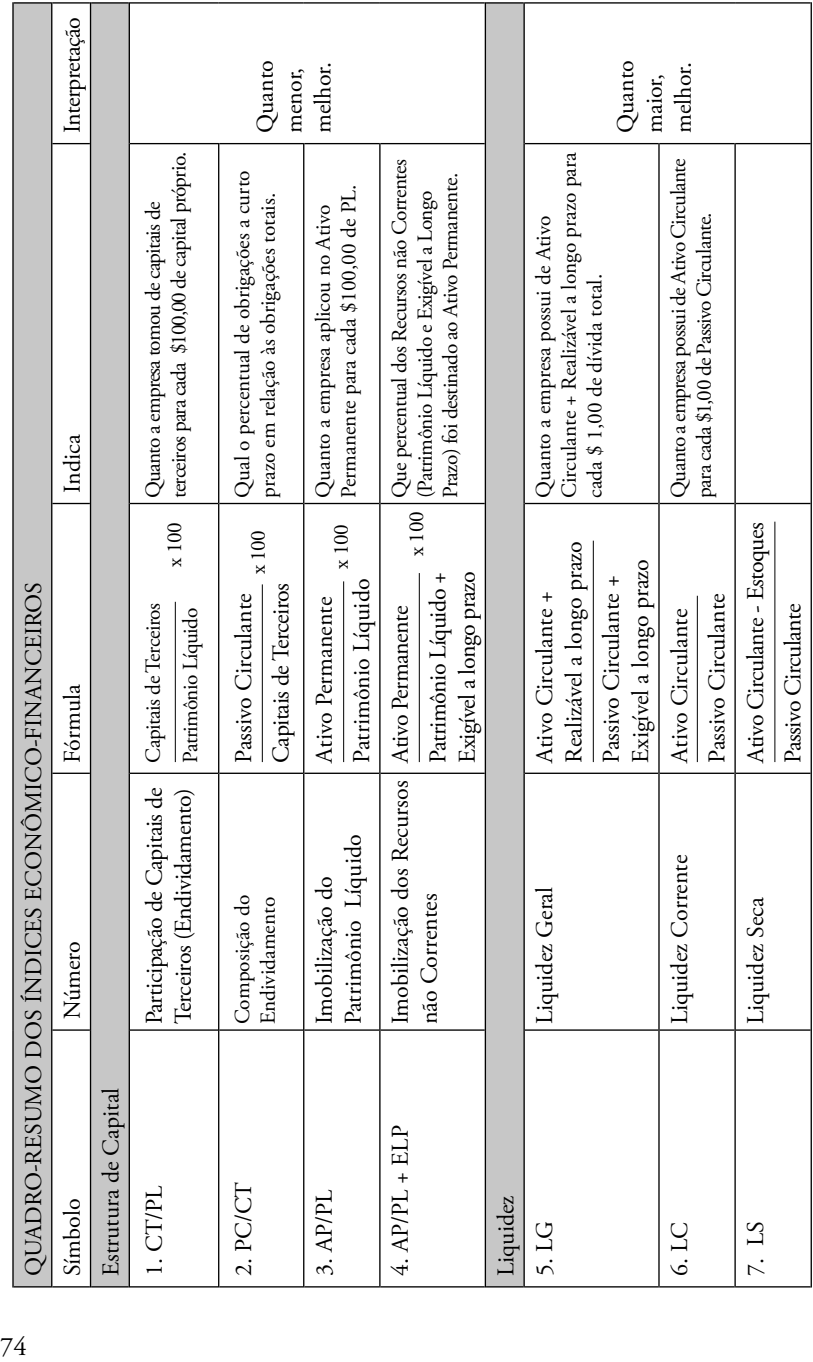
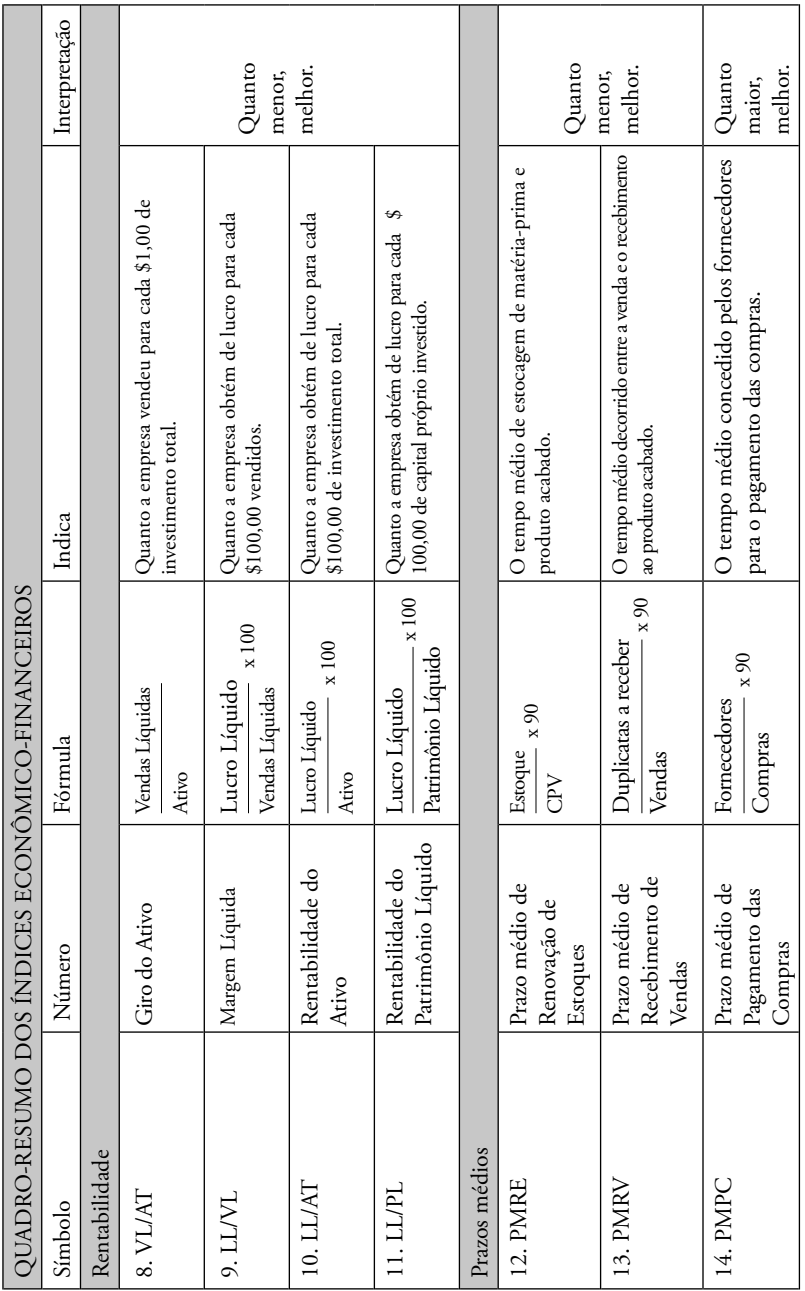

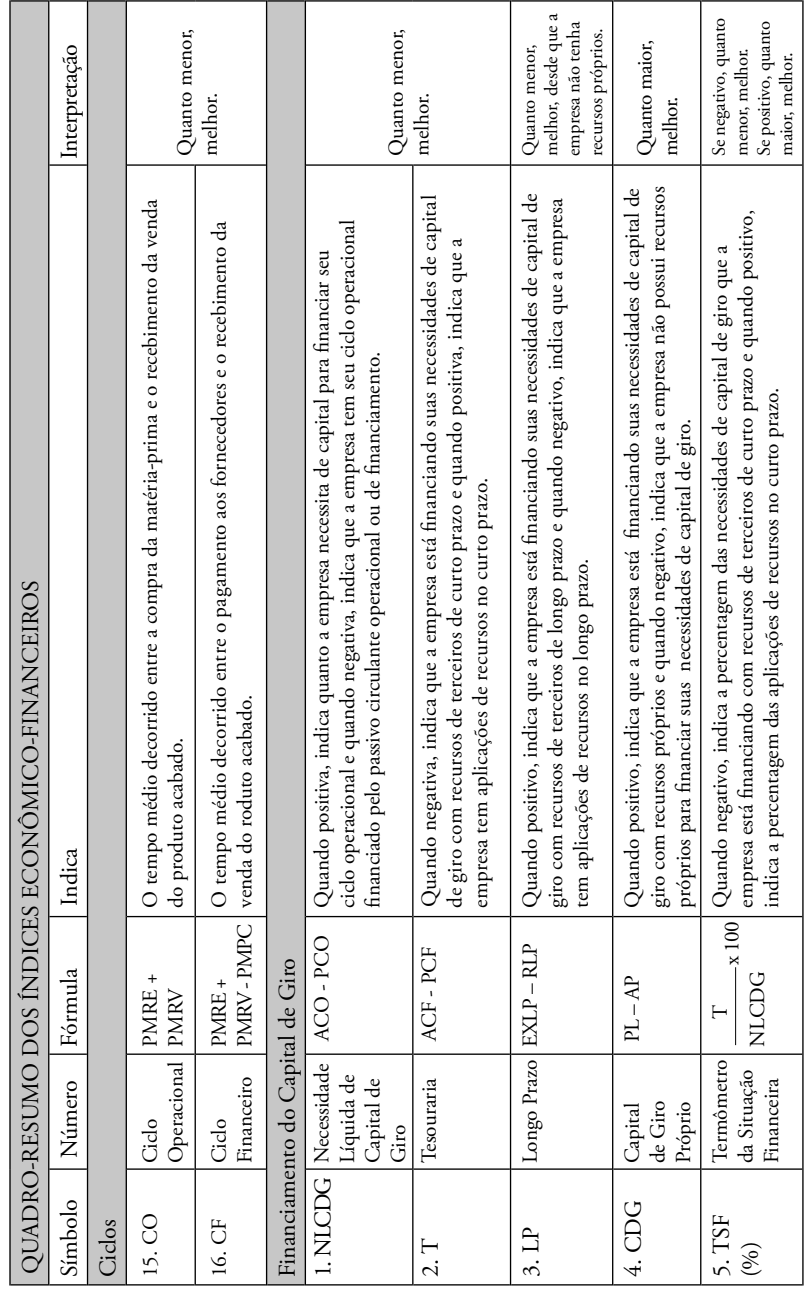

Fonte: Gitman, Alexandre Galvao; Assaf Neto, Posseti, Matias, Rosseti e Vianna.

# **9. CONCEITOS DE CONTABILIDADE**

O administrador financeiro se vale no dia a dia de uma série de informações e uma das principais fontes pode ser a contabilidade, desde que elaborada dentro dos padrões estabelecidos. Veremos agora, de uma forma rápida os principais conceitos que envolvem a contabilidade, para que você ao se deparar com alguns dos instrumentos contábeis possa identifica-los e analisa-los.

Franco, o conceito de Atividade Mercantil é associado ao de contabilidade sendo: "aquela exercida pelas empresas que servem de mediadoras, comprando e vendendo mercadorias, sem qualquer transformação" (1976, p. 16).

Mas o que é contabilidade?

*A contabilidade é a ciência que estuda, controla e interpreta os fatos ocorridos no patrimônio das entidades, mediante o registro,*  a demonstração expositiva e a revelação desses fatos, com o fim *de oferecer informações sobre a composição do patrimônio, suas variações e o resultado econômico decorrente da gestão da riqueza patrimonial. (FRANCO, 1976, p. 15).* 

**Objetivo da Contabilidade:** Permitir o estudo e o controle dos fatos decorrentes da gestão do patrimônio das entidades econômico-administrativas.

### **Princípios Fundamentais da Contabilidade**

- Entidade ( patrimônio não se confunde)
- Continuidade (vida estabelecida ou provável)
- Oportunidade (tempo certo)
- Valor Original (moeda do país)
- Atualização monetária
- Prudência (menor valor Ativo e maior Passivo)
- Competência.

### **Demonstrações e Informações Contábeis**

- Balanço Patrimonial
- Demonstração do Resultado do Exercício
- Demonstração de Lucros ou Prejuízos-Acumulados
- Demonstração das Mutações do Patrimônio Líquido
- Demonstrações das Origens e Aplicações de Recursos
- Notas Explicativas das Demonstrações Financeiras

# **9.1. Bens, Direitos e Obrigações**

O **Patrimônio**, objeto da contabilidade, é um conjunto de bens, direitos e obrigações avaliado em moeda e pertencente a uma pessoa.

**Bens** são as coisas capazes de satisfazer às necessidades e suscetíveis de avaliação econômica.

- Bens Materiais–tangíveis: são objetos que a empresa tem para uso (ex. armários), troca (mercadorias) ou consumo (matéria limpeza).
- Bens Imateriais–intangíveis: correspondem a determinados gastos que, por sua natureza, a legislação brasileira determina que façam parte do patrimônio. (ex. gastos com organização, reorganização ou modernização, benfeitorias, direito de uso de marcas, patentes).

**Direitos** são todos os valores que a empresa tem para receber de terceiros (ex.dupls.a receber,aluguéis a receber).

**Obrigações:** abrangem valores que a empresa tem de pagar a terceiros. Ex.: dupls. a pagar, aluguéis a pagar, salários a pagar.

# **9.2. Capital Social**

**Capital Social** (nominal) -representa o investimento inicial efetuado pelos sócios em um empresa, que esperam beneficiar-se dos lucros, porém podem onerar-se com eventuais prejuízos.

**Capital autorizado:** designa a autorização dada pelo estatuto social (art. 168 da Lei 6.404/76). Permite o aumento do capital independente da reforma estatutária.

**Capital subscrito:** é a parcela do capital autorizado que cada sócio se compromete a entregá-lo à empresa.

**Capital integralizado:** valor efetivamente entregue pelos sócios à empresa. **Capital a integralizar:** corresponde à parte da obrigação ainda não cumprida pelos sócios.

**Capital Próprio:** é a diferença entre o Ativo e Passivo, abrangendo consequentemente todo o patrimônio líquido da empresa.

**Capital Terceiros:** refere-se ao montante das obrigações da empresa.

# **Representação do Patrimônio**

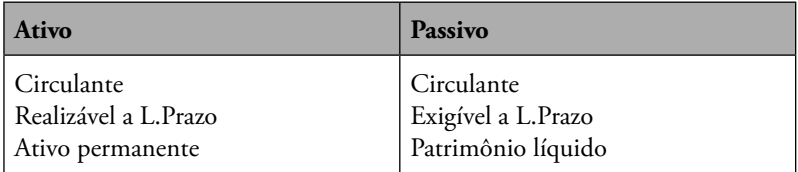

ATIVO = PASSIVO

BENS + DIREITO = OBRIG. + PATR.LIQ. PATR.LIQ = BENS + DIREITO - OBRIG. SIT.LIQ = BENS + DIREITO –OBRIGAÇÕES

### **Situações possíveis**

- Situação líquida positiva; ativa; superavitária
- Situação líquida negativa; passiva; deficitária
- Passivo descoberto
- Situação líquida nula?(só quando abre a empresa)

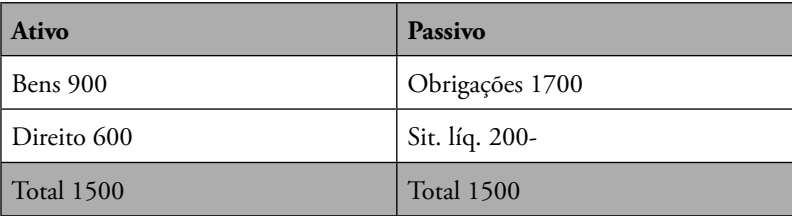

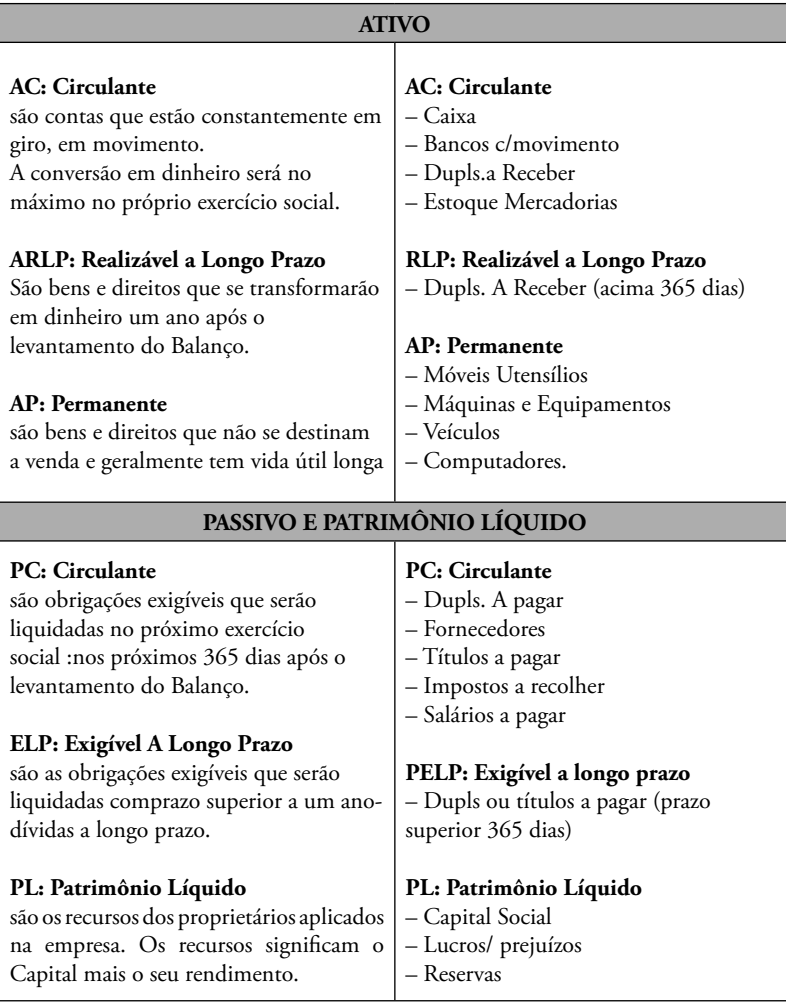

# **9.3. Métodos de Escrituração**

### **Método das Partidas Dobradas**

( Frei Luca Pacciolo -Itália, 1494 )

### **Princípios:**

- 1. Nesse método o efeito do evento econômico em uma conta é evidenciado, ao mesmo tempo, em outra conta que sofreu impacto pelo mesmo evento.
- 2. A essência do método, universalmente aceito, é que o registro de qualquer operação implica que um débito numa ou mais contas deve corresponder a um crédito equivalente em uma ou mais contas, de forma que a soma dos valores debitados seja sempre igual à soma dos valores creditados.
- 3. "Não há débito(s) sem crédito(s) correspondentes".
- 4. Para cada devedor sempre existe um credor e vice-versa "a cada débito corresponde um crédito de igual valor".

# *Deduzimos que:* **ATIVO = PASSIVO SOMA DOS DÉBITOS = SOMA DOS CRÉDITOS SALDOS DEVEDORES = SALDOS CREDORES**

# **9.4. Fatos Contábeis**

Fatos Contábeis Permutativos

• Recebimento de duplicata de um cliente

Fatos Contábeis Modificativos (alteram PL)

- Recebimento de juros de aplicações financeiras
- Pagamento de aluguéis

Fatos Contábeis Mistos

- Mercadoria custou \$10 e foi vendida por \$12, com lucro de \$2
- Recebimento de duplicata do cliente de \$20 por \$16, com desconto de \$4

# **9.5. Conceito de Débito e Crédito**

DÉBITO(+ativo) e CRÉDITO (+passivo e PL) DESPESAS = SEMPRE DEBITADAS RECEITAS = SEMPRE CREDITADAS Ver a interpretação PATRIMONIAL (em relação ao "dono da empresa")

## **Elementos essenciais de um lançamento:**

1-local e data 2-conta devedora 3-conta credora 4-histórico 5-valor

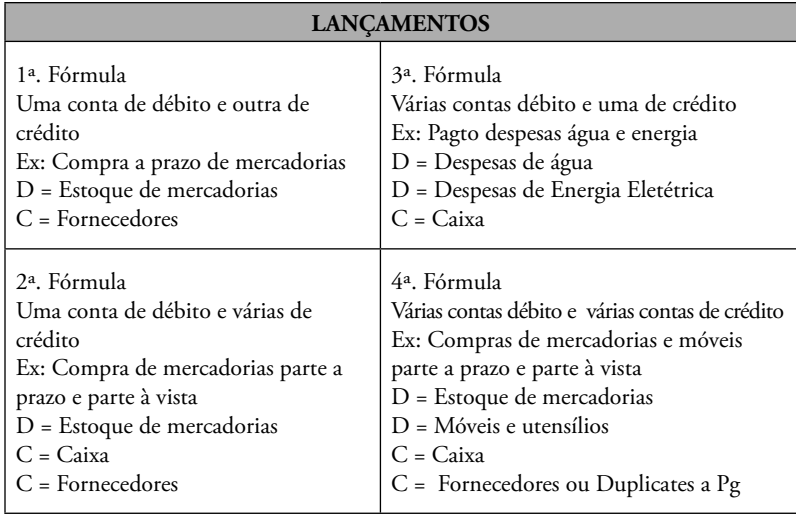

## *Estrutura Geral de um plano de contas / balanço patrimonial:*

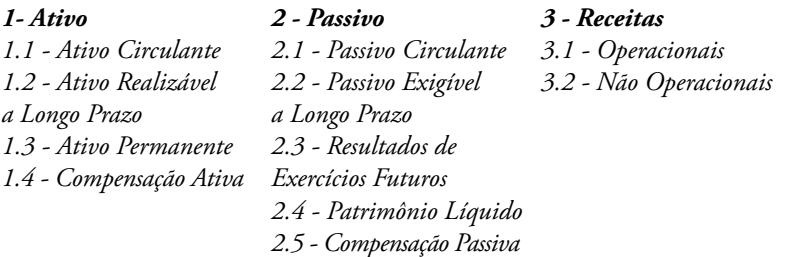

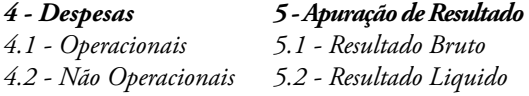

# **9.6. Balanço Contábil**

Como é um Balanço Patrimonial

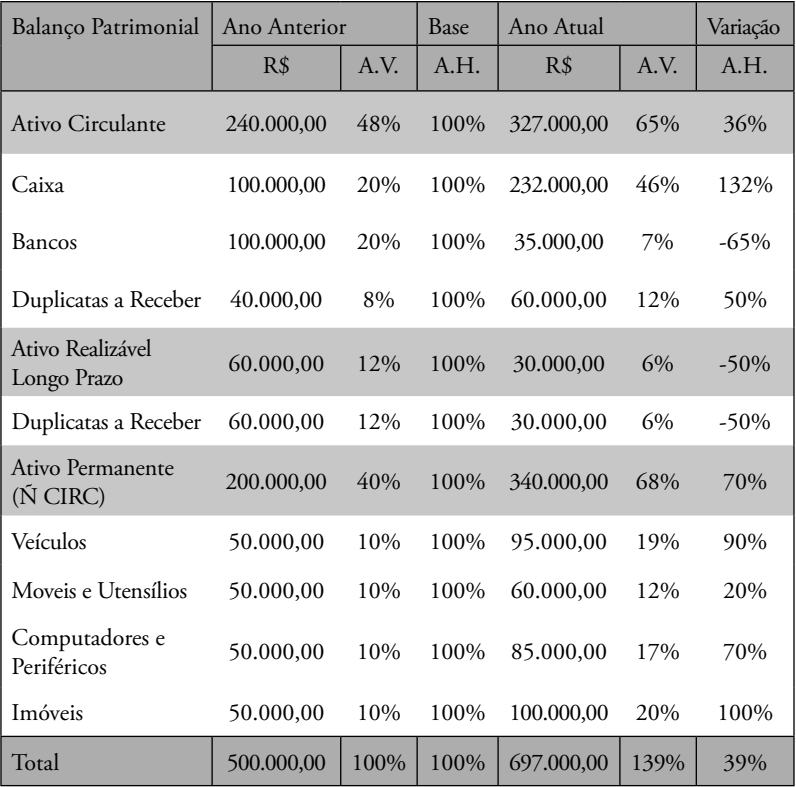

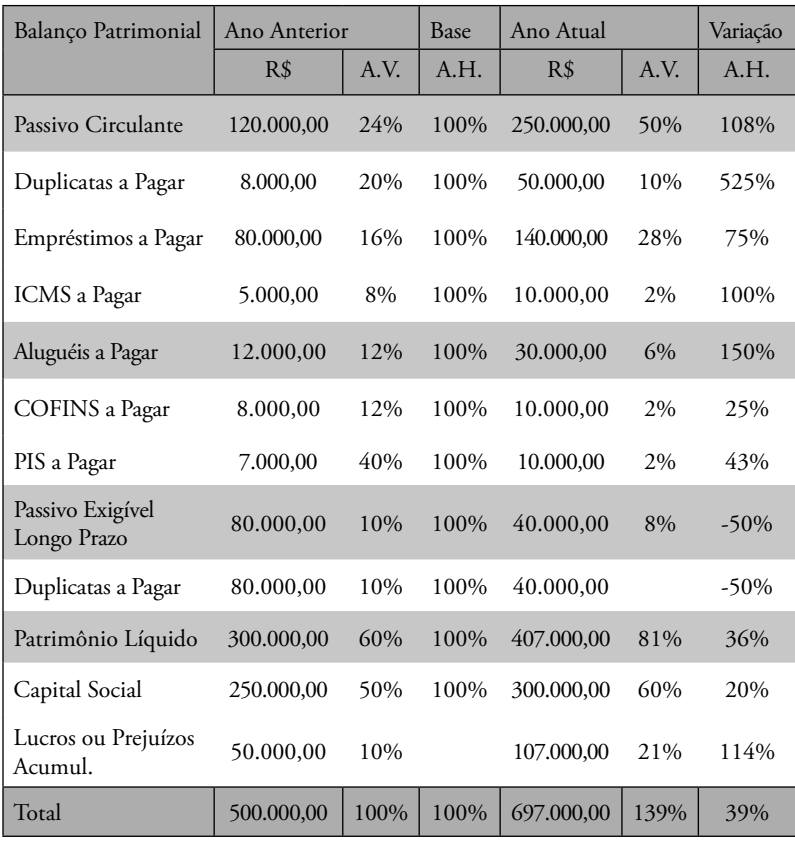

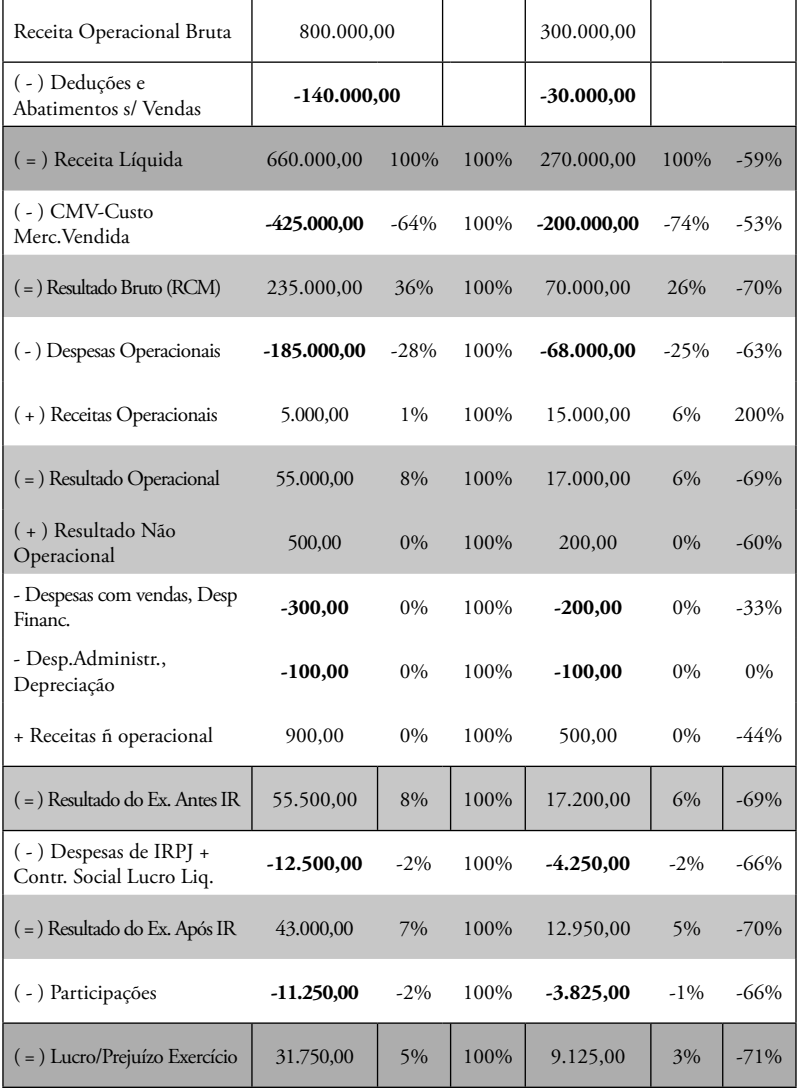

# **DRE - demonstração do Resultado do Exercício**

*Este BALANÇO, de uma Empresa Fictícia, apresenta dados geralmente encontrados nos demonstrativos.*

*A análise vertical e horizontal é algo simples, pois avalia a relação percentual entre as linhas, ou seja, de uma conta para a sua conta totalizadora, ou entre colunas, ou seja uma conta, de um exercício para outro.*

Toda a dificuldade existente está em saber o significado de cada conta. *Para tanto ouça as explicações do professor e pesquise cada uma das contas do BALANÇO. A seguir apresente o que compreendeu de cada rubrica contábil.*

*Plano de Contas (ou Elenco de Contas): É o conjunto de contas, previamente estabelecido, que norteia os trabalhos contábeis de registro de fatos e atos inerentes à entidade, além de servir de parâmetro para a elaboração das demonstrações contábeis.*

*A montagem de um Plano de Contas deve ser personalizada, por empresa, já que os usuários de informações podem necessitar detalhamentos específi cos, que um modelo de Plano de Contas geral pode não compreender.*

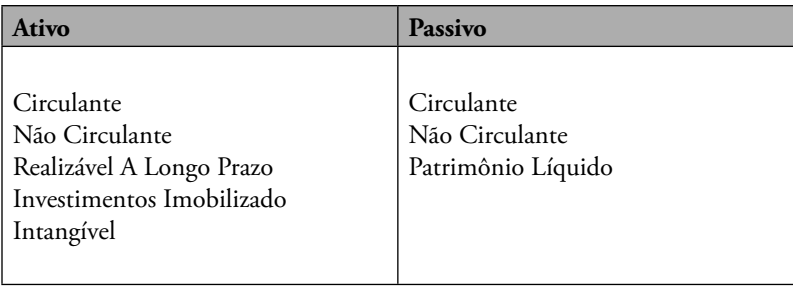

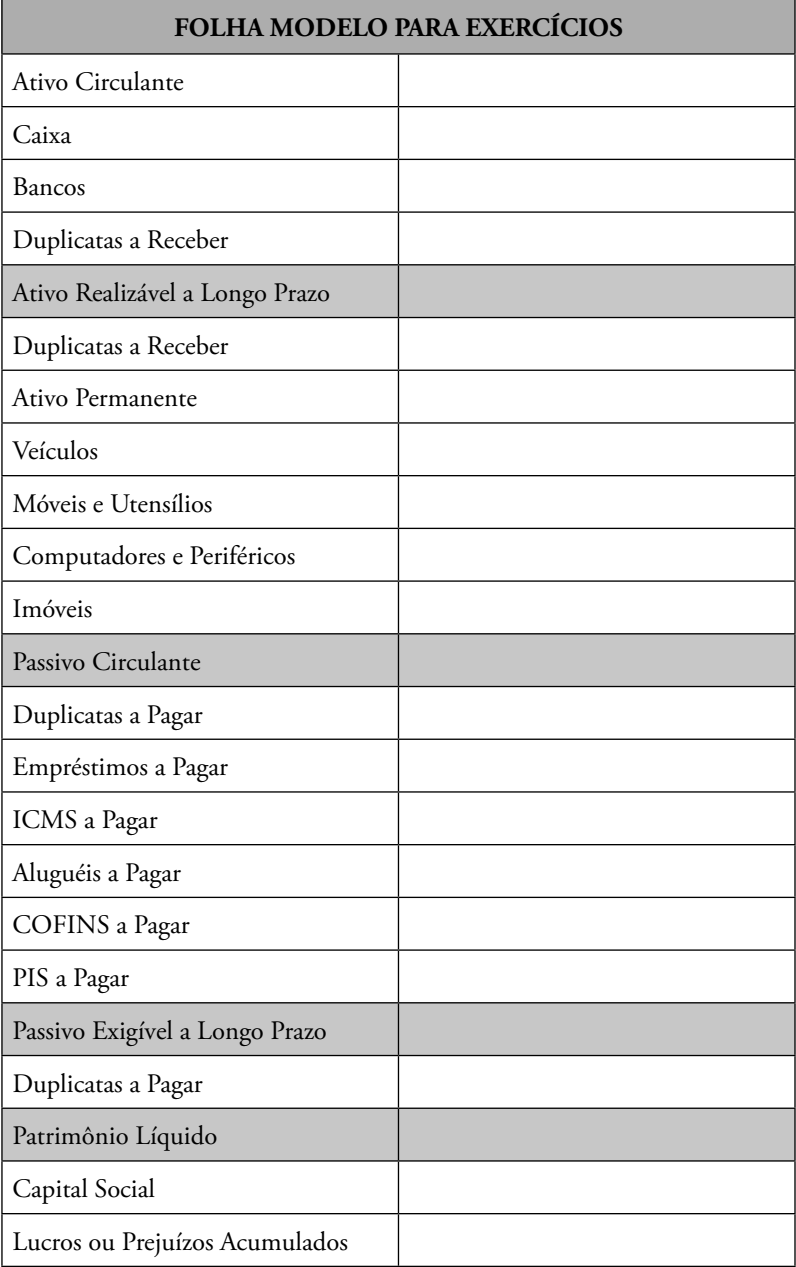

## **9.7. Aspectos Legais**

Balanço Patrimonial é a demonstração contábil destinada a evidenciar, qualitativa e quantitativamente, numa determinada data, a posição patrimonial e financeira da Entidade.

No balanço patrimonial, as contas deverão ser classificadas segundo os elementos do patrimônio que registrem e agrupadas de modo a facilitar o conhecimento e a análise da situação financeira da empresa.

Conforme Lei 6.404/76 (artigos 176 a 182 e artigo 187) e NBC T.3, o Balanço Patrimonial é constituído pelo Ativo, pelo Passivo e pelo Patrimônio Líquido.

O Ativo compreende os bens, os direitos e as demais aplicações de recursos controlados pela entidade, capazes de gerar benefícios econômicos futuros, originados de eventos ocorridos.

O Passivo compreende as origens de recursos representados pelas obrigações para com terceiros, resultantes de eventos ocorridos que exigirão ativos para a sua liquidação.

O Patrimônio Líquido compreende os recursos próprios da Entidade, e seu valor é a diferença positiva entre o valor do Ativo e o valor do Passivo. Quando o valor do Passivo for maior que o valor do Ativo, o resultado é denominado Passivo a Descoberto. Portanto, a expressão Patrimônio Líquido deve ser substituída por **Passivo a Descoberto.**

**Reveja agora os conceitos e observe como os conceitos contábeis aplicados, geram informações que são utilizadas diretamente pelo administrador fi nanceiro.**

### **ATIVO CIRCULANTE**

O ativo circulante abrange valores realizáveis no exercício social subsequente. Assim, por exemplo, uma empresa cujo exercício social encerre em 31 de dezembro, ao realizar o encerramento do exercício de 31 de dezembro de 2006, deverá classificar no Ativo Circulante todos os valores realizáveis até 31 de dezembro de 2007.

Na empresa cujo ciclo operacional tiver duração maior que o exercício social, a classificação no circulante ou longo prazo terá por base o prazo deste ciclo. Raramente, porém, é usado esta classificação mais extensa, de forma que, como padrão, pode-se adotar a classificação das contas como circulante se forem realizáveis ou exigíveis no prazo de 1 (um) ano.

# **ATIVO NÃO CIRCULANTE**

São incluídos neste grupo todos os bens de permanência duradoura, destinados ao funcionamento normal da sociedade e do seu empreendimento, assim como os direitos exercidos com essa finalidade.

O **Ativo Não Circulante** será composto dos seguintes subgrupos:

- Ativo Realizável a Longo Prazo
- Investimentos
- Imobilizado
- Intangível

#### **Ativo Realizável a Longo Prazo**

De uma forma geral, são classificáveis no Realizável a Longo Prazo contas da mesma natureza das do Ativo Circulante, que, todavia, tenham sua realização certa ou provável após o término do exercício seguinte, o que, normalmente, significa realização num prazo superior a um ano a partir do próprio balanço.

As despesas apropriáveis após o exercício seguinte também são classifi cadas no Ativo Realizável a Longo Prazo.

Os direitos não derivados de vendas, e adiantamentos ou empréstimos a sociedades coligadas ou controladas, diretores, acionistas ou participantes no lucro da empresa, que não constituírem negócios usuais na exploração do objeto da empresa, serão classificados no Ativo Realizável a Longo Prazo.

#### **Investimentos**

No subgrupo Investimentos do Ativo Não Circulante devem ser classificadas as participações societárias permanentes, assim entendidas as importâncias aplicadas na aquisição de ações e outros títulos de participação societária, com a intenção de mantê-las em caráter permanente, seja para se obter o controle societário, seja por interesses econômicos, entre eles, como fonte permanente de renda.

#### **Imobilizado**

O Ativo Imobilizado é formado pelo conjunto de bens e direitos necessários à manutenção das atividades da empresa, caracterizados por apresentar-se na forma tangível (edifícios, máquinas, etc.). O imobilizado abrange, também, os custos das benfeitorias realizadas em bens locados ou arrendados.

#### **Intangível**

Os ativos intangíveis compreendem o leque de bens incorpóreos destinados à manutenção da companhia ou exercidos com essa finalidade,

inclusive o fundo de comércio adquirido.

Trata-se de um desmembramento do ativo imobilizado, que, a partir da vigência da Lei 11.638/2007, ou seja, a partir de 01.01.2008, passa a contar apenas com bens corpóreos de uso permanente.

Como exemplos de intangíveis, os direitos de exploração de serviços públicos mediante concessão ou permissão do Poder Público, marcas e patentes, softwares e o fundo de comércio adquirido.

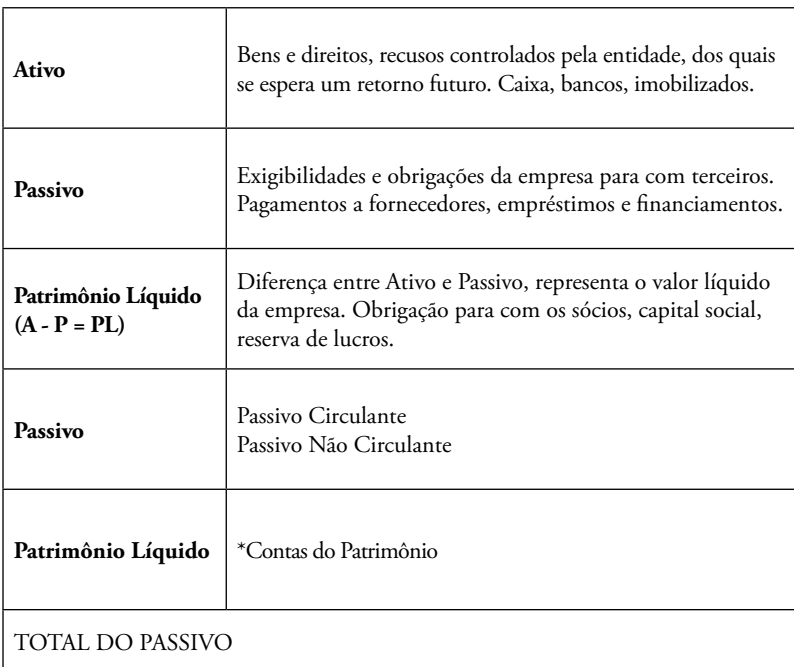

**Quadro 4** - Resumo dos conceitos

### **PASSIVO CIRCULANTE**

Neste grupo são escrituradas as obrigações da entidade, inclusive fi nanciamentos para aquisição de direitos do ativo não-circulante, quando se vencerem no exercício seguinte. No caso de o ciclo operacional da empresa ter duração maior que a do exercício social, a concepção terá por base o prazo desse ciclo.

## **PASSIVO NÃO CIRCULANTE**

Neste grupo são escrituradas as obrigações da entidade, inclusive financiamentos para aquisição de direitos do ativo não-circulante, quando se vencerem após o exercício seguinte. No caso de o ciclo operacional da empresa ter duração maior que a do exercício social, a concepção terá por base o prazo desse ciclo.

# **PATRIMÔNIO LÍQUIDO**

É a diferença entre o valor dos ativos e dos passivos. É constituído por *Capital Social, Reservas de Capital, Ajustes de Avaliação Patrimonial, Reservas de Lucros, Ações em Tesouraria e Prejuízos Acumulados.*

# **10. REGIMES TRIBUTÁRIOS**

### **10.1. Simples, Lucro Presumido ou Real (Referência 2013)**

A escolha correta é importante porque é possível diminuir o valor devido de tributos, estando legalmente amparado (evitando infrações) e sua escolha é fundamental até para o sucesso do empreendimento.

Lembre-se de que cada obrigação acessória precisa ser preenchida e entregue ao fisco também tem um custo para a empresa e os novos sistemas de controle e emissão de Notas Fiscais fazem com que o fisco "saiba de tudo o que ocorre em termos de transações comerciais".

Importante decisão tributária deve ser efetivada, anualmente, pelos administradores empresariais, relativamente às opções: **Lucro Real, Lucro Presumido ou Simples Nacional.**

Como a legislação não permite mudança de sistemática no mesmo exercício, a opção por uma das modalidades será definitiva. Se a decisão for equivocada, ela terá efeito no ano todo. *A opção é defi nida no primeiro pagamento do imposto (que normalmente é recolhido em fevereiro de cada ano)*, ou, no caso das optantes pelo **Simples Nacional, por opção até o último dia útil de janeiro.**

A apuração do Imposto de Renda da Pessoa Jurídica (IRPJ) e da Contribuição Social Sobre o Lucro Líquido (CSLL) pode ser feita de três formas:

1. Lucro Real (apuração anual ou trimestral);

2. Lucro Presumido e

3. Simples Nacional (opção exclusiva para Microempresas e Empresas de Pequeno Porte).

**Simples Nacional:** Regime voltado a empresas com receita bruta anual de R\$ 3,6 milhões. Dependendo da atividade da empresa, o sistema é economicamente mais benéfico que os demais, mas especialmente os prestadores de serviços devem ficar atentos, pois, *dependendo do tipo de serviço que é prestado, pode ser que o lucro presumido seja mais vantajoso.*

Além dessa questão econômica, é importante considerar a dificuldade para compreender as leis. Como a legislação é repleta de detalhes, torna-se complicado entender como funciona o regime. Também é preciso considerar os impedimentos – para muitas atividades, *há vedação quanto à opção pelo Simples Nacional.*

**Lucro Presumido:** neste regime de tributação, a *base de cálculo é obtida por meio de aplicação de percentual defi nido em lei, sobre a receita bruta.* Como o próprio nome diz, trata-se de presunção de lucro.

**Todas** as pessoas jurídicas podem optar pelo Lucro Presumido, com exceção das **pessoas jurídicas obrigadas à apuração do lucro real.** Para verificar se esse é o regime mais benéfico, é necessário realizar *simulações*, pois, caso a empresa tenha valores consideráveis de *despesas dedutíveis* para o IRPJ (Imposto de Renda Pessoa Jurídica) ou ainda prejuízo, é muito provável que o lucro real seja mais econômico.

**Lucro Real:** este sistema de tributação parte do **resultado contábil.**  Depois de apurado o lucro contábil, devem ser procedidos os ajustes, adições e exclusões previstas em lei. E é nesse momento que o empresário deve prestar atenção, pois *nem tudo aquilo que resulta em diminuição do lucro da empresa é aceito para diminuir a base de cálculo tributável.*

## **10.2. Lucro Real Anual e Trimestral**

### **LUCRO REAL ANUAL**

No **Lucro Real** Anual a empresa deve antecipar os tributos mensalmente, com base no faturamento mensal, sobre o qual **aplicam-se percentuais**  predeterminados, de acordo com o enquadramento das atividades, para obter uma margem de lucro estimada (estimativa), sobre a qual recai **o IRPJ e a CSLL**, de forma semelhante ao Lucro Presumido. Nesta opção, há, ainda, a **possibilidade de levantar balanços ou balancetes mensais, reduzindo ou suspendendo-se o recolhimento do IRPJ e da CSLL**, caso demonstrese que o lucro real efetivo é menor do que aquele **estimado** ou que a pessoa jurídica está operando com prejuízo fiscal.

**No fi nal do ano, a pessoa jurídica levanta o balanço anual e apura o lucro real do exercício**, calculando em definitivo o IRPJ e a CSLL e descontando as antecipações realizadas mensalmente. Em alguns casos, eventualmente, as antecipações podem ser superiores aos tributos devidos, ocasionando um crédito em favor do contribuinte.

### **LUCRO REAL TRIMESTRAL**

No **Lucro Real trimestral**, o IRPJ e a CSLL são calculados com base no resultado apurado no final de cada trimestre civil, de forma isolada. Portanto,

nesta modalidade, **teremos durante o ano 4 (quatro) apurações definitivas**, *não havendo antecipações mensais como ocorre na opção de ajuste anual.*

Esta modalidade deve ser vista com cautela, principalmente em **atividades sazonais ou que alternem lucros e prejuízos no decorrer do ano.** Nesta modalidade, os lucros e prejuízos são apurados trimestralmente, de forma isolada. Assim se a pessoa jurídica tiver um prejuízo fiscal de R\$ -100.000,00 (cem mil reais) no primeiro trimestre e um lucro de também R\$ 100.000,00 (cem mil reais) no segundo trimestre terá que tributar IRPJ e CSLL sobre a base de R\$ 70.000,00 (setenta mil reais), pois **não se pode compensar integralmente o prejuízo do trimestre anterior**, ainda que dentro do mesmo ano-calendário. O prejuízo fiscal de um trimestre só poderá deduzir até o *limite de 30%* do lucro real dos trimestres seguintes. *Essa pode ser uma boa opção para empresas com lucros lineares.*

**Mas para as empresas com picos de faturamento, durante o exercício, a opção pelo Lucro Real anual pode ser mais vantajosa** porque poderá suspender ou reduzir o pagamento do IRPJ e da CSLL, quando os balancetes apontarem lucro real menor que o estimado ou até mesmo prejuízos fiscais. Outra vantagem é que o prejuízo apurado no próprio ano pode ser compensado integralmente com lucros do exercício.

VEJA BEM: Importante considerar a contribuição para o PIS/ Pasep e Cofins. A escolha entre presumido e real deve levar em conta essas contribuições, pois, *no presumido, o regime é cumulativo (alíquotas de 0,65% para o PIS e de 3% para a Cofi ns direto sobre a receita bruta), enquanto que no lucro real o regime é não cumulativo e as alíquotas são bem mais altas (1,65%*  para PIS e 7,6% para a Cofins), mas há direito a deduções do valor a pagar por *meio de créditos previstos na legislação.*

### **10.3. Modalidades de empresas**

Apresento a você uma rápida visão de empresas para que possa perceber as particularidades de cada uma.

**Firma Individual:** Quando a empresa de propriedade de uma pessoa apenas. É um tipo de empresa de criação simples e sujeita a menos regulamentação. O proprietário tem direito a todo o lucro da empresa, porém tem responsabilidade ilimitada sobre as dívidas da mesma. O lucro da empresa

é tributado como se fosse rendimento de pessoa física e não há distinção entre rendimentos de pessoa física e de pessoa jurídica. A duração da firma individual é limitada pela vida do proprietário e o capital pessoal do proprietário.

**Sociedade Por Quotas:** Deve ter dois ou mais proprietário (sócios) onde todos os sócios participam dos lucros e prejuízos, e todos têm responsabilidade ilimitada por todas as dívidas da empresa, e não apenas por uma porção delas.

**Numa sociedade limitada:** Um ou mais sócios gerais serão responsáveis pela gestão da empresa e terão responsabilidade ilimitada, mas poderão existir outros sócios que não terão participação ativa no negócio e cuja responsabilidade pelas dívidas é limitada ao capital que se comprometeu ao entrar na sociedade. O Contrato Social define a forma como serão divididos os lucros ou prejuízos.

**Sociedade por Ações:** Empresa criada como entidade jurídica independente, formada por uma ou mais pessoas físicas e/ou jurídicas. Tem sua organização e estruturação definidas em um estatuto. A sociedade por ações facilita levantar recursos e transferir a propriedade de um investidor a outro, mas apresenta a uma desvantagens na parte tributária, requerendo constantes estudos e avaliações.

Observe que existem muitas outras modalidades, que podem ser agrupamentos destas formas, como sociedade por cotas limitada, etc. Consulte o SEBRAE e seu contador quando for abrir sua empresa.

# **11. CONCEITOS ECONÔMICOS DO DIA A DIA**

### **11.1. O que é bolha econômica?**

Bolha econômica é um processo de variada duração (pode durar alguns meses ou vários anos) em que um determinado ativo torna-se extremamente sobrevalorizado, por conta principalmente de comportamentos irracionais do mercado em circunstâncias momentâneas. Numa situação normal de mercado, o preço de um determinado ativo corresponde ao seu "valor fundamental", isto é, ao dinheiro que se espera obter com ele, incluindo seus dividendos. Mas, quando um determinado ativo passa a ser vendido acima desse valor fundamental e esse processo persiste (sem a correção que normalmente ocorre nesses casos), em função de uma atitude irracional dos investidores em obter lucros cada vez maiores, baseada em expectativas no mercado futuro e em especulação financeira, forma-se uma "bolha". Ao longo da história econômica surgiram várias bolhas.

Uma das primeiras bolhas foi com o mercado de tulipas na Holanda no século 17. As mais recentes envolveram o mercado imobiliário no Japão, no começo dos anos 1990, quando o valor dos imóveis no país "valia" quatro vezes o valor de todo o mercado imobiliário norte-americano, a bolha da Internet que estourou no começo deste século e a do mercado de imóveis nos Estados Unidos que levou à recessão mundial iniciada em 2008. Alguns estudiosos acreditam que os processos que inflam e estouram bolhas econômicas também têm um lado positivo, principalmente quando deixam como legado uma nova infraestrutura ampliada. Segundo eles, isso aconteceu com as "bolhas" do telégrafo e das ferrovias no século 19 e com a da internet no fim do século 20.

### **11.2. O que é o neoliberalismo?**

Neoliberalismo é uma filosofia econômica e política, com raízes no liberalismo clássico, que propõe como caminho do desenvolvimento a adoção de um capitalismo austero, baseado no livre comércio, na expansão de mercados e na redução ao mínimo possível da intervenção do Estado na economia. Privatizações, desregulamentações e limitação do papel do governo a questões sociais também estão entre os princípios dessa doutrina.

Os fundamentos do neoliberalismo estão no liberalismo econômico dos séculos 18 e 19, que se opôs ao mercantilismo e às suas políticas protecionistas. No pensamento neoliberal, a ideia de livre iniciativa do liberalismo original se radicaliza e seu conceito central defende que o crescimento econômico é sustentado pela possibilidade dos negócios funcionarem livremente (ou com bastante liberdade). A partir dos anos 80, o neoliberalismo emergiu como a receita para o desenvolvimento econômico mundial, a partir do que ficou conhecido como "Consenso de Washington", e seus princípios passaram a ser receitados aos países por instituições como o Fundo Monetário Internacional e o Banco Mundial. O período em que a primeira-ministra britânica Margaret Thatcher ficou no poder (1979-1990) é considerado a primeira experiência neoliberal num governo ocidental democrático. A privatização de empresas estatais, a estabilização da moeda, a redução dos impostos e o embate com os sindicatos de trabalhadores estiveram entre suas principais medidas, que depois foram adotadas por vários países. Margaret Tatcher e Ronald Reagan, são considerados os governantes expoentes da política neoliberal.

Qual seus efeitos no Brasil? Pesquise a respeito!

### **11.3. Capitalismo**

Adam Smith, um dos teóricos mais influentes da economia moderna, responsável pela Teoria do Liberalismo Econômico, pode ter desejado separar a economia da política, entretanto, a economia está fortemente ligada a ideias que discutem a posição do indivíduo na sociedade, logo, essa ligação tem muito a ver com política.

Há, na verdade, somente duas abordagens básicas em um sistema econômico moderno (sem base em permutas), embora possamos encontrar infinitas variações dessas duas abordagens por todo o mundo. Um tipo de economia é a **economia de livre mercado**. Isso é o capitalismo. O outro tipo é a **economia planejada**, que algumas pessoas chamam de **economia comandada** ou **economia Marxista.**

**Consumir:** O capitalismo surge e prospera em uma cultura consumista. Se ninguém comprar os produtos, o sistema não se sustenta e quebra. Os efeitos sociais de uma sociedade que se define pelo que compra ou possui (e não pelo que cria) podem ser vistos no difundido e astronômico saldo devedor de um cartão de crédito e, em alguns casos, no radicalismo para se obter bens materiais.

Ironicamente, em 1904, o economista político alemão **Max Weber** ligou

o desenvolvimento do capitalismo moderno à elevação da ética puritana do trabalho, que rejeita abertamente a acumulação de riquezas. Ele concluiu que o Protestantismo e a ética Puritana do trabalho abriram caminho para o capitalismo através da busca da integridade espiritual em todos os setores da vida cotidiana.

# **REFERÊNCIAS**

ASSAF NETO, Alexandre; SILVA, César Augusto Tibúrcio. **Administração do capital de giro**. 3ª ed. São Paulo: Atlas, 2011.

ASSAF NETO, Alexandre. **Finanças Corporativas e Valor**.5ª. ed. São Paulo: Atlas, 2011.

BOECHAT, Cláudio. BARROS, Luisa Valentim. **O Gestor Financeiro no Panorama de Sustentabilidade** in GALVÃO, Alexandre ET AL; FINANÇAS CORPORATIVAS – Teoria e Prática Empresaria no Brasil, Campus-Elsevier, 2008.

BRAGA, Roberto. Fundamentos e técnicas de administração financeira. São Paulo: Ed. Atlas S/A, 1989.

BRASIL, Ministério da Fazenda, **Site do Simples Nacional**, http://www8. receita.fazenda.gov.br/SimplesNacional/Default.aspx acesso em 1-jul-2013.

CAMPA, José Manel; **Lessons From the Crisis for Corporate Finance - Back to Reality**; DEEP Insigh, IESE Business School, University of Navarra, First Quarter 2013 in Harvard Business Review.

CBI – Confederation of British Industry, First Steps report – Chapter 6: **We must drive change through a culture of expectation** http://www.cbi.org.uk/campaigns/ education-campaign-ambition-for-all/first-steps-read-the-report-online/we-mustdrive-change-through-a-culture-of-expectation/ Acesso em 08 ago 2013.

CERVO, Amado Luiz; BERVIAN, Pedro Alcino; SILVA, Roberto da. **Metodologia científica**. 6. ed São Paulo: Prentice Hall, 2007.

CHESNAY, F. **Some notes on technological cumulativeness, the appropriation of technology and technology progressiveness in concentrated market structures.** Trabalho apresentado à Conferência Sobre Difusão de Inovações, Veneza, Mar. 1986.

DRUCKER, Peter, **Administrando para o Futuro**, 6ª Ed, São Paulo: THOMSON PIONEIRA, 1998.

FLEURIET, M.; KEHDY, R.; BLANC, G. **A Dinâmica Financeira das Empresas Brasileiras: um novo método de análise, orçamento e**  planejamento financeiro. Belo Horizonte: Fundação Dom Cabral, 1978.

FLEURIET, Michel; KEHDY, Ricardo; BLANC, Georges. **O modelo Fleuriet – a dinâmica financeira das empresas.** 5. ed. Rio de Janeiro: Elsevier, 2003.

FRANÇA FILHO, Genauto, Para um olhar epistemológico da Administração. In: SANTOS, Reginaldo S, A Administração Política Como Campo do Conhecimento. Editora Mandacaru.São Paulo: 2004 p.122.

FRIEDMAN, Thomas L. **O Mundo é Plano. Uma breve história do século XXI.** Rio de Janeiro: Objetiva, 2007.

GITMAN, Lawrence J. **Princípios de Administração Financeira.** 10ª. Ed. São Paulo: Pearson Education do Brasil, 2004.

GALVÃO, Alexandre; et all. **Finanças Corporativas – Teoria e Prática Empresarial**. 2a Edição, São Paulo: Elsevier – Atlas, 2008.

GIFFORD Jr, Don, **How CFOs Really Practice Finance**, MIT Sloan Management Review- FINANCE PRACTICE VS. THEORY , Massachussets Institute of Technology, 2001.

GODOY, Arilda Schimidt. **Introdução à Pesquisa Qualitativa e suas Possibilidades**. Revista de administração de empresas, São Paulo, v.35, n. 2, mar./abr. 1995.

GRAHAM, John R. HARVEY, Campbell R, The theory and practice of **corporate finance: Evidence from the field**, Duke University, Durham, National Bureau of Economic Research, Cambridge,dez - 1999.

HARVARD BUSINESS REVIEW (org). **Management Tips / By HBR**, Harvard Business Press, 2011, p.129-142.

International Monetary Fund. **Coordinated portfolio investment survey: survey guide.** Washington DC: FMI, 1996.

KERIN, a Roger. HARTLEY, Steven W; BERKOWITZ, Eric N; RUDELIUS, W. **Marketing [recurso eletrônico]**. Alexandre Melo de Oliveira (tradutor). 8ª ed., Porto Alegre: AMGH, 2011.

LAKATOS, Eva Maria. **Metodologia do trabalho cientifico: procedimentos** básicos, pesquisa bibliográfica, projeto e relatório, publicações e trabalhos **científi cos.** 4 ed. São Paulo: Atlas, 1992.

MATARAZZO, Dante Carmine. Análise financeira de balanços: **abordagem básica e gerencial.** E ed. São Paulo: Atlas, 1998.

MATIAS, Alberto. LOPES JR, Fábio. Administração financeiras nas **empresas de pequeno porte.** São Paulo: Manole. 2002.

MATIAS, Alberto Borges; ET. All. Finanças Corporativas de Curto Prazo – Gestão do Valor do Capital de Giro. 1ªEdição, São Paulo: Atlas, 2007.

MESQUITA, Gustavo Bahury. **Gestão de capital de giro : uma aplicação do modelo Fleuriet a empresas argentinas, brasileiras, chilenas e mexicanas.** Gustavo Bahury Mesquita ; orientador: Roberto Moreno Moreira. – 2008. Dissertação (Mestrado em Administração)– Pontifícia Universidade Católica do Rio de Janeiro, Rio de Janeiro, 2008.

MORITZ, Gilberto de Oliveria. PEREIRA, Mauricio Fernandes, **PLANEJAMENTO DE CENÁRIOS: A EVOLUÇÃO DO PENSAMENTO PROSPECTIVO**, Revista de Ciências da Administração, vol. 7, núm. 13, enero-julio, 2005, pp. 1-20.

MORITZ, Gilberto de Oliveria. PEREIRA, Mauricio Fernandes, **Processo Decisório**, Florianópolis: SEAD/UFSC, 2006.

PADOVEZE, Clóvis Luís. **Análise das demonstrações financeiras**. São Paulo: Pioneira. 2004.

PROCHNIK, Victor. **A cooperação universidade/empresa: tendências internacionais recentes no setor de informática.** Rev. adm. empres., São Paulo, v. 28, n. 1, Mar. 1988.

REVISTA SUSTENTABILIDADE, **Reunião do Open Innovation**  Brasil revela conflitos entre pesquisas realizadas pelas empresas e **pelas universidades**, Disponível em: <http://revistasustentabilidade.com. br/reuniao-do-open-innovation-brasil-revela-conflitos-entre-pesquisasrealizadas-pelas-empresas-e-pelas-universidades/>. Acesso em: 22 jul. 2013.

ROSS, Stephen A. ,WESTERFIELD, Randolph W. JORDA, Bradford D., **FUNDAMENTALS OF CORPORATE FINANCE**, Third Edition, McGraw-Hill Companies, USA, 2001.

SA, Carlos Alexandre. **Fluxo de caixa: a visão da tesouraria e da controladoria.** São Paulo: Atlas, 2012.

SANVICENTE, Antonio Zoratto. **Administração Financeira**. 3ª. ed. São Paulo: Atlas, 1997.

SILVA, Edson Cordeiro. **Como administrar o fl uxo de caixa de empresas**. São Paulo: Atlas, 2005.

TAVARES, Ricardo Ferro. **Crédito e cobrança.** São Paulo: Atlas, 1988.

VIEIRA, MARCOS VILLELA. **Administração estratégica do capital de giro**. 2ª Edição, São Paulo: ED Atlas, 2011.

YIN, Robert. **Case study research: design and methods**. Newbury Part: Sage Publications, 1989.

ZDANOWICZ, José Eduardo. **Fluxo de caixa.** 9ª. ed. Porto Alegre: Sagra Luzzatto, 2002.

ZOUAIN, Deborah Moraes et al. **Gestão de capital de giro: contribuição para as micro e pequenas empresas no Brasil.** Rev. Adm. Pública [online]. 2011, vol.45, n.3, pp. 863-884. ISSN 0034-7612.

**ANEXO 1 – PLANO CONTÁBIL** (plano de contas detalhado e codificado e que poderá ser útil para a montagem do plano de contas de sua empresa).

**Plano de Contas 1 ATIVO 1.1 ATIVO CIRCULANTE 1.1.1 DISPONÍVEL 1.1.1.1 CAIXA** 1.1.1.1.01 Caixa Geral **1.1.1.2 BANCOS CONTA MOVIMENTO** 1.1.1.2.01 Banco A **1.1.1.3 APLICAÇÕES FINANCEIRAS** 1.1.1.3.01 Banco A **1.1.2 CONTAS A RECEBER 1.1.2.1 CLIENTES** 1.1.2.1.01 Cliente A **1.1.2.2 (-) DUPLICATAS DESCONTADAS**  1.1.2.2.01 Banco A **1.1.2.9 OUTRAS CONTAS A RECEBER** 1.1.2.9.01 Conta A **1.1.3 ESTOQUES 1.1.3.1 MERCADORIAS PARA REVENDA** 1.1.3.1.01 Estoque Inicial 1.1.3.1.02 Compras 1.1.3.1.03 Fretes e Carretos 1.1.3.1.04 ICMS – Substituição Tributária 1.1.3.1.05 ICMS – Antecipado 1.1.3.1.10 (-) Devoluções de Compras 1.1.3.1.11 (-) ICMS sobre Compras 1.1.3.1.12 (-) COFINS sobre Compras 1.1.3.1.13 (-) PIS sobre Compras 1.1.3.1.19 (-) Custo das Mercadorias Vendidas **1.1.3.2 PRODUTOS ACABADOS** 1.1.3.2.01 Estoque Inicial 1.1.3.2.02 Produção

1.1.3.2.09 (-) Custo dos Produtos Vendidos **1.1.3.3 MATÉRIAS-PRIMAS** 1.1.3.3.01 Estoque Inicial 1.1.3.3.02 Compras 1.1.3.3.03 Fretes e Carretos 1.1.3.3.04 ICMS – Substituição Tributária 1.1.3.3.05 ICMS – Antecipado 1.1.3.3.10 (-) Devoluções de Compras 1.1.3.3.11 (-) ICMS sobre Compras 1.1.3.3.12 (-) COFINS sobre Compras 1.1.3.3.13 (-) PIS sobre Compras 1.1.3.3.19 (-) Transferência para Consumo **1.1.3.9 MATERIAIS DE CONSUMO** 1.1.3.9.01 Estoque Inicial 1.1.3.9.02 Compras 1.1.3.9.03 Fretes e Carretos 1.1.3.9.04 ICMS – Antecipado 1.1.3.9.10 (-) Devoluções de Compras 1.1.3.9.19 (-) Transferência para Consumo **1.1.4 OUTROS CRÉDITOS 1.1.4.1 IMPOSTOS A RECUPERAR** 1.1.4.1.01 IPI 1.1.4.1.02 ICMS 1.1.4.1.03 ICMS Antecipado 1.1.4.1.04 COFINS 1.1.4.1.05 PIS 1.1.4.1.06 IRPJ 1.1.4.1.07 CSLL 1.1.4.1.08 IRF 1.1.4.1.09 ISSF **1.1.9 DESPESAS DO EXERCÍCIO SEGUINTE 1.1.9.1 DESPESAS ANTECIPADAS**

1.1.9.1.01 Seguros a Apropriar 1.1.9.1.02 Encargos a Apropriar 1.1.9.1.03 IPTU a Apropriar **1.2 ATIVO REALIZÁVEL A LONGO PRAZO 1.2.1 APLICAÇÕES FINANCEIRAS DE LONGO PRAZO 1.2.1.1 APLICAÇÕES FINANCEIRAS** 1.2.1.1.01 Banco A **1.2.2 CONTAS A RECEBER 1.2.2.1 CLIENTES** 1.2.2.1.01 Cliente A **1.3 ATIVO PERMANENTE 1.3.1 INVESTIMENTOS 1.3.1.1 PARTICIPAÇÕES SOCIETÁRIAS** 1.3.1.1.01 Consórcio Simples A 1.3.1.1.02 Cooperativa de Crédito A **1.3.2 IMOBILIZADO 1.3.2.1 BENS EM OPERAÇÃO** 1.3.2.1.01 Terrenos 1.3.2.1.02 Construções e Benfeitorias 1.3.2.1.03 Máquinas, Aparelhos e Equipamentos 1.3.2.1.04 Ferramentas 1.3.2.1.05 Matrizes 1.3.2.1.06 Móveis & Utensílios 1.3.2.1.07 Equipamentos de Informática 1.3.2.1.08 Instalações Comerciais 1.3.2.1.09 Veículos e Acessórios **1.3.2.9 (-) DEPRECIAÇÕES ACUMULADAS** 1.3.2.9.01 Construções e Benfeitorias 1.3.2.9.02 Máquinas, Aparelhos e Equipamentos 1.3.2.9.03 Ferramentas 1.3.2.9.04 Matrizes 1.3.2.9.05 Móveis & Utensílios 1.3.2.9.06 Equipamentos de Informática 1.3.2.9.07 Instalações Comerciais 1.3.2.9.08 Veículos e Acessórios

**1.3.3 INTANGÍVEL 1.3.3.1 BENS INCORPÓREOS** 1.3.3.1.01 Marcas e Patentes 1.3.3.1.02 Sistemas Aplicativos (softwares) **1.3.3.9 (-) AMORTIZAÇÕES ACUMULADAS** 1.3.3.9.01 Marcas e Patentes 1.3.3.9.02 Sistemas Aplicativos (softwares) **1.3.4 DIFERIDO 1.3.4.1 GASTOS PRÉ-OPERACIONAIS** 1.3.4.1.01 Gastos de Organização e Administração 1.3.4.1.02 Projetos e Desenvolvimento de Novos Produtos **1.3.4.9 (-) AMORTIZAÇÕES ACUMULADAS** 1.3.4.9.01 Gastos de Organização e Administração 1.3.4.9.02 Projetos e Desenvolvimento de Novos Produtos **2 PASSIVO 2.1 CIRCULANTE 2.1.1 CONTAS A PAGAR 2.1.1.1 SALÁRIOS A PAGAR** 2.1.1.1.01 Salários 2.1.1.1.02 Férias a Pagar 2.1.1.1.03 13º Salário a Pagar **2.1.1.2 OBRIGAÇÕES TRABALHISTAS** 2.1.1.2.01 INSS a Recolher 2.1.1.2.02 FGTS a Recolher 2.1.1.2.03 Contribuição Sindical a Recolher **2.1.1.3 OBRIGAÇÕES TRIBUTÁRIAS** 2.1.1.3.01 Simples Nacional a Recolher 2.1.1.3.02 IPI a Recolher 2.1.1.3.03 ICMS a Recolher 2.1.1.3.04 COFINS a Recolher 2.1.1.3.05 PIS a Recolher

2.1.1.3.06 IRPJ a Recolher 2.1.1.3.07 CSLL a Recolher 2.1.1.3.08 ISS a Recolher 2.1.1.3.09 IRF a Recolher 2.1.1.3.10 ISSF a Recolher 2.1.1.3.11 ICMS Substituição Tributária a Recolher **2.1.1.4 FORNECEDORES** 2.1.1.4.01 Fornecedor A **2.1.1.5 EMPRÉSTIMOS BANCÁRIOS** 2.1.1.5.01 Banco A **2.1.1.6 (-) ENCARGOS FINANCEIROS A TRANSCORRER** 2.1.1.6.01 Juros Passivos **2.1.1.9 OUTRAS CONTAS A PAGAR** 2.1.1.9.01 Aluguéis a Pagar 2.1.1.9.02 Energia Elétrica a Pagar 2.1.1.9.03 Telefone a Pagar 2.1.1.9.04 Água e Esgotos a Pagar 2.1.1.9.05 Pró-labore a Pagar **2.2 EXIGÍVEL A LONGO PRAZO 2.2.1 CONTAS A PAGAR 2.2.1.1 FINANCIAMENTOS BANCÁRIOS** 2.2.1.1.01 Banco A **2.3 RESULTADOS DE EXERCÍCIOS FUTUROS 2.3.1 RESULTADOS DIFERIDOS 2.3.1.1 RECEITAS DIFERIDAS** 2.3.1.1.01 Receitas de Obras em Andamento **2.3.1.2 (-) CUSTOS DIFERIDOS** 2.3.1.2.01 Custos de Obras em Andamento **2.3.1.3 (-) DESPESAS DIFERIDAS** 2.3.1.3.01 Despesas de Obras em Andamento **2.4 PATRIMÔNIO LÍQUIDO 2.4.1 CAPITAL SOCIAL REALIZADO 2.4.1.1 CAPITAL SOCIAL SUBSCRITO**

2.4.1.1.01 Capital Nacional **2.4.1.2 (-) CAPITAL SOCIAL A REALIZAR** 2.4.1.2.01 Sócio A **2.4.2 RESERVAS 2.4.2.1 RESERVAS DE CAPITAL** 2.4.2.1.01 Reserva de Incentivos Fiscais **2.4.2.2 AJUSTES DE AVALIAÇÃO PATRIMONIAL** 2.4.2.2.01 Variações de Elementos Ativos 2.4.2.2.02 Variações de Elementos Passivos **2.4.2.3 RESERVAS DE LUCROS** 2.4.2.3.01 Retenções de Lucros 2.4.2.3.02 Lucros a Realizar **2.4.3 QUOTAS EM TESOURARIA 2.4.3.1 QUOTAS EM TESOURARIA** 2.4.3.1.01 Quotas de Capital Realizado **2.4.4.1 LUCROS OU PREJUIZOS ACUMULADOS 2.4.4.1 LUCROS OU PREJUIZOS ACUMULADOS** 2.4.4.1.01 Lucros Acumulados 2.4.4.1.02 Prejuízos Acumulados 3 CUSTOS **3.1 CUSTOS DE PRODUÇÃO 3.1.1 CUSTOS INDUSTRIAIS** 3.1.1.1 INSUMOS 3.1.1.1.01 Matérias-primas 3.1.1.1.02 Materiais de embalagem **3.1.1.2 MÃO-DE-OBRA DIRETA** 3.1.1.2.01 Salários 3.1.1.2.02 Encargos Sociais 3.1.1.2.03 Vale Transporte 3.1.1.2.04 Refeições 3.1.1.2.05 Uniformes 3.1.1.2.06 Assistência Médica **3.1.1.3 OUTROS CUSTOS DIRETOS** 3.1.1.3.01 Materiais de consumo

# **3.1.1.9 CUSTOS INDIRETOS DE FABRICAÇÃO**

3.1.1.9.01 Salários 3.1.1.9.02 Encargos Sociais 3.1.1.9.03 Vale Transporte 3.1.1.9.04 Refeições 3.1.1.9.05 Uniformes 3.1.1.9.06 Assistência Médica 3.1.1.9.10 Energia elétrica 3.1.1.9.11 Manutenção 3.1.1.9.12 Aluguel de bens imóveis 3.1.1.9.13 Locação de bens móveis 3.1.1.9.14 Água e Esgoto 3.1.1.9.15 Materiais de consumo 3.1.1.9.90 Prêmios de Seguro 3.1.1.9.91 Depreciação e Amortização **3.1.2 CUSTOS DE PRESTAÇÃO DE SERVIÇOS 3.1.2.1 CONSUMO DE MATERIAIS** 3.1.2.1.01 Materiais Aplicados **3.1.2.2 MÃO-DE-OBRA DIRETA** 3.1.2.2.01 Salários 3.1.2.2.02 Encargos Sociais 3.1.2.2.03 Vale Transporte 3.1.2.2.04 Refeições 3.1.2.2.05 Uniformes 3.1.2.2.06 Assistência Médica **3.1.2.3 OUTROS CUSTOS DIRETOS** 3.1.2.3.01 Materiais de consumo **3.1.2.9 CUSTOS INDIRETOS DE PRESTAÇÃO DE SERVIÇOS** 3.1.2.9.01 Salários 3.1.2.9.02 Encargos Sociais 3.1.2.9.03 Vale Transporte 3.1.2.9.04 Refeições 3.1.2.9.05 Uniformes 3.1.2.9.06 Assistência Médica 3.1.2.9.10 Energia elétrica

3.1.2.9.11 Manutenção 3.1.2.9.12 Aluguel de bens imóveis 3.1.2.9.13 Locação de bens móveis 3.1.2.9.14 Água e Esgoto 3.1.2.9.15 Materiais de consumo 3.1.2.9.16 Ferramentas 3.1.2.9.90 Prêmios de Seguro 3.1.2.9.91 Depreciação e Amortização **4 PRODUÇÃO 4.1 PRODUÇÂO 4.1.1 PRODUÇÂO 4.1.1.1 PRODUÇÂO** 4.1.1.1.01 De Bens 4.1.1.1.02 De Serviços **5 DESPESAS 5.1 DESPESAS DIVERSAS 5.1.1 DESPESAS OPERACIONAIS 5.1.1.1 CUSTO DAS VENDAS** 5.1.1.1.01 Custo das Mercadorias Vendidas 5.1.1.1.02 Custo dos Produtos Vendidos 5.1.1.1.03 Custo dos Serviços Prestados **5.1.1.2 DESPESAS COM PESSOAL** 5.1.1.2.01 Salários 5.1.1.2.02 Encargos Sociais 5.1.1.2.03 Vale Transporte 5.1.1.2.04 Refeições 5.1.1.2.05 Uniformes 5.1.1.2.06 Assistência Médica **5.1.1.3 DESPESAS ADMINISTRATIVAS** 5.1.1.3.01 Pró-labore 5.1.1.3.02 Aluguel de Imóveis 5.1.1.3.03 Locação de Bens 5.1.1.3.04 Energia Elétrica 5.1.1.3.05 Telefone e Internet 5.1.1.3.06 Água e Esgoto 5.1.1.3.07 Tarifas Bancárias 5.1.1.3.08 Material de Consumo

5.1.1.3.09 Material de Expediente 5.1.1.3.10 Correios **5.1.1.4 DESPESAS DE COMERCIALIZAÇÃO** 5.1.1.4.01 Fretes e Carretos 5.1.1.4.02 Comissões e Corretagens 5.1.1.4.03 Despesas de Viagens e Estadas **5.1.1.5 DESPESAS TRIBUTÁRIAS** 5.1.1.5.01 IPTU 5.1.1.5.02 IPVA 5.1.1.5.03 IOF 5.1.1.5.04 Multas Fiscais 5.1.1.5.05 COFINS s/Outras Receitas 5.1.1.5.06 PIS s/Outras Receitas 5.1.1.5.07 IRPJ s/Aplicações Financeiras 5.1.1.5.08 Impostos e Taxas Diversas **5.1.1.6 DESPESAS FINANCEIRAS** 5.1.1.6.01 Juros Passivos 5.1.1.6.02 Juros de Mora 5.1.1.6.03 Descontos Concedidos 5.1.1.6.04 Variações Monetárias Passivas 5.1.1.6.05 Variações Cambiais Passivas **5.1.1.7 DEPRECIAÇÃO E AMORTIZAÇÃO** 5.1.1.7.01 Depreciação 5.1.1.7.02 Amortização **5.1.1.8 PERDAS DIVERSAS** 5.1.1.8.01 Perdas por Insolvência **5.1.2 DESPESAS NÃO OPERACIONAIS 5.1.2.1 DESPESAS DIVERSAS** 5.1.2.1.01 Multas de Trânsito 5.1.2.1.02 Multas Fiscais 5.1.2.1.03 Gastos com Festividades **6 RECEITAS 6.1 RECEITAS DIVERSAS 6.1.1 RECEITAS OPERACIONAIS 6.1.1.1 RECEITA BRUTA DE VENDAS**

6.1.1.1.01 Vendas de Mercadorias 6.1.1.1.02 Vendas de Mercadorias com Substituição Tributária 6.1.1.1.03 Vendas de Mercadorias para o Exterior 6.1.1.1.10 Vendas de Produtos de Fabricação Própria 6.1.1.1.11 Vendas de Produtos de Fabricação Própria com Substituição Tributária 6.1.1.1.12 Vendas de Produtos de Fabricação Própria para o Exterior 6.1.1.1.20 Vendas de Serviços Prestados 6.1.1.1.21 Vendas de Serviços Prestados com Substituição Tributária 6.1.1.1.22 Vendas de Serviços Prestados para o Exterior **6.1.1.2 (-) DEDUÇÕES DA RECEITA BRUTA** 6.1.1.2.01 Simples Nacional 6.1.1.2.02 ISS Substituição Tributária 6.1.1.2.03 ICMS 6.1.1.2.04 ISS 6.1.1.2.05 COFINS 6.1.1.2.06 PIS 6.1.1.2.09 Devoluções de Vendas **6.1.1.3 RECEITAS FINANCEIRAS** 6.1.1.3.01 Juros Ativos 6.1.1.3.02 Rendimentos de Aplicações Financeiras **6.1.1.4 RECEITAS DIVERSAS** 6.1.1.4.01 Recuperação de Despesas **6.1.2 RECEITAS NÃO OPERACIONAIS 6.1.2.1 RECEITAS DIVERSAS** 6.1.2.1.01 Ganhos de Capital 6.1.2.1.02 Outras Receitas **7 CONTAS DE APURAÇÃO 7.1 CONTAS DIVERSAS**

**7.1.1 BALANÇO**

## **7.1.1.1 BALANÇO DE ABERTURA**

7.1.1.1.01 Ativo

7.1.1.1.02 (-) Passivo

# **7.1.1.2 BALANÇO DE ENCERRAMENTO**

7.1.1.2.01 Ativo

7.1.1.2.01 (-) Passivo

**7.1.2 RESULTADO**

# **7.1.2.1 RESULTADO DO EXERCÍCIO**

7.1.2.1.01 Resultado Final de Exercício

# **ANEXO 2 – TERMOS CONTÁBEIS - GLOSSÁRIO**

Caro Aluno, a seguir apresentamos coletânea de diversos sites da internet. Este glossário é bastante útil na medida que dá fornece rapidamente o conceito associado.

1. AMORTIZAÇÃO: Representa a conta que registra a diminuição do valor dos bens intangíveis registrados no ativo permanente, é a perda de valor de capital aplicado na aquisição de direitos de propriedade industrial ou comercial e quaisquer outros, com existência ou exercício de duração limitada.

2. ATIVO: São todos os bens, direitos e valores a receber de uma entidade. Contas do ativo têm saldos devedores, à exceção das contas retificadoras (como depreciação acumulada e provisões para ajuste ao valor de mercado).

3. ATIVO CIRCULANTE: Dinheiro em caixa ou em bancos; bens, direitos e valores a receber no prazo máximo de um ano, ou seja realizável a curto prazo, (duplicatas, estoques de mercadorias produzidas, etc); aplicações de recursos em despesas do exercício seguinte.

4. ATIVO DIFERIDO: Subgrupo de contas do Permanente que evidenciam os recursos aplicados na realização de despesas que, por contribuírem para a formação do resultado de mais de um exercício social futuro, somente são apropriadas às contas de resultado à medida e na proporção em que essa contribuição influencia a geração do resultado de cada exercício.

5. ATIVO PERMANENTE: Grupo de contas que englobavam recursos aplicados em todos os bens ou direitos de permanência duradoura, destinados ao funcionamento normal da sociedade e do seu empreendimento, assim como os direitos exercidos com essa finalidade. O Ativo Permanente era composto de subgrupos: Investimentos, Imobilizado, Intangível e Diferido. A partir de 04.12.2008 tal terminologia foi extinta pela MP 449/2008, passando a integrar o Ativo Não Circulante.

6. ATIVO NÃO CIRCULANTE: São incluídos neste grupo todos os bens de permanência duradoura, destinados ao funcionamento normal da sociedade e do seu empreendimento, assim como os direitos exercidos com essa finalidade. O Ativo Não Circulante será composto dos seguintes subgrupos:

- 7. Ativo Realizável a Longo Prazo
- 8. Investimentos
- 9. Imobilizado
- 10. Intangível

11. BALANÇO: É um quadro (mapa, gráfico, etc.) onde é demonstrada a situação econômica/ financeira da empresa na data a que o balanço diz respeito. O balanço avalia a riqueza, isto é, o valor da empresa, mas não demonstra o seu resultado, apenas o apresenta em valor total, sendo a sua demonstração feita num outro documento chamado "demonstração de resultados". O balanço é composto por duas partes, que se encontram sempre em equilíbrio. O Ativo é igual ao Passivo mais o Patrimônio Líquido.

12. BALANÇO PATRIMONIAL: É a demonstração contábil destinada a evidenciar, qualitativa e quantitativamente, numa determinada data, aposição patrimonial e fi nanceira da Entidade.

13. BENS: Tudo que pode seravaliado economicamente e que satisfaça necessidades humanas.

14. BENS DE CONSUMO (não duráveis ou que são gastos ou consumidos no processo produtivo): depois de consumidos, representam despesas, tais como: combustíveis e lubrificantes, material de escritório, material de limpeza etc.

15. BENS DE RENDA: Não destinados aos objetivos da empresa (imóveis destinados à renda ou aluguel).

16. BENS FIXOS OU IMOBILIZADOS: (representam os bens duráveis, com vida útil superior a 1 ano): imóveis, veículos, máquinas, instalações, equipamentos, móveis e utensílios.

17. BENS INTANGÍVEIS: Não possuem existência física, porém, representam uma aplicação de capital indispensável aos objetivos sociais, como marcas e patentes, fórmulas ou processos de fabricação, direitos autorais, autorizações ou concessões, ponto comercial e fundo de comércio.

18. CAPITAL DE TERCEIROS: Representam recursos originários de terceiros utilizados para a aquisição de ativos de propriedade da entidade. Corresponde ao passivo exigível.

19. CAPITAL PRÓPRIO: São os recursos originários dos sócios ou acionistas da entidade ou decorrentes de suas operações sociais. Corresponde ao patrimônio líquido.

20. CAPITAL SOCIAL: É o valor previsto em contrato ou estatuto, que forma a participação (em dinheiro, bens ou direitos) dos sócios ou acionistas na empresa.

21. CAPITAL TOTAL À DISPOSIÇÃO DA EMPRESA: corresponde à soma do capital próprio com o capital de terceiros. É também igual ao total do ativo da entidade.

22. CONTABILIDADE: É a ciência que estuda e controla o patrimônio, objetivando representá-lo graficamente, evidenciar suas variações, estabelecer normas para sua interpretação, análise e auditagem e servir como instrumento básico para a tomada de decisões de todos os setores direta ou indiretamente envolvidos com a empresa.
23. CONTABILIDADE CIVIL: É exercida pelas pessoas que não têm como objetivo final o lucro, mas sim o instituto da sobrevivência ou bem-estar social.

24. CONTABILIDADE PRIVADA: Ocupa-se do estudo e registro dos fatos administrativos das pessoas de direito privado, tanto as físicas quanto as jurídicas, além da representação gráfica de seus patrimônios, dividindo-se em civil e comercial.

25. CONTABILIDADE PÚBLICA: Ocupa-se com o estudo e registro dos fatos administrativos das pessoas de direito público e da representação gráfica de seus patrimônios, visando três sistemas distintos: orçamentário, financeiro e patrimonial, para alcançar os seus objetivos, ramificandose conforme a sua área de abrangência em federal, estadual, municipal e autarquias.

26. CONTAS DE RESULTADO: Registram as receitas e despesas, permitindo demonstrar o resultado do exercício.

27. CONTAS PATRIMONIAIS: Representam os elementos ativos e passivos (bens, direitos, obrigações e situação líquida).

28. CONTAS RETIFICADORAS DO ATIVO: são classificadas no ativo, tendo saldos credores, por isso são demonstradas com o sinal (-).

29. DEMONSTRAÇÃO DE FLUXO DE CAIXA (DFC): Relaciona o conjunto de ingressos e desembolsos financeiros de empresa em determinado período. Procurase analisar todo deslocamento de cada unidade monetária dentro da empresa.

30. DEMONSTRAÇÃO DE LUCROS/ PREJUÍZOS ACUMULADOS (DLPA): Tem por objetivo demonstrar a movimentação da conta de lucros ou prejuízos acumulados, ainda não distribuídos aos sócios titular ou aos acionistas, revelando os eventos que influenciaram a modificação do seu saldo. Essa demonstração deve, também revelar o dividendo por ação do capital realizado.

31. DEMONSTRAÇÃO DE MUTAÇÕES DO PATRIMÔNIO LÍQUIDO (DMPL): Fornece a movimentação ocorrida durante os exercícios nas contas componentes do Patrimônio Líquido, faz clara indicação do fluxo de uma conta para outra além de indicar a origem de cada acréscimo ou diminuição no PL.

32. DEMONSTRAÇÃO DE ORIGENS E APLICAÇÕES DE RECURSOS (DOAR): Tem por objetivo a demonstração contábil destinada a evidenciar num determinado período as modificações que originaram as variações no capital circulante líquido da Entidade. E apresentar informações relacionadas a financiamentos (origens de recursos) e investimentos (aplicações de recursos) da empresa durante o exercício, onde, estes recursos são os que afetam o capital circulante líquido (CCL) da empresa.

33. DEMONSTRAÇÃO DO RESULTADO DO EXERCÍCIO (DRE): Destina-se a evidenciar a formação de resultado líquido do exercício, diante do confronto das receitas, custos e despesas apuradas segundo o regime de competência.

34. DEMONSTRAÇÕES FINANCEIRAS BÁSICAS: Balanço Patrimonial; Demonstração de Resultado; Demonstrações dos lucros ou prejuízos acumulados; Demonstrações das Mutações do PL; Demonstrações das Origens e Aplicações dos recursos; Notas Explicativas.

35. DEPRECIAÇÃO ACUMULADA: Representa o desgaste de bens físicos registrados no ativo permanente, pelo uso, por causas naturais ou por obsolescência.

36. DESPESAS ANTECIPADAS: Compreende as despesas pagas antecipadamente que serão consideradas como custos ou despesas no decorrer do exercício seguinte. Ex: seguros a vencer, alugueis a vencer e encargos a apropriar.

37. DESPESAS: São gastos incorridos para, direta ou indiretamente, gerar receitas. As despesas podem diminuir o ativo e/ou aumentar o passivo exigível, mas sempre provocam diminuições na situação líquida.

38. DIFERIDO: Aplicações de recursos em despesas que contribuirão para lucro em mais de um período; pesquisa e desenvolvimento.

39. DIREITOS: Valores a serem recebidos de terceiros, por vendas a prazo ou valores de nossa propriedade que se encontram em posse de terceiros.

40. DISPONÍVEL: Composto pelas disponibilidades imediatas, representadas pelas contas de caixa, bancos conta movimento, cheques para cobrança e aplicações no mercado aberto.

41. DUPLICATA: Título de crédito cuja quitação prova o pagamento de obrigação oriunda de compra de mercadorias ou de recebimentos de serviços. É emitida pelo credor (vendedor da mercadoria) contra o devedor (comprador), pelo qual se deve ser remitida a este último para que a assine (ACEITE), reconhecendo seu débito. Este procedimento é denominado aceite.

42. EQUAÇÃO FUNDAMENTAL DA CONTABILIDADE: Ativo = Passivo Exigível + Patrimônio Líquido.

43. ESTOQUES: Representam os bens destinados à venda e que variam de acordo com a atividade da entidade. Ex: produtos acabados, produtos em elaboração, matérias-primas e mercadorias.

44. EXAUSTÃO: É o esgotamento dos recursos naturais não renováveis, em virtude de sua utilização para fins econômicos, registrados no ativo permanente.

45. EXERCÍCIO SOCIAL: É o espaço de tempo (12 meses), findo o qual as pessoas

jurídicas apuram seus resultados; ele pode coincidir, ou não, com o ano-calendário, de acordo como que dispuser o estatuto ou o contrato social. Perante a legislação do imposto de renda, é chamado de períodobase (mensal ou anual) de apuração da base de cálculo do imposto devido.

46. EXIGÍVEL À LONGO PRAZO: Até 04.12.2008, classificavam-se como exigibilidades com vencimento após o encerramento do exercício subseqüente. A partir desta data, tais exigibilidades são denominadas "Passivo Não Circulante".

47. FATOS ADMINISTRATIVOS: São os que provocam alterações nos elementos do patrimônio ou do resultado. Por essa razão, também são denominados fatos contábeis.

48. FATOS MISTOS OU COMPOSTOS: São os que combinam fatos permutativos com fatos modificativos, logo podem ser aumentativos (combinam fatos permutativos com fatos modificativos aumentativos), ou diminutivos (combinam fatos permutativos com fatos modificativos diminutivos).

49. FATOS MODIFICATIVOS: São os que provocam alterações no valor do patrimônio líquido (PL) ou situação líquida (SL), podem ser aumentativos (quando provocam acréscimos no valor do patrimônio líquido) ou diminutivos (quando provocam reduções no valor do patrimônio líquido).

50. FATOS PERMUTATIVOS: São os que não provocam alterações no valor do patrimônio líquido (PL) ou situação líquida (SL), mas podem modificar a composição dos demais elementos patrimoniais.

51. FUNÇÕES DA CONTABILIDADE: Registrar, organizar, demonstrar, analisar e acompanhar as modificações do patrimônio em virtude da atividade econômica ou social que a empresa exerce no contexto econômico.

52. IMOBILIZADO: Bens e direitos destinados às atividades da empresa; terrenos, edifícios, máquinas e equipamentos, veículos, móveis e utensílios, obras em andamento para uso próprio, etc.

53. INVESTIMENTOS: Recursos aplicados em participações em outras sociedades e em direitos de qualquer natureza que não se destinam à manutenção da atividade da empresa. O conceito principal é que a empresa não deve usar os bens nas suas atividades rotineiras; ações, patentes, obras de arte, imóveis destinados ao arrendamento, imóveis não utilizados.

54. LUCROS ACUMULADOS: Resultado positivo acumulado da entidade. Enquanto não distribuídos ou capitalizados, consideram-se como reservas de lucros.

55. NOTA PROMISSÓRIA: Título de dívida líquida e certa pelo qual a pessoa se compromete a pagar a outra uma certa quantia em dinheiro num determinado

prazo. Por se tratar de título emitido pelo devedor a favor do credor, dispensa a formalidade do aceite.

56. NOTAS EXPLICATIVAS (NE): Visam fornecer as informações necessárias para esclarecimento da situação patrimonial, ou seja, de determinada conta, saldo ou transação, ou de valores relativos aos resultados do exercício, ou para menção de fatos que podem alterar futuramente tal situação patrimonial, ou ainda, poderá estar relacionada a qualquer outra das Demonstrações Financeiras, seja a Demonstração das Origens e Aplicações de Recursos, seja a Demonstração dos Lucros ou Prejuízos Acumulados.

57. OBRIGAÇÕES: São dívidas ou compromissos de qualquer espécie ou natureza assumidos perante terceiros, ou bens de terceiros que se encontram em nossa posse.

58. PASSIVO A DESCOBERTO: Quando o total de ativos ( bens e direitos ) da entidade é menor do que o passivo exigível (obrigações).

59. PASSIVO CIRCULANTE: Obrigações ou exigibilidades que deverão ser pagas no decorrer do exercício seguinte; duplicatas a pagar, contas a pagar, títulos a pagar, empréstimos bancários, imposto de renda a pagar, salários a pagar.

60. PASSIVO EXIGÍVEL: São as obrigações financeiras para com terceiros. Contas do passivo exigível têm saldos credores.

61. PATRIMÔNIO LÍQUIDO: Valor que os proprietários têm aplicado. Contas do patrimônio líquido têm saldos credores, divide-se em: Capital social; Reservas de capital; Reservas de reavaliação, Reservas de lucros; e Lucros/ Prejuízos acumulados.

62. PASSIVO NÃO CIRCULANTE: obrigações da entidade, inclusive fi nanciamentos para aquisição de direitos do ativo não-circulante, quando se vencerem após o exercício seguinte.

63. PERMANENTE: Até 04.12.2008, relacionavam-se com bens e direitos classificáveis nos investimentos, imobilizado, diferido e intangível. Após esta data, este grupo passou a denominar-se Ativo Não Circulante, extinguindo-se também o subgrupo do diferido.

64. PREJUÍZOS ACUMULADOS: Conta que registra as perdas acumuladas da entidade, já absorvidas pelas demais reservas ou lucros acumulados.

65. PRINCÍPIOS CONTÁBEIS: Regras que passaram a ser seguidas e aceitas constituindo-se a teoria que fundamenta a Ciência Contábil. No Brasil, os princípios contábeis são os estabelecidos pela Resolução CFC 750/93 - sendo utilizados na formação deste glossário.

66. PRINCÍPIO DA ATUALIZAÇÃO MONETÁRIA: Existe em função do fato de que a moeda – embora universalmente

aceita como medida de valor – não representa unidade constante de poder aquisitivo. Por conseqüência, sua expressão formal deve ser ajustada, a fim de que permaneçam substantivamente corretos – isto é, segundo as transações originais – os valores dos componentes patrimoniais e, via de decorrência, o Patrimônio Líquido.

67. PRINCÍPIO DA COMPETÊNCIA:

É o Princípio que estabelece quando um determinado componente deixa de integrar o patrimônio, para transformarse em elemento modificador do Patrimônio Líquido.

68. PRINCÍPIO DA CONTINUIDADE:

Afirma que o patrimônio da Entidade, na sua composição qualitativa e quantitativa, depende das condições em que provavelmente se desenvolverão as operações da Entidade. A suspensão das suas atividades pode provocar efeitos na utilidade de determinados ativos, com a perda, até mesmo integral, de seu valor. A queda no nível de ocupação pode também provocar efeitos semelhantes.

69. PRINCÍPIO DA ENTIDADE: Reconhece o Patrimônio como objeto da Contabilidade e afirma a autonomia patrimonial, a necessidade da diferenciação de um Patrimônio particular no universo dos patrimônios existentes, independentemente de pertencer a uma pessoa, um conjunto de pessoas, uma sociedade ou instituição de qualquer natureza ou finalidade, com ou sem fins lucrativos. Por conseqüência, nesta acepção, o patrimônio não se confunde com aqueles dos seus sócios ou proprietários, no caso de sociedade ou instituição.

## 70. PRINCÍPIO DA OPORTUNIDADE:

Refere-se, simultaneamente, à tempestividade e à integridade do registro do patrimônio e das suas mutações, determinando que este seja feito de imediato e com a extensão correta, independentemente das causas que as originaram.

71. PRINCÍPIO DA PRUDÊNCIA: Determina a adoção do menor valor para os componentes do ATIVO e do maior para os do PASSIVO, sempre que se apresentem alternativas igualmente válidas para a quantifi cação das mutações patrimoniais que alterem o Patrimônio Líquido.

72. PRINCÍPIO REGISTRO PELO VALOR ORIGINAL: Determina que os componentes do patrimônio devem ser registrados pelos valores originais das transações com o mundo exterior, expressos a valor presente na moeda do País, que serão mantidos na avaliação das variações patrimoniais posteriores, inclusive quando configurarem agregações ou decomposições no interior da Entidade.

73. PROVISÃO PARA DEVEDORES DUVIDOSOS: Conta que registra as perdas verificadas em períodos anteriores num determinado valor para cobertura das duplicatas que venham a ser consideradas incobráveis.

## 74. REALIZÁVEL À LONGO PRAZO:

Direitos realizáveis após o término do exercício subseqüente; direitos derivados de vendas, adiantamentos ou empréstimos a sociedades coligadas ou controladas, acionistas, diretores ou participantes no lucro (não constituem negócios usuais).

75. RECEITAS: São entradas de elementos para o ativo da empresa, na forma de bens ou direitos que sempre provocam um aumento da situação líquida.

76. REGIME DE CAIXA: Quando, na apuração dos resultados do exercício são considerados apenas os pagamentos e recebimentos efetuados no período. Só pode ser utilizado em entidades sem fins lucrativos, onde os conceitos de recebimentos e pagamentos muitas vezes identificam-se com os conceitos de receitas e despesas.

77. REGIME DE COMPETÊNCIA: Quando, na apuração dos resultados do exercício, são considerados as receitas e despesas, ndependentemente de seus recebimentos ou pagamentos. É obrigatório nas entidades com fins lucrativos.

78. RESERVAS DE CAPITAL: São contribuições recebidas por proprietários ou de terceiros, que nada têm a ver com as receitas ou ganhos.

79. RESERVAS DE LUCROS: São obtidas pela apropriação de lucros da companhia ou da empresa por vários

motivos, por exigência legal, estatutária ou por outras razões.

80. RESERVAS DE REAVALIAÇÃO: Indicavam acréscimo de valor ao custo de aquisição de Ativos já corrigidos monetariamente, baseado no mercado, até 31.12.2007. Tais reservas foram extintas pela Lei 11.638/2007.

81. RESULTADO DE EXERCÍCIO FUTURO: Compreende as receitas recebidas antecipadamente (receita antecipada) que de acordo com o regime de competência pertence a exercício futuro, deduzido das respectivas despesas e custos. Este grupo foi extinto pela MP 449/2008.

82. RESULTADO OPERACIONAL (lucro ou prejuízo operacional): É aquele que representa o resultado das atividades, principais ou acessórias, que constituem objeto da pessoa jurídica.

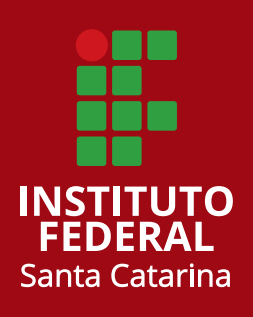